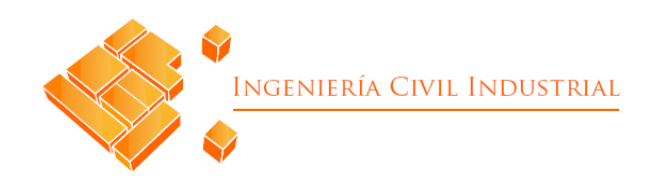

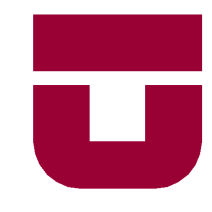

#### **UNIVERSIDAD DE TALCA**

#### FACULTAD DE INGENIERÍA

#### ESCUELA DE INGENIERÍA CIVIL INDUSTRIAL

PROYECTO DE TÍTULO

### DESARROLLO DE UN SISTEMA DE INFORMACIÓN PARA LA PLANIFICACIÓN DE LA PRODUCCIÓN EN LA EMPRESA EURASALAD SPA.

AUTOR:

Eunice Ramírez Jara

PROFESORA GUÍA:

Juan Troncoso Tirapegui

CURICÓ - CHILE

ENERO 2022

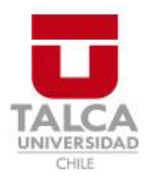

### **CONSTANCIA**

La Dirección del Sistema de Bibliotecas a través de su encargado Biblioteca Campus Curicó certifica que el autor del siguiente trabajo de titulación ha firmado su autorización para la reproducción en forma total o parcial e ilimitada del mismo.

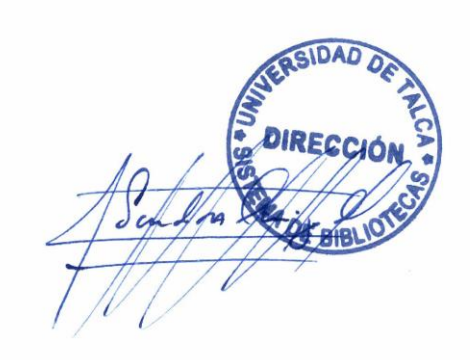

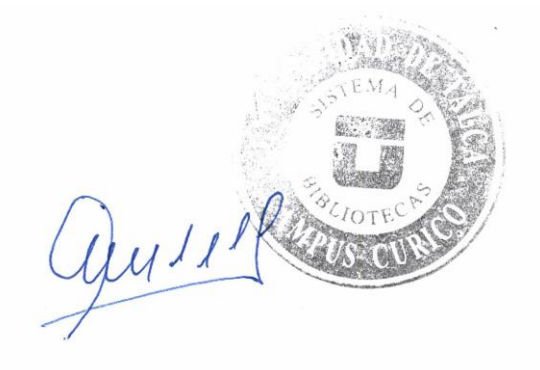

Curicó, 2023

### **AGRADECIMIENTOS**

*"Fíate de Jehová de todo tu corazón, y no te apoyes en tu propia prudencia. Reconócelo en todos tus caminos, y él enderezará tus veredas." (Proverbios 3:5 y 6).*

Primeramente, parto mis agradecimientos a Dios, el único ser que supo contenerme y alentarme satisfactoriamente ante la adversidad del proceso universitario, aquel ser que, sin verle, pudo llenar vacíos y momentos de soledad y angustia, dotarme de sabiduría cuando escaseaba de ella, y darme fuerza y valor para nunca rendirme, gracias por ser mi todo.

En segundo lugar, a quienes me dieron la vida en esta tierra, mis padres, quienes sé muy bien cuanto sacrificio les llevó encaminar a seis hijos por un buen futuro, los cuales muchas veces con llagas en sus manos llevaban el pan día a día, sacrificando horas de sueño por amor a nosotros, gracias papitos por todo, los honro en este día, se merecen todo.

A mis 5 hermanos, quienes también fueron amigos, alentándome día a día a seguir adelante y a nunca perder la fe, y gracias por haberme dado a las personitas que me han robado el corazón, mis sobrinitos, no hay palabras para describirlos.

Mis amigos, mis partners que me dejó la u, especialmente a Seba, Yaki y Félix, quienes desde un comienzo estuvieron conmigo y culminamos esta etapa juntos. A Vicho, Kata, Maiki, Pancho, Nico, jamás olvidaré nuestras noches de estudio en el centro de extensión, que manera de disfrutar la vida, los valoraré siempre.

Gracias a las tías auxiliares, que con tanto amor tenían todo siempre limpio para nosotros, no saben cuanto cariño les tengo, no las olvidaré nunca. A las tías del casino, del kiosko, al tío de la fotocopia y a las tías de bienestar, a la tía Sandrita, de verdad gracias por siempre tener una amabilidad especial para atender, no sé qué hubiese sido sin ustedes en la u.

Finalmente quiero agradecer a quien fue mi guía en este proyecto, el profesor Juan Troncoso, gracias por su apoyo y consejos, sin duda fueron esenciales. También a profesores que me marcaron, como Jorge Sandoval y profesor Roque, gracias por toda su ayuda y comprensión.

### **RESUMEN EJECUTIVO**

El desarrollo del proyecto de título lleva a cabo una propuesta de mejora para la problemática definida en la empresa Eurasalad Spa., la cual trata sobre la no venta de productos terminados, lo cual genera un importante desperdicio de alimentos que no alcanzaron a ser comercializados, provocando así impacto tanto en la economía de la organización como en el medio ambiente.

El informe parte primeramente con una descripción de la empresa en cuestión, su historia, estructura organizacional, su posición en el mercado nacional, una caracterización de los clientes y de los productos que son comercializados, para luego realizar una descripción del problema, estableciendo los objetivos generales y específicos para el proyecto, así como los resultados esperados al final de este.

El punto central del informe considera la construcción de un marco teórico y la selección de una metodología que concluye con la planificación de actividades necesarias para llevar a cabo el proyecto. Posteriormente se tiene una etapa de diagnóstico utilizando la herramienta Agile, la cual es elegida en base a una matriz multicriterio. La etapa central culmina con el desarrollo del proyecto, definiendo la manera lógica y aplicada del sistema de planificación, se construyen cuatro módulos que trabajan pronósticos de demandas, gestión de inventarios, plan agregado y el plan maestro.

Finalmente se lleva a cabo un análisis sobre los resultados obtenidos luego del desarrollo del sistema de información, así como una evaluación de los distintos impactos generados, en donde se concluye que el proyecto es viable y recomendable, teniendo como resultado un aumento en la fuerza de trabajo para cumplir con las metas de producción, calendarios de producción y la estimación del comportamiento de las demandas. Y en lo que concierne a los objetivos propuestos y los resultados esperados, estos fueron cumplidos durante el transcurso del proyecto generando beneficios para la empresa

#### **Eunice Isabel Ramírez Jara (eramirez16@alumnos.utalca.cl**) **Estudiante Ingeniería Civil Industrial - Universidad de Talca Enero 2022**

# ÍNDICE DE CONTENIDO

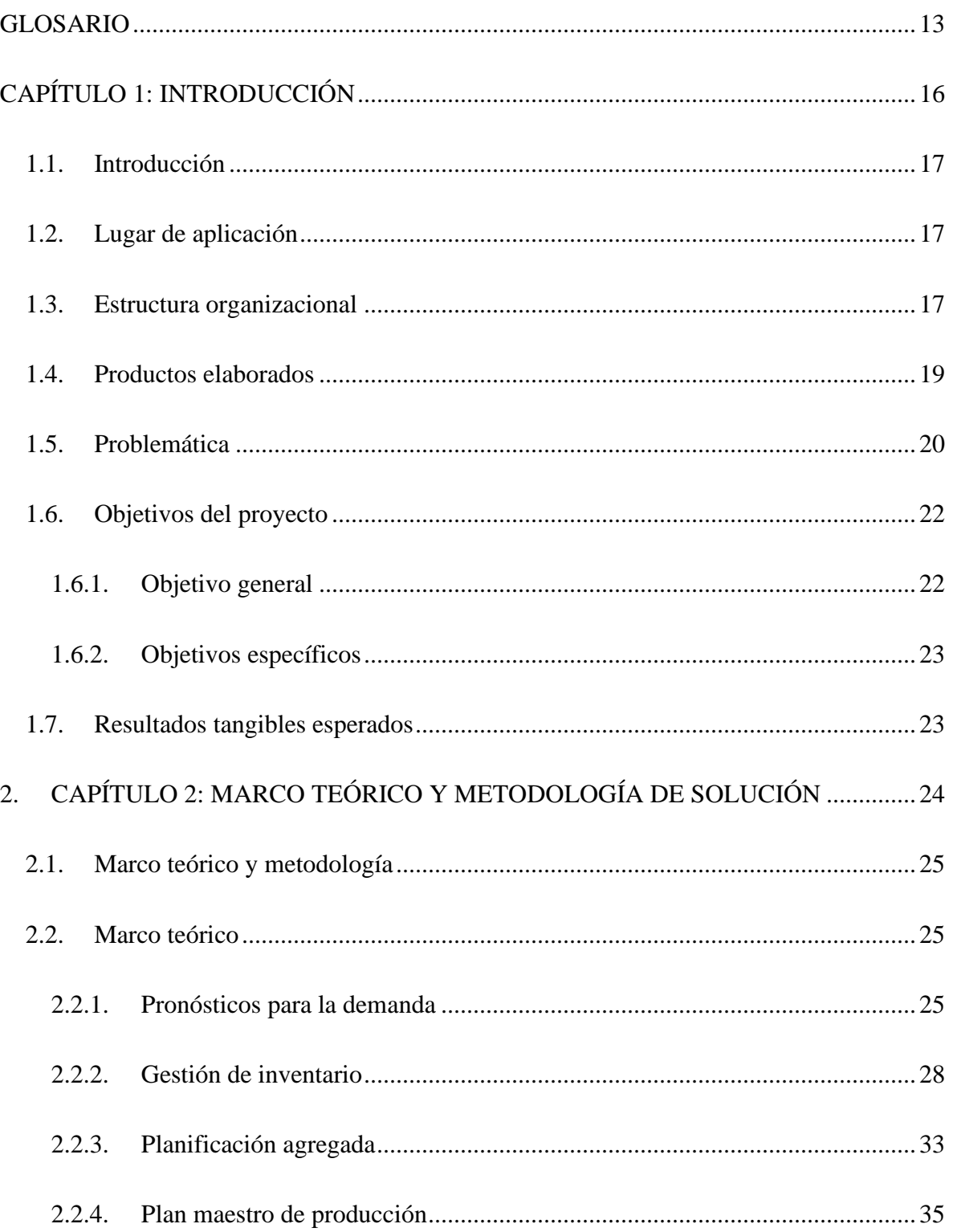

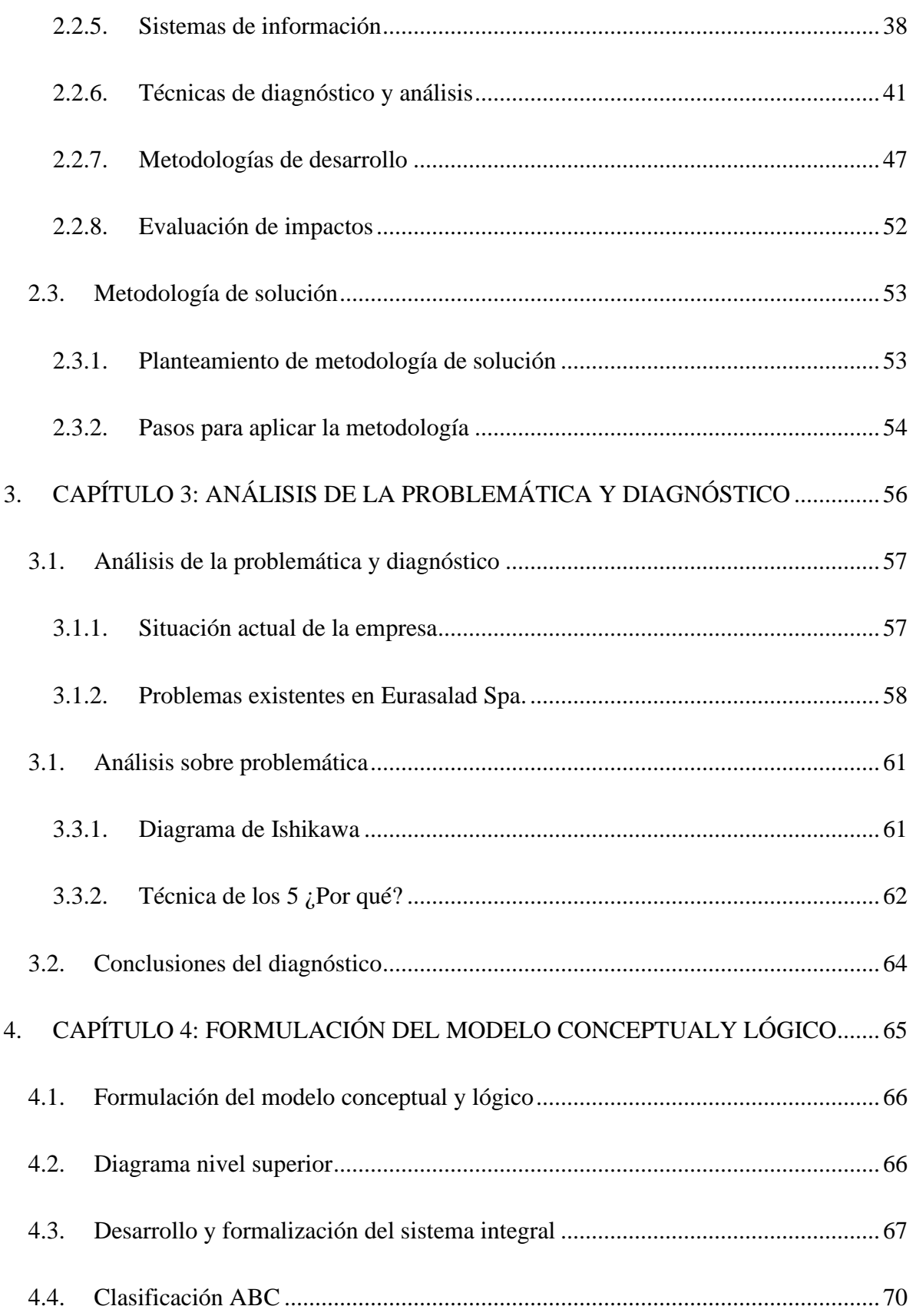

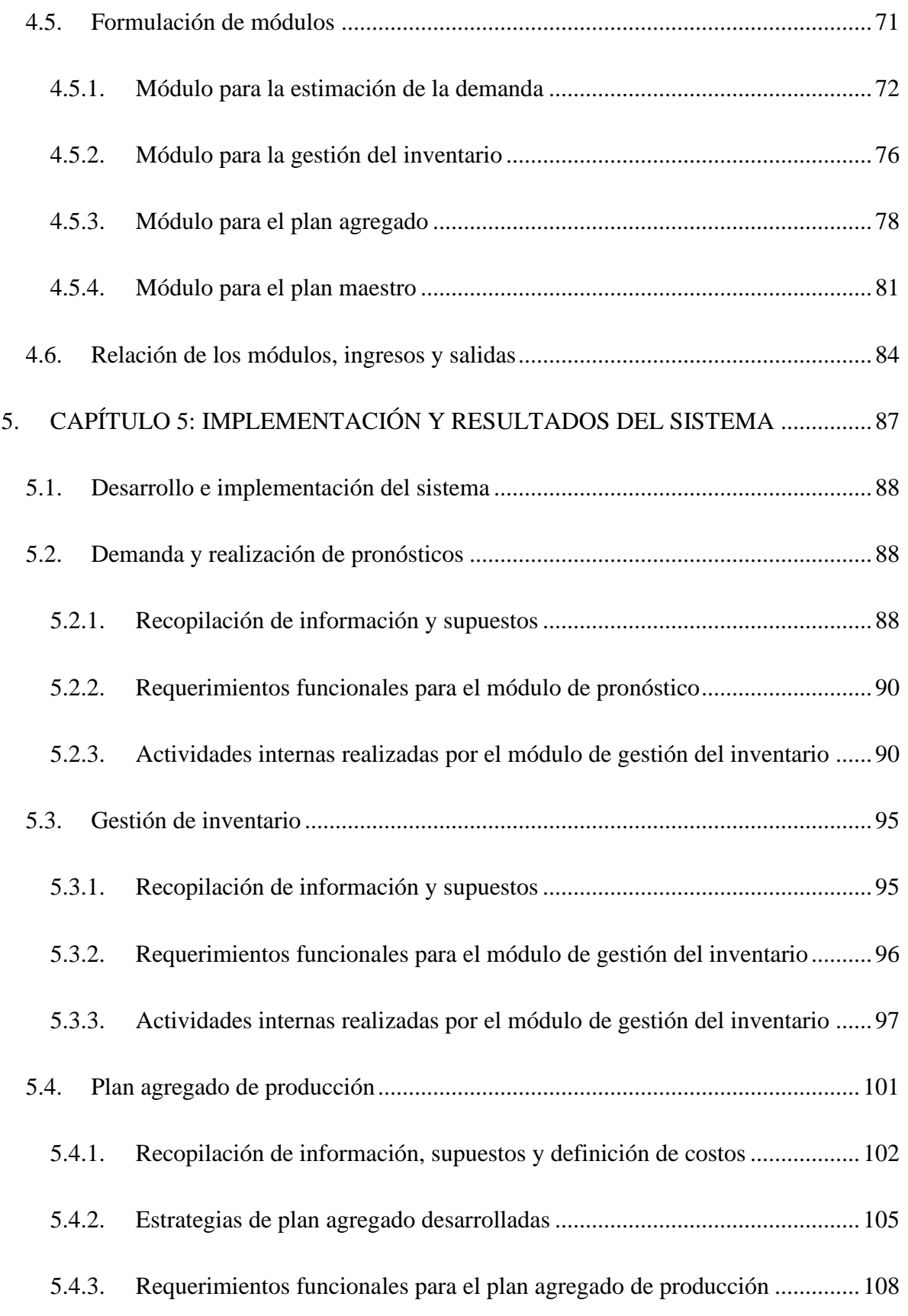

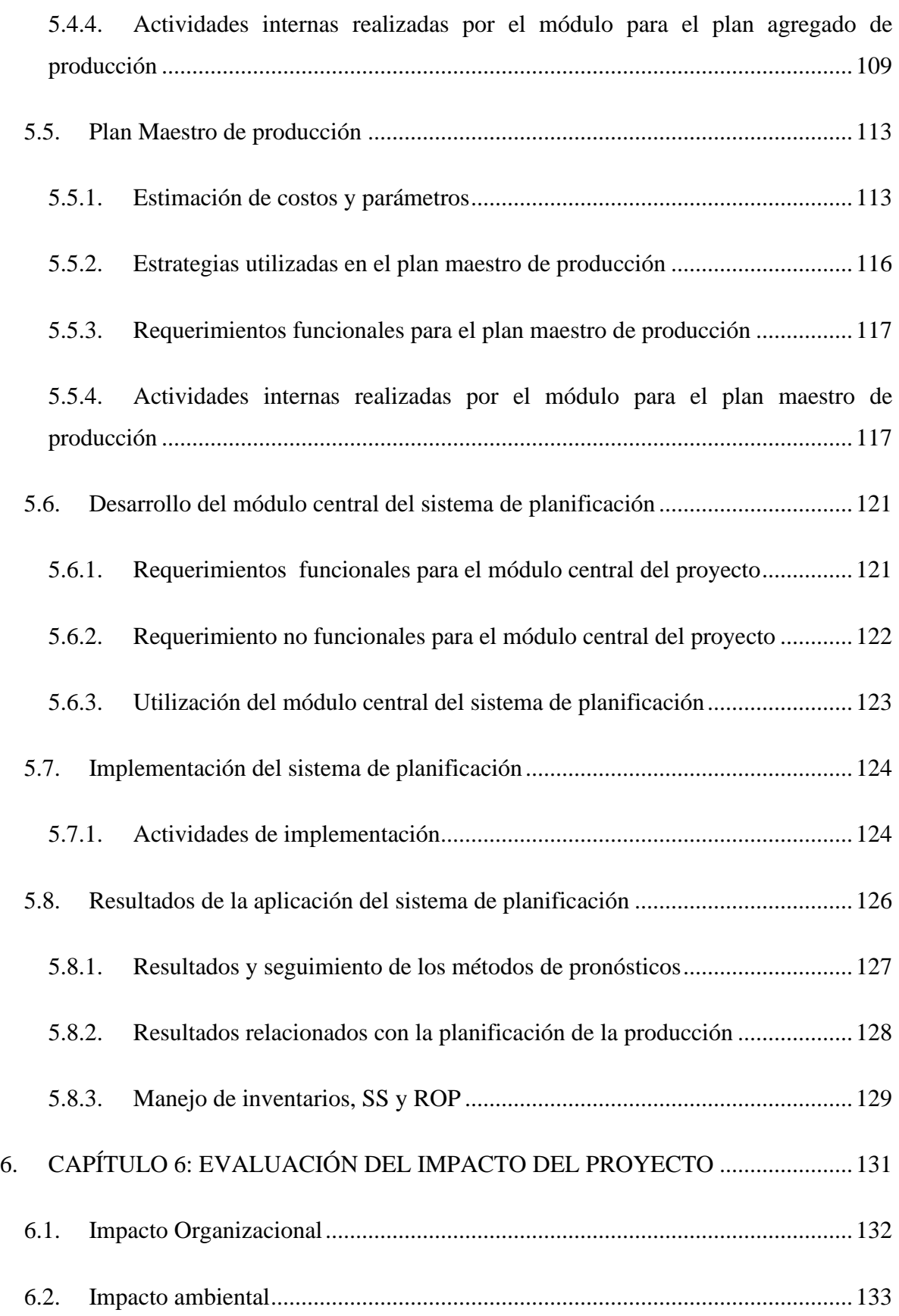

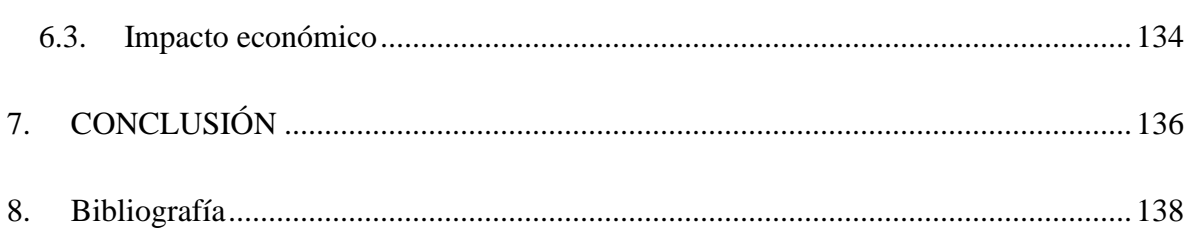

# **ÍNDICE DE ILUSTRACIONES**

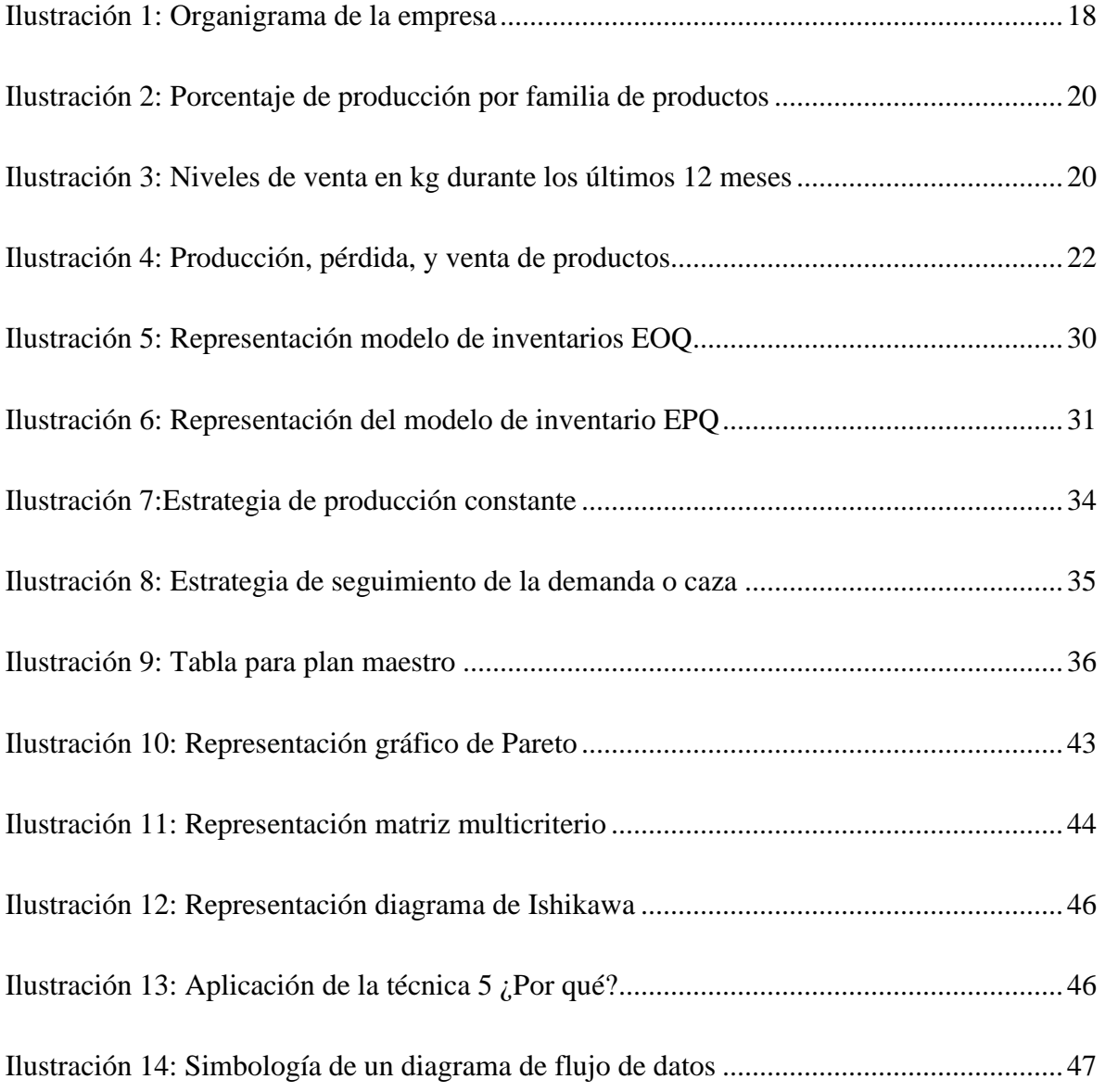

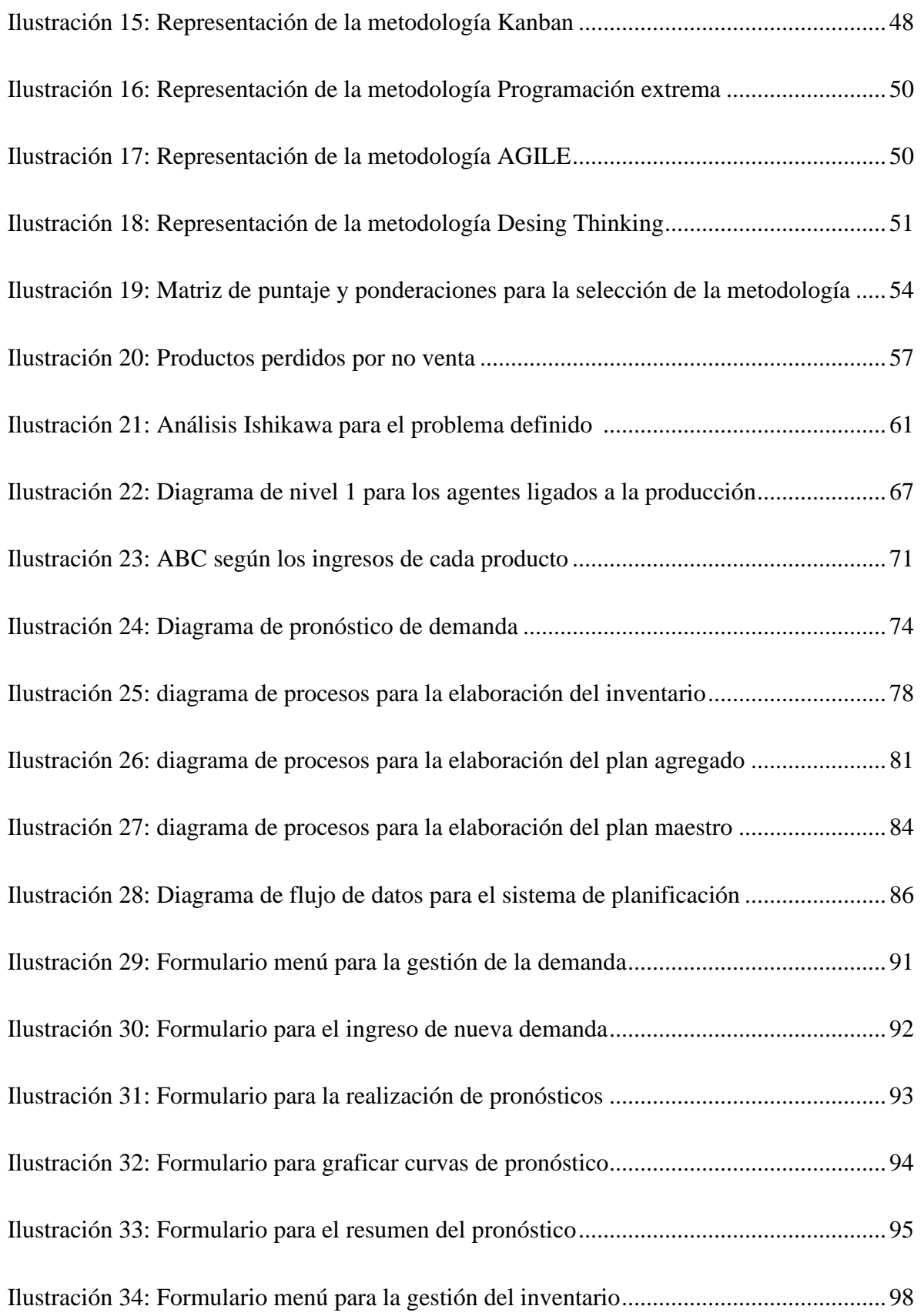

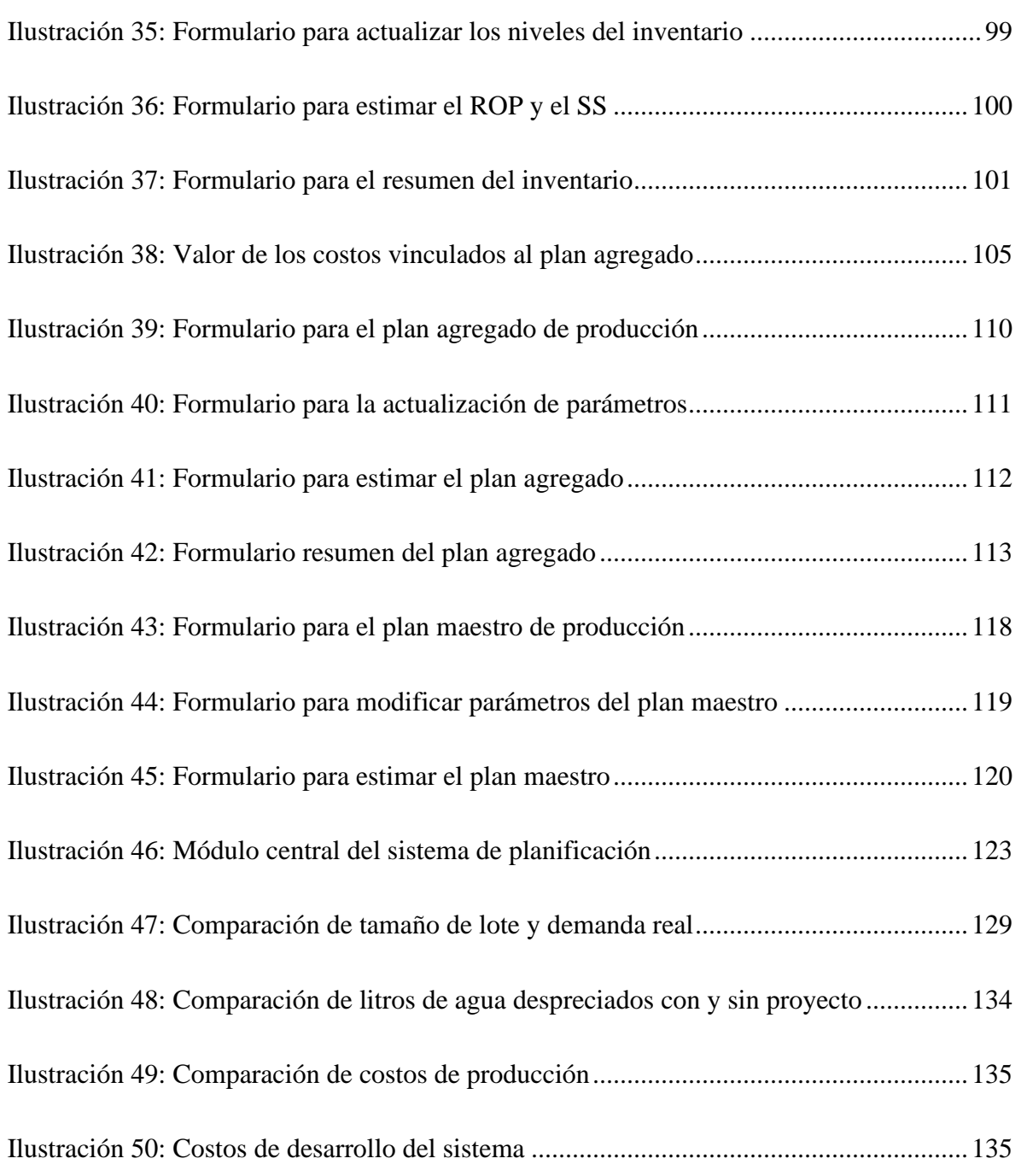

# **ÍNDICE DE**

## **ECUACIONES**

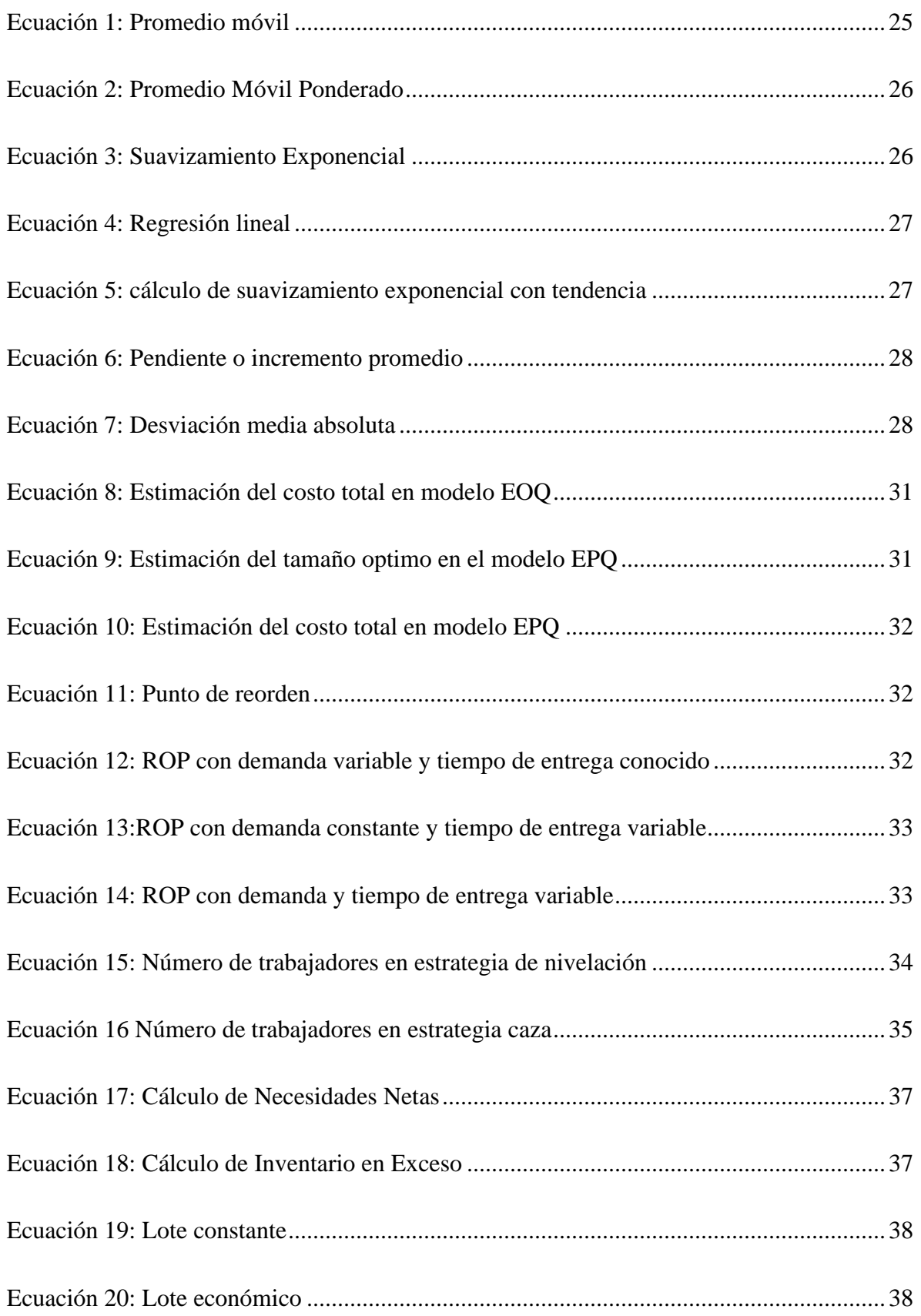

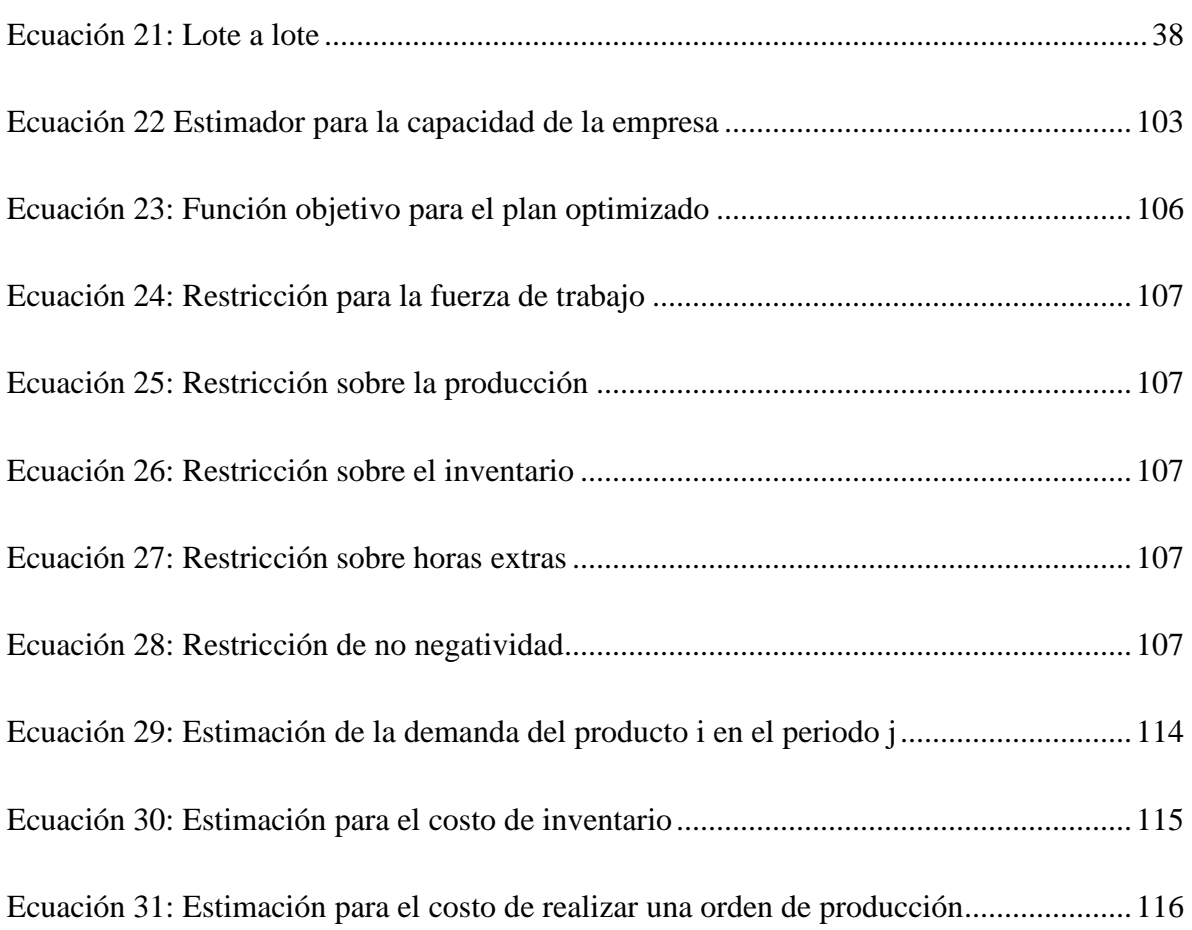

## **GLOSARIO**

<span id="page-13-0"></span>**Demanda:** registro real del comportamiento del mercado, en muchas empresas representan las unidades efectivamente comercializadas.

**Pronóstico:** predicción de la evolución de un proceso o de un hecho futuro a partir de criterios lógicos o información previa disponible.

*Stock:* conjunto de mercancías o productos que se tienen almacenados en espera de su venta o comercialización en un espacio definido y acondicionado para ello.

**Impacto:** conjunto de los efectos que un suceso o un hecho producen en su entorno físico o social y que por lo tanto es evaluable.

**Error pronóstico:** representa una medida de cuán desviado puede estar una estimación respecto al valor real. Puede interpretarse en forma de diferencia o en forma porcentual.

**VBA:** corresponde a un lenguaje de programación desarrollado por *Microsoft Visual Application* con el que se pueden desarrollar múltiples proyectos en donde se necesita la interacción de datos y una interfaz para el usuario.

**Clasificación ABC:** metodología de clasificación de productos utilizando el principio de *Pareto* en donde el 20% de los productos representan el 80% de las ventas. Se trata de una segmentación de productos de acuerdo a criterios preestablecidos.

**PAP:** representa el acrónimo del plan agregado de producción, elemento de planificación para el mediano y largo plazo, estableciendo la fuerza de trabajo disponible.

**MPS:** representa el acrónimo del plan maestro de producción, es un elemento que permite tomar decisiones al corto plazo y que permite desarrollar los calendarios con los volúmenes de producción.

**Módulo:** es un elemento con función propia concebido para poder ser agrupado de distintas maneras con otros elementos constituyendo una unidad mayor.

**ERP:** es el acrónimo para el sistema de gestión interno utilizado en las empresas, permite la interacción de diversas áreas y llevar un seguimiento sobre las actividades de las acciones del día a día.

**Requerimiento funcional:** son aquellos que describen cualquier actividad que un sistema informático debe realizar, en otras palabras, son el comportamiento o funciones particulares de un sistema cuando se cumplen ciertas condiciones.

**Requerimiento no funcional:** representan interacciones de un sistema informático que garantiza el correcto uso, no tratándose de interacciones directas con el usuario, pero su presencia se considera un atributo de calidad.

### **INSTRUDUCCIÓN**

El proyecto de título se lleva a cabo en la empresa Eurasalad Spa., la cual está ubicada en Talca, VII Región del Maule, cuya actividad económica principal consiste en la producción de platos saludables que aportan valor nutritivo al cuerpo humano a través de ensaladas y proteínas seleccionadas.

Dicha empresa presenta una problemática relacionada con la producción, ya que se producen perdidas de productos por la no venta de platos comercializados, ya que en ocasiones se genera una sobreproducción y al tratarse de productos de consumo casi instantáneos, estos deben ser desechados y generados como residuos, lo cual provoca pérdidas económicas como ambientales.

Se comienza primeramente con una descripción del lugar de aplicación, la descripción de la problemática a desarrollar y establecer objetivos generales, específicos y resultados esperados. Luego se lleva a cabo un estudio teórico para conocer conceptos claves que ayudarán en el desarrollo del proyecto, en donde también se ve la metodología que se utilizará para llevar a cabo la solución propuesta, la cual consta con cinco etapas importantes, en donde primeramente se parte con un diagnóstico de la situación actual de la empresa, para lo cual se debe conocer el mercado en el cual se encuentra desenvuelta la empresa, los procesos involucrados en la producción y así culminar con una problemática.

Con el problema definido, se desarrolla el modelo lógico para solucionar el problema y luego se desarrolla un prototipo forma de planificación utilizando la herramienta *VBA* disponible en *Excel*. Cuando el prototipo se finaliza, se le aplica un seguimiento pasivo y se comparan las situaciones con y sin proyecto para analizar los resultados obtenidos en un periodo de tiempo.

Finalmente se elaboran las conclusiones y recomendaciones para la empresa, en donde se entrega un sistema de planificación que posee la función de hacer estimaciones de la demanda, cooperar con la gestión del inventario, estimar el plan agregado de producción y desarrollar el plan maestro de producción.

# <span id="page-16-0"></span>**CAPÍTULO 1: INTRODUCCIÓN**

*En este apartado se realiza una contextualización del tema a través de una presentación de la empresa, donde se expone información relevante de esta. Además, se da a conocer la problemática a trabajar, como también los objetivos y resultado tangibles de este proyecto.*

#### <span id="page-17-0"></span>**1.1. Introducción**

El proyecto de título se llevará a cabo en la empresa Eurasalad Spa., específicamente en el área de planificación de las operaciones, en donde también se hará una contextualización de donde estará inserto el proyecto en sí, lo cual conlleva a la exposición de la problemática actual de la empresa, la descripción de los objetivos, tanto general como específicos, y los resultados tangibles esperados.

#### <span id="page-17-1"></span>**1.2. Lugar de aplicación**

Eurasalad Spa., es una empresa ubicada en Talca, VII Región del Maule, cuya actividad económica principal consiste en la producción de platos saludables que aportan valor nutritivo al cuerpo humano a través de ensaladas y proteínas seleccionadas.

Esta empresa surge de la necesidad de ofrecer a las personas, alimentos que aporten nutrientes a su cuerpo, en conjunto con la idea de ofrecer platos que no demandarán tiempo para ser ingeridos, es decir, platos fríos para servirlos de forma inmediata.

#### <span id="page-17-2"></span>**1.3. Estructura organizacional**

La estructura organizacional consiste en la forma en que se divide y coordina el trabajo y cómo se asignan funciones y responsabilidades. Se trata de definir, al menos, quién hará el trabajo, cómo, dónde, con qué recursos y a quién reportará (Vásquez, 2015).

La empresa posee una organización estructurada en varios niveles, desde el gerente general hasta los operarios de los diferentes procesos manufactureros. Por otro lado, existen diferentes departamentos que se encargan de coordinar y dirigir las áreas de la empresa, como finanzas, producción, comercial, entre otros. En la [Ilustración 1](#page-18-0) se aprecia la estructura organizacional de la compañía con sus respectivos puestos a cargo.

<span id="page-18-0"></span>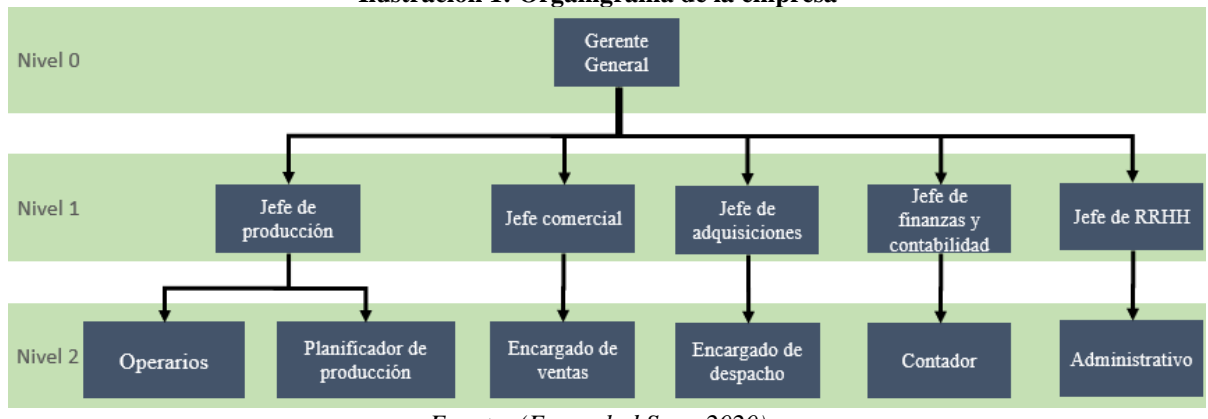

**Ilustración 1: Organigrama de la empresa**

A continuación, se realiza una breve descripción de los cargos vistos en la estructura organizacional.

- **Gerente general:** se encarga de tomar las decisiones principales para la dirección de la organización, y está limitado solo por los dueños de la compañía, a los cuales debe informar sobre la rentabilidad, estado y futuros objetivos de la empresa
- **Jefe de finanzas y contabilidad:** encargado de verificar las actividades contables y financieras de la empresa, además de asegurarse que los proveedores cumplan con las compras solicitadas. Además, debe presentar los informes al respecto al gerente general.
- **Jefe de producción**: debe controlar las actividades productivas de la empresa, considerando tamaño de pedidos, fechas de entrega e inventario de productos existente. Además, debe presentar los informes al respecto al gerente general.
- **Jefe comercial**: es quien se encarga de las ventas y de llevar a cabo la planificación de la producción, por lo cual cumple un rol esencial dentro de la empresa.
- **Jefe de adquisiciones:** es quien debe mantener contacto con los proveedores para que haya flujo de materias primas **y** se encarga también del encargado de bodega quien a su vez debe contar las existencias en inventario.

*Fuente: (Eurasalad Spa., 2020)*

#### <span id="page-19-0"></span>**1.4. Productos elaborados**

En la empresa Eurasalad Spa., existen una gran variedad de productos vegetales y proteicos, los cuales se agrupan en tres grandes categorías o familia de productos, las cuales se darán conocer a continuación.

- **Ensaladas surtidas:** a diferencia de las ensaladas tradicionales, este entrega la combinación de ensaladas, es decir, el cliente puede pedir la combinación de ensaladas tanto cocidas como crudas. Este producto abarca un porcentaje de la producción total, de un 58%, lo cual lo posiciona como el segundo más producido dentro de la empresa.
- **Ensaladas tradicionales:** este producto está compuesto, como su nombre lo dice, por ensaladas o vegetales tradicionales (lechuga, repollo, apio, betarraga, coliflor y brócolis). El formato de venta es en bolsas de plástico selladas de tamaño 15x30cm. Este producto es el que abarca un menor porcentaje en la producción, siendo este de un 30%, tal como se puede ver en la [Ilustración 2.](#page-20-1)
- **Ensaladas proteicas:** el tercer y último producto es el plato que combina ensaladas con distintas proteínas, las cuales pueden ser, carne de pollo, atún, huevo, entre otras. El formato de este producto, se diferencia de entre los demás ya que, viene dado en una bandeja sellada.

En la [Ilustración 2](#page-20-1) se muestra el porcentaje de producción de los diferentes productos que presenta la empresa, en donde se puede observar que la familia de productos de ensaladas surtidas es la que lleva un mayor porcentaje de producción, siendo este de un 58%, procedido por las ensaladas tradicionales con un 30% y finalmente las ensaladas proteicas con un 12%.

También, en la [Ilustración 3](#page-20-2) se observa los niveles de ventas en los últimos 12 meses del año 2021, los cuales van variando levemente mes a mes, teniendo una caída en el mes de mayo, debido principalmente a que comienza la temporada de otoño y las preferencias de los clientes cambian.

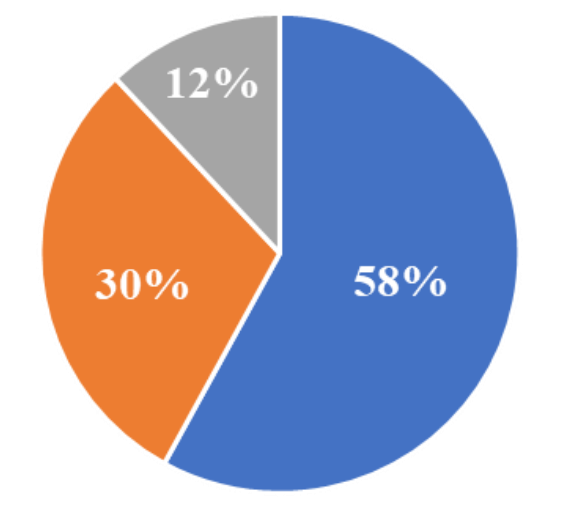

<span id="page-20-1"></span>**Ilustración 2: Porcentaje de producción por familia de productos**

<span id="page-20-2"></span>Ensaladas surtidas Ensaladas tradicionales Ensaladas proteicas *Fuente: Elaboración propia en base a (Eurasalad Spa., 2020)*

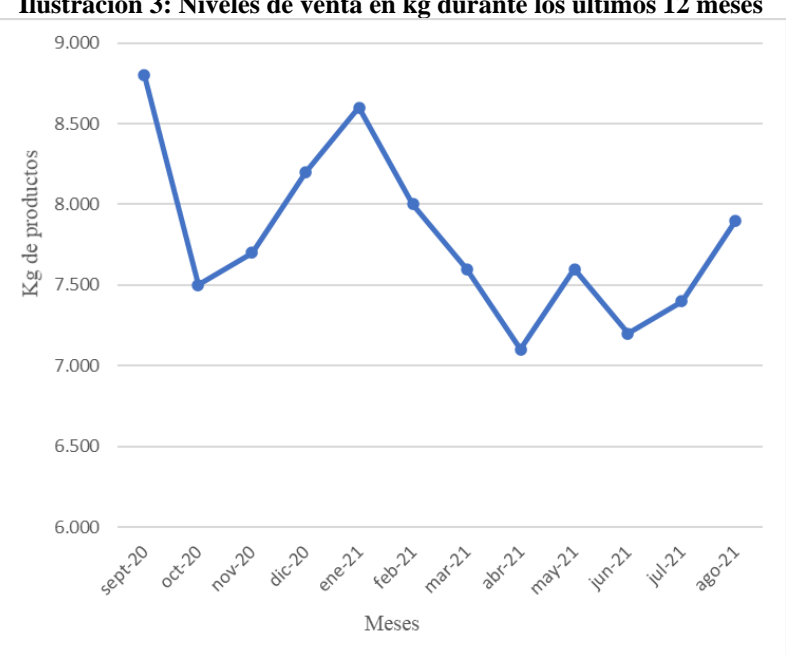

**Ilustración 3: Niveles de venta en kg durante los últimos 12 meses**

*Fuente: Elaboración propia en base a (Eurasalad Spa., 2020)*

#### <span id="page-20-0"></span>**1.5. Problemática**

La problemática actual en la empresa Eurasalad Spa, es la cantidad de productos que se descartan porque no fueron consumidos cuando se prepararon, lo cual genera un importante residuo y la consecuente pérdida de recursos, lo cual se estima que es causado por la inexistencia de la formalización de un sistema de planificación de las operaciones, tanto a largo como a corto plazo, que vaya dirigido al manejo y programación de las tasas de producción, manejo de inventarios, reducción de tiempos de procesos y reducción de costos, actividades que en su conjunto determinan la eficiencia de la empresa.

Además, actualmente la empresa no cuenta con una sistematización o procedimientos estructurados que optimicen la planificación en la producción para la producción de platos saludables, es decir, la organización no tiene proyectado las cantidades de productos a elaborar, ni el instante en que se deberán elaborar, tanto para largo y corto plazo.

El modo de operar que posee actualmente es por medio de una programación semanal, en la que se estiman las ventas para la semana siguiente basados en los pedidos estables de productos, como también estimando posibles ventas que se podrán realizar de acuerdo a ventas pactadas por los vendedores o a la experiencia de los miembros de la organización, dejando de lado herramientas estadísticas que permitan poder tener pronósticos o estimaciones con un grado menor de incertezas. Además, la empresa carece de una planificación a largo plazo, que indique las cantidades a producir en cifras trimestrales o anuales, lo anterior se debe principalmente a la falta de un plan de ventas a largo plazo.

Esta carencia de planificación en la producción se ve reflejada principalmente en las ventas y los efectos en los productos terminados, puesto que se trata de productos que requieren de una conservación determinada, los cuales deben garantizar frescura y calidad.

La [Ilustración 4](#page-22-2) muestra que el 80% de las pérdidas viene dado por productos más susceptibles a las altas temperaturas, como lo son las ensaladas surtidas.

<span id="page-22-2"></span>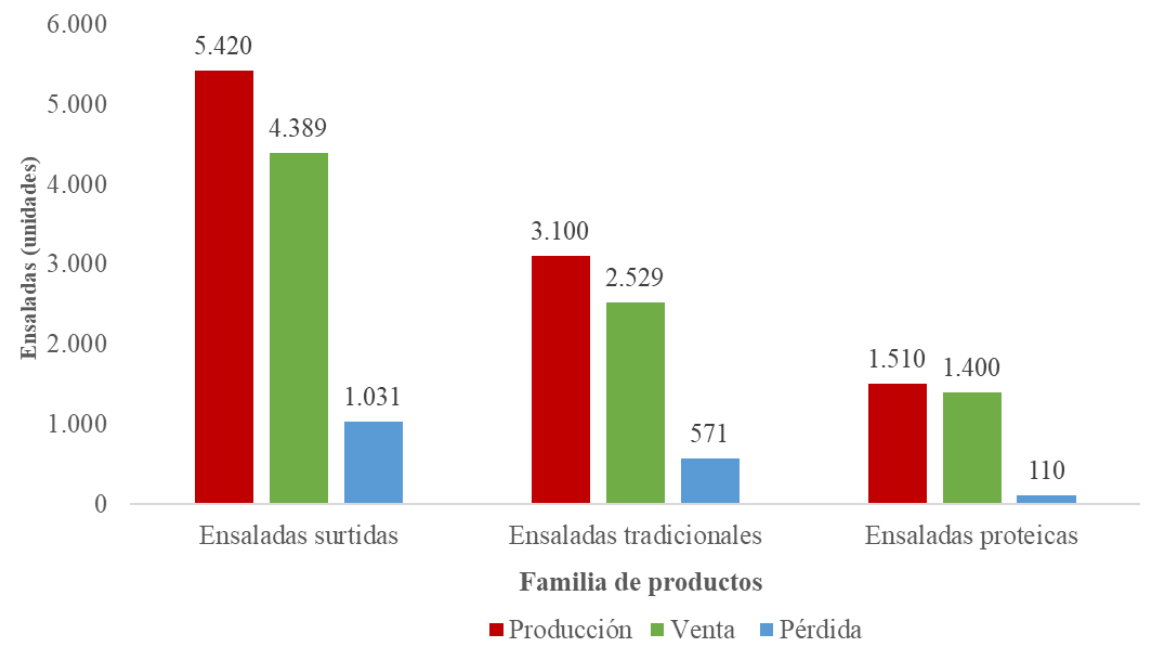

**Ilustración 4: Producción, pérdida, y venta de productos**

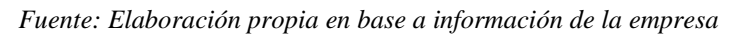

El hecho de que un producto caduque significa una pérdida para la empresa en varios ámbitos. El primero de ellos es referente a lo que monetariamente significa la no venta del mismo, considerando que se realizaron inversiones en materias primas para la elaboración de ese producto. El segundo corresponde a la fuerza de trabajo que se necesita para la producción y que el producto caduque y no alcance el propósito de ser comercializado no es positivo para la empresa. El último ámbito es que, si un producto caducó, entonces éste debe verse sometido a un proceso de eliminación según las políticas de la empresa.

#### <span id="page-22-0"></span>**1.6. Objetivos del proyecto**

A continuación, se muestran los objetivos que tiene el proyecto para poder dar una solución a la problemática mencionada anteriormente.

#### <span id="page-22-1"></span>**1.6.1. Objetivo general**

Desarrollar un sistema de información para la planificación de las operaciones en la empresa Eurasalad Spa. aplicando herramientas de mejoramiento continuo y siguiendo pautas para la planificación de negocios.

#### <span id="page-23-0"></span>**1.6.2. Objetivos específicos**

Para llevar a cabo el objetivo general planteado anteriormente, se tienen los siguientes objetivos específicos.

- Realizar un diagnóstico para determinar el status actual del sistema de planificación de las operaciones que tiene la empresa.
- Generar propuestas de mejoramiento que permitan diseñar formalmente los sistemas para gestionar la planificación de operaciones en la empresa.
- Diseñar un sistema de información para el apoyo de la planificación de la producción que permita realizar los pronósticos de demanda, plan agregado y plan maestro de producción.
- Evaluar los impactos económicos y ambientales que generan las propuestas de mejoramiento.

#### <span id="page-23-1"></span>**1.7. Resultados tangibles esperados**

Los objetivos mencionados anteriormente, tanto el general como los específicos, fueron definidos con el propósito de llegar al resultado que se desea como empresa, los cuales se presentan a continuación.

- Método de pronóstico de la demanda definido para proyectar el volumen de ventas.
- Un plan agregado de la producción que determine los volúmenes de producción, niveles de inventario y capacidad de la empresa
- Un plan maestro de producción, incluyendo la decisión sobre qué, cuánto y en qué fecha se fabricará en el mediano plazo.
- Un sistema de información para la planificación de las operaciones en la empresa Eurasalad Spa.

# <span id="page-24-0"></span>**2. CAPÍTULO 2: MARCO TEÓRICO Y METODOLOGÍA DE SOLUCIÓN**

*En este capítulo se presentan las bases teóricas necesarias para el correcto desarrollo del proyecto y trabajar la problemática presentada, con el objetivo de desarrollar la metodología de solución, concluyendo con una planificación de las actividades*

#### <span id="page-25-0"></span>**2.1. Marco teórico y metodología**

El marco teórico corresponde a la etapa en que se reúne información documental para confeccionar el diseño metodológico de la investigación, es decir, el momento en que se establece cómo y qué información se recogerá, de qué manera se analizará y aproximadamente cuánto tiempo se demorará (Metodologiaecs, 2020).

#### <span id="page-25-1"></span>**2.2. Marco teórico**

El marco teórico está constituido por un conjunto de teorías, enfoques teóricos, investigaciones y antecedentes que se consideran válidos para el encuadre correcto de la investigación que se quiere realizar (Investigación, 2017).

#### <span id="page-25-2"></span>**2.2.1. Pronósticos para la demanda**

Para el diseño y creación del pronóstico de demanda es necesario identificar a los participantes del procedimiento en cuestión, decidir qué métodos de pronóstico se utilizarán y además de definir requerimiento funcionales y no funcionales.

Existen diferentes formas para la realización de un pronóstico de la demanda. La precisión de éstos depende, en gran parte, de la calidad de los datos que se evalúan. A continuación, se describen los métodos existentes (Nava Rosillón, 2009).

• **Promedio móvil:** este método se utiliza cuando no existen variaciones en los datos de la demanda real a corto plazo o cuando los datos no presentan una tendencia marcada ni estacionalidades. Por lo que el pronóstico para el periodo siguiente es el promedio de los datos históricos más recientes (Gestión de operaciones, 2011). Se deben considerar todos los datos de la serie de tiempo con la misma importancia para la estimación del periodo a pronosticar (Ver [Ecuación 1\)](#page-25-3).

> **Ecuación 1: Promedio móvil**  $F_{(t+1)} =$  $\sum_{i=0}^{n} A_{(t-1)}$  $i=0$  $\overline{n}$ *Fuente: Elaboración propia en base a (López, 2019)*

<span id="page-25-3"></span>Donde:

 $F_{(t+1)}$ : Pronóstico de la demanda : Número de periodos  $A_{(t-1)}$ : Demanda real para el periodo t-1

• **Promedio móvil ponderado:** este método es una variación del promedio móvil. Mientras, en el promedio móvil simple se le asigna igual importancia a cada uno de los datos que componen dicho promedio, en el promedio móvil ponderado podemos asignar cualquier importancia (peso) a cualquier dato del promedio (siempre que la sumatoria de las ponderaciones sean equivalentes al 100%). Es una práctica regular aplicar el factor de ponderación (porcentaje) mayor al dato más reciente (López, 2011). (Ver [Ecuación 2\)](#page-26-0).

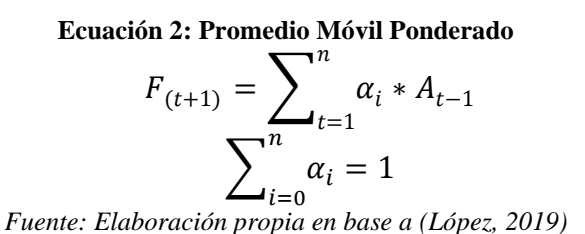

<span id="page-26-0"></span>Donde:

 $\alpha_i$ : Ponderación de cada dato

 $F_{(t+1)}$ : Pronóstico para el siguiente periodo

 $A_{t-1}$ : corresponde al promedio de ventas en unidades del periodo t

: corresponde a la cantidad de datos a promediar

• **Suavizamiento exponencial:** en este método se utiliza un promedio ponderado de los datos históricos de la serie de tiempo y se les da una ponderación dependiendo del peso que posean en el cálculo del pronóstico. Para esto, se elige un valor a la constante de suavización α, la cual puede ser mayor que cero y menor que uno (Arias, 2015). En la [Ecuación 3,](#page-26-1) se puede observar la fórmula de este método de pronóstico.

> **Ecuación 3: Suavizamiento Exponencial**  $F_t = F_{t-1} + \alpha (A_{t-1} - F_{t-1})$ *Fuente: Elaboración propia en base a (López, 2019)*

<span id="page-26-1"></span>Donde:

 $F_t$ : pronóstico del periodo t, periodo siguiente.

α: constante de suavizamiento.

At−1: demanda real en unidades en el periodo anterior.

Ft−1: pronóstico de ventas en unidades del periodo anterior.

<span id="page-27-0"></span>• **Regresión lineal:** este tipo de pronóstico de demanda se basa en encontrar un valor "a" cuando el valor "b" toma un determinado valor. Este método se utilizar cuando los datos presentan correlación del tipo lineal entre la demanda y el tiempo. Además, gracias a esto es posible entender el modo en que la variable dependiente es afectada por cambios en los demás factores (Ingenio empresa, s.f.). (Ver [Ecuación 4\)](#page-27-0).

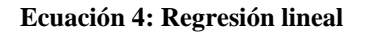

$$
\widehat{X_t} = ax + b
$$

$$
a = \frac{n \sum xy - \sum x \cdot \sum y}{\sum x^2 - n \sum x^2}
$$

 $\bm{b} =$  $\sum xy - n\overline{xy}$  $\sum x^2 - n \overline{x}^2$ *Fuente: Elaboración propia en base a (Ingenio Empresa, s.f.)*

Donde:

- $x =$  periodo de tiempo (variable independiente)  $\widehat{X_x}$  = pronóstico de la demanda en el periodo x  $a=pendiente$  $b =$ intersección de la recta con el eje y
- **Suavizamiento exponencial con tendencia:** el método de suavizamiento exponencial tiene problemas cuando ocurren tendencias en los datos, para corregir este error se utiliza otra contante de suavizamiento delta  $(\delta)$ , la cual reduce el error entre el pronóstico la situación real (Gestión de operaciones, 2011). Para obtener el pronóstico incluyendo tendencia se utiliza la [Ecuación 5.](#page-27-1)

<span id="page-27-1"></span>**Ecuación 5: cálculo de suavizamiento exponencial con tendencia**

 $FIT_t = F_t + T_t$  $F_t = FIT_{t-1} + \alpha(A_{t-1} - FIT_{t-1})$  $T_t = T_{t-1} + \alpha \delta (A_{t-1} - FIT_{t-1})$ *Fuente: Elaboración propia en base a (López, 2019)* Para hacer uso de esta ecuación se requieren dos valores de inicio, el pronóstico anterior  $(F_{t-1})$  y la tendencia anterior  $T_{t-1}$ . Para la obtención del pronóstico anterior se utiliza promedio móvil o promedio móvil ponderado, y para obtener la tendencia se utiliza el mismo número de datos utilizados para el promedio  $(n)$  y se utiliza la [Ecuación 6.](#page-28-1)

> **Ecuación 6: Pendiente o incremento promedio**  $T_{(t,t-1)} = A_t - A_{t-1}$  $T=$  $\sum_{i=1}^{n} T_{(t-i,t-i-1)}$  $\boldsymbol{n}$ *Fuente: Elaboración propia en base a (López, 2019)*

<span id="page-28-1"></span>Tras realizar la estimación de la demanda mediante los diversos métodos de pronósticos es necesario evaluar cuál de todos los utilizados es el mejor. Para ello, se utiliza el método de la desviación media absoluta, también conocido como MAD, el cual será descrito a continuación.

• **Desviación media absoluta (MAD):** para este caso se utilizó este método de error, debido a que es el más simple y permite medir el error promedio del pronóstico (Mohamad, 2016). Esto ayudará a elegir el mejor de los métodos descritos anteriormente para el pronóstico de la demanda. (Ver [Ecuación 7\)](#page-28-2)

> **Ecuación 7: Desviación media absoluta**  $MAD = \frac{\sum_{t=1}^{n} |A_t - F_t|}{\sum_{t=1}^{n} |A_t - F_t|}$  $\overline{n}$ *Fuente: (Ingenio Empresa, s.f.)*

#### <span id="page-28-2"></span>**Donde:**

 $A_t$ = Demanda real en el periodo t

 $F_t$ = Pronóstico para el periodo t

n= número de periodos

#### <span id="page-28-0"></span>**2.2.2. Gestión de inventario**

Para satisfacer la demanda, la empresa debe de contar con las existencias posibles para comercializarlas. La gestión de los inventarios está entre las responsabilidades más importantes de la administración de operaciones, involucrando en muchas funciones de la empresa como son las operaciones, contabilidad, sistemas de información y ventas (Heizer & Render, 2009).

El inventario se define como un conjunto de materiales, siendo más preciso, son las existencias terminadas y disponibles para su comercialización de forma inmediata. Para el ingreso y salida de los productos terminados se pueden aplicar las siguientes metodologías.

- *First In First Out* **(FIFO):** es una metodología que consiste en que el primer pedido que ingresa al inventario, es el que se comercializa primero independiente de la duración del producto u otros criterios (Udistrital, 2012).
- *Last In First Out* **(LIFO):** significa que el último pedido que ingresa al inventario es el primero que sale o realiza, y consiste en un sistema en el que a medida que entran nuevos pedidos, estos se añaden a la parte superior de la pila de los que han ingresado antes. (Daniel Grifol, s.f.).
- *First Expires, First Out* **(FEFO):** en este criterio los pedidos o productos que tengan una fecha de caducidad más reducida, son los que se priorizan comercializar primeramente (Udistrital, 2012).

Se tienen también modelos de inventarios que poseen un conjunto de normas, métodos y procedimientos que se pueden aplicar de manera sistemática para planificar y controlar los materiales y productos que se emplean en una organización, con el objetivo principal de minimizar los costos totales y donde la expresión viene dada por costo de realizar la orden y el costo de mantener como los más significativos.

• **Modelo de la cantidad económica a ordenar (EOQ):** es una de las técnicas más antiguas y conocidas que se utilizan para el control de inventarios, es una técnica relativamente fácil de usar y se basa en supuesto como son tener una demanda conocida, constante e independiente, el tiempo de entrega del pedido se conoce y es constante (Schoroender Roger & Meyer, 2005). De igual forma, la recepción del inventario es instantánea y completa, es decir, cuando llega la orden, todo el lote está disponible al mismo tiempo.

Los únicos costos variables son el costo de preparar una orden y el costo de mantener o almacenar inventarios a través del tiempo y las faltas se evitan por completo si los órdenes se colocan en el momento correcto. La [Ilustración 5](#page-30-0) representa cómo se comporta el inventario, considerando que cuando la demanda es constante, el inventario disminuye de forma constante en el tiempo, por eso mismo la pendiente que se dibuja es lineal decreciente y se eleva de nuevo a Q unidades.

<span id="page-30-0"></span>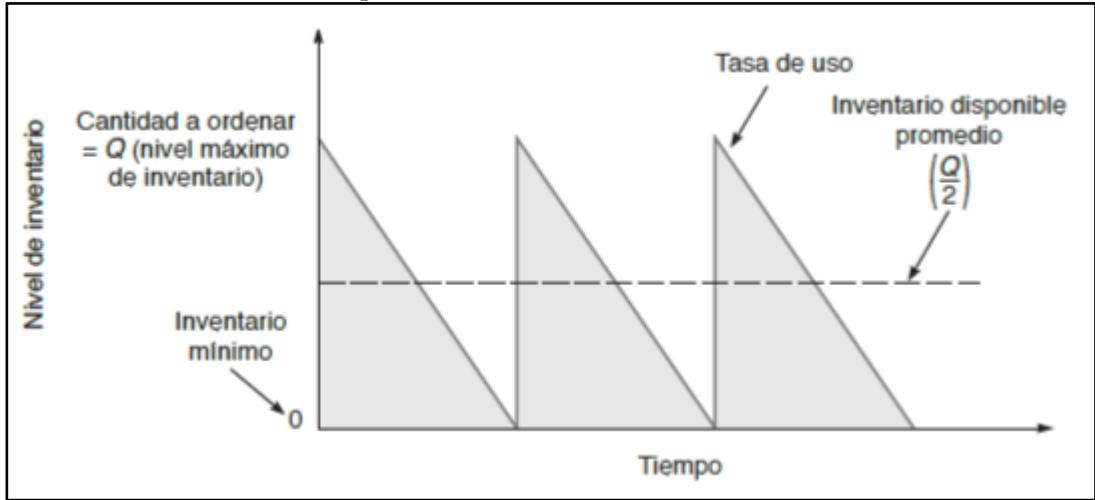

**Ilustración 5: Representación modelo de inventarios EOQ**

*Fuente: (Heizer & Render, 2009)*

Considerando el propósito de minimizar el costo del inventario, la [Ecuación 8](#page-30-1) presenta la forma de determinar la cantidad óptima a ordenar y que define el tamaño del lote.

#### **Ecuación 8: Estimación del tamaño optimo en el modelo EOQ**

$$
Q^* = \sqrt{\frac{2DS}{H}}
$$
  
Function: (Schoroender Roger & Meyer, 2005)

<span id="page-30-1"></span>Donde:

Q \* : representa el tamaño de lote D: es la demanda anual del producto S: es el costo por ordenar o preparación para cada orden H: Costo de mantener o llevar inventario por unidad por año

Y considerando las variables del modelo, l[a Ecuación 9](#page-31-1) expresa el cálculo para el costo total.

#### **Ecuación 9: Estimación del costo total en modelo EOQ**

$$
CT = \frac{D}{Q}S + \frac{Q}{2}H
$$

*Fuente: (Schoroender Roger & Meyer, 2005)*

<span id="page-31-1"></span>Los beneficios de este tipo de modelo es que se considera robusto, es decir, se pueden encontrar respuestas precisas aun cuando existan grandes variaciones en los parámetros.

• **Modelo de la cantidad económica a producir (EPQ):** uno de los problemas del modelo anterior, es que requiere que el lote llegue de forma instantánea siendo el modelo EPQ una representación sobre una situación donde se reciben unidades durante el curso de algún periodo, por lo que el supuesto de la entrega instantánea no corresponde (Schoroender Roger & Meyer, 2005). La [Ilustración 6](#page-31-0) representa el comportamiento de este tipo de inventarios.

<span id="page-31-0"></span>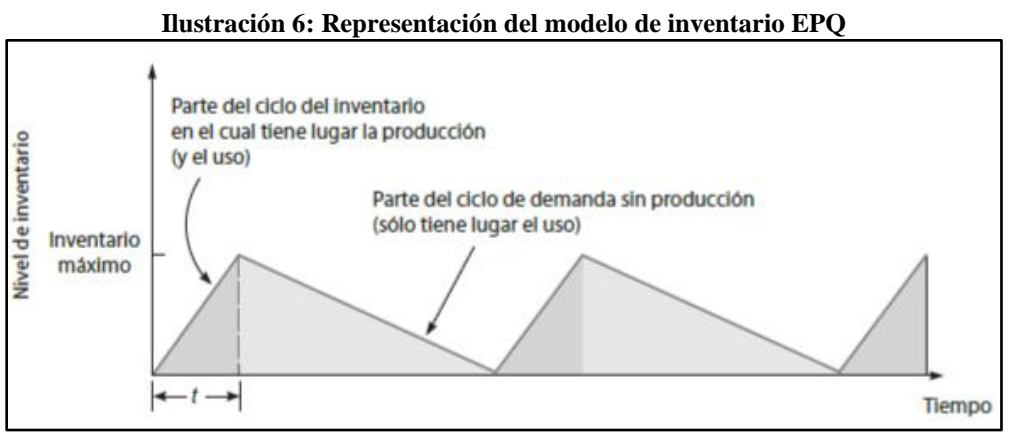

*Fuente: (Heizer & Render, 2009)*

Es un modelo que corresponde a los entornos de producción, siendo útil cuando el inventario se acumula de manera constante en el tiempo y no se cumplen los supuestos tradicionales de la cantidad económica. Su expresión para el tamaño de lote se presenta en la [Ecuación 10.](#page-31-2)

#### <span id="page-31-2"></span>**Ecuación 10: Estimación del tamaño optimo en el modelo EPQ**

$$
Q^* = \sqrt{\frac{2DS}{H(1-\frac{d}{p})}}
$$

*Fuente: (Schoroender Roger & Meyer, 2005)*

Q \* : representa el tamaño del lote

H: Costo de mantener inventario por unidad por año p: Tasa de producción diaria d: Tasa de demanda diaria, o tasa de uso

> <span id="page-32-0"></span>La función para determinar el costo total del inventario viene dada por la [Ecuación](#page-32-0)  [11.](#page-32-0)

> > **Ecuación 11: Estimación del costo total en modelo EPQ**  $CT =$  $\overline{D}$ Q  $S +$ НQ 2  $(1 \boldsymbol{d}$  $\overline{p}$ ) *Fuente: (Schoroender Roger & Meyer, 2005)*

• **Punto de reorden e inventario de seguridad:** los dos modelos previos tienen una gran dificultad, la demanda de un producto se considera como constante y conocida, sin embargo, en la práctica, estos supuestos deben determinarse como un modelo probabilísticos (Heizer & Render, 2009).

Cuando se trabaja con la posibilidad de que la demanda sea incierta, un método adecuado para reducir las unidades faltantes en el corto plazo es aplicar un inventario de unidades adicionales, conocido como inventario de seguridad. Esto es un método que permite reducir esas faltas y que agrega cierto número de unidades a un punto de reorden, situación que se representa en la [Ecuación 12.](#page-32-1)

> **Ecuación 12: Punto de reorden** Punto de reorden =  $ROP = d * L + SS$ *Fuente: (Heizer & Render, 2009)*

<span id="page-32-1"></span>Donde:

 $D =$  demanda diaria o del periodo  $L =$  tiempo de entrega de la orden  $SS = stock$  de seguridad

• **Modelo probabilístico con demanda variable y tiempo de entrega conocido:** se da cuando la demanda es variable, por lo tanto, la expresión para el punto de reorden se da según la [Ecuación 13.](#page-32-2)

<span id="page-32-2"></span>**Ecuación 13: ROP con demanda variable y tiempo de entrega conocido**  $ROP = (Demanda diaria promedio * Tiempo de entrega en días) + Z\sigma_{dLT}$  $\sigma_{dLT} = \sigma_d \sqrt{T i \epsilon m p o}$  de entrega *Fuente: (Schoroender Roger & Meyer, 2005)*

Donde:

#### $\sigma_d$  = Desviación estándar de la demanda diaria

• **Modelo probabilístico con demanda constante y tiempo entrega variable:** se da cuando la demanda es constante y sólo el tiempo de entrega es variable, y la expresión queda cómo se ve en la [Ecuación 14.](#page-33-1)

<span id="page-33-1"></span>**Ecuación 14:ROP con demanda constante y tiempo de entrega variable**  $ROP = (Dda diaria * T. de entrega promedio en días) + Z(Demanda diaria) \sigma_{LT}$ *Fuente: (Heizer & Render, 2009)*

Donde:

 $\sigma_{LT}$  = Desviación estándar del tiempo de entrega en días

• **Modelo probabilístico con demanda y tiempo de entrega variable:** cuando la demanda y el tiempo de entrega son variables, la fórmula para el punto de reorden se vuelve más compleja y se presenta en la [Ecuación 15:](#page-33-2)

<span id="page-33-2"></span>**Ecuación 15: ROP con demanda y tiempo de entrega variable**  $ROP = (Demanda diaria promedio * Tiempo de entrega promedio) + Z\sigma_{dLT}$  $\sigma_{dLT}$  $=\sqrt{(Tiempo\ de\ entrega\ promedio\ast\ \sigma_{L}^{2})+(Demanda\ diaria\ promedio)^{2}\ast\ \sigma_{LT}^{2})}$ *Fuente: (Heizer & Render, 2009)*

#### <span id="page-33-0"></span>**2.2.3. Planificación agregada**

Para realizar un plan agregado es necesario contar con la información necesaria para la producción, como la cantidad de productos a fabricar, el nivel de inventario inicial, la mano de obra disponible, entre otros. Este método realiza una planificación para periodos mensuales o trimestrales, generalmente con un horizonte de 6 a 18 meses, en este caso, se realiza el plan de doce meses. Para Eurasalad Spa., se considera una planificación agregada para los tres productos dados a conocer en puntos anteriores.

En las referencias teóricas hay diversas clasificaciones para las estrategias de planificación de la producción. Comúnmente son clasificadas según se basan en la capacidad o en la demanda, adaptativas o arbitrarias respectivamente. En este caso se consideran solo dos estrategias distintas, caza y nivelación, las que se describen a continuación.

• **Estrategia de nivelación:** este método pretende mantener lo más equilibrado posible el flujo regular de producción por jornada, es decir, mantener constante la producción regular diaria, lo que implica mantener constante el número de trabajadores durante todo el horizonte de planificación. Por otro lado, el número de trabajadores se calcula considerando todo el horizonte y no mes a mes, por lo que se debe utilizar la fórmula que se muestra en la [Ecuación 16.](#page-34-1)

<span id="page-34-1"></span>**Ecuación 16: Número de trabajadores en estrategia de nivelación**  $N^{\circ}$  de trabajadores<sub>i</sub> =  $\sum(PNP_i)*T$ asa de producción  $\sum N^{\circ}$  días productivos \* Horas jornada laboral *Fuente: (Alfalla, García, Garrido, González & Sacristán, 2008)*

<span id="page-34-0"></span>En este tipo de estrategia se mantiene constante la tasa de producción y la fuerza de trabajo durante la planificación. Esto se puede observar en la **¡Error! No se encuentra el origen de la referencia.**.**¡Error! No se encuentra el origen de la referencia.**

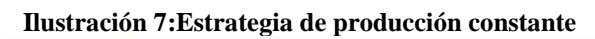

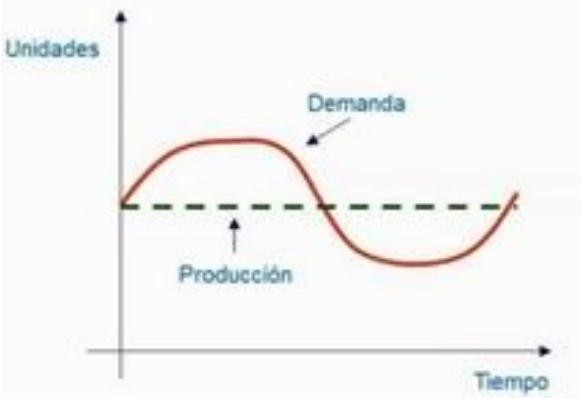

*Fuente: (Material de apoyo, profesor Jorge Sandoval)*

**Estrategia de caza o seguimiento:** esta técnica tiene como objetivo ajustar la producción a la demanda, en cada periodo, evitando en lo posible la acumulación de inventario. Esto se logra procurando que la producción en jornada regular por período coincida con las necesidades de producción del período, realizando ajustes entre la capacidad disponible y la capacidad necesaria, o a través de la variación del número

de trabajadores. En caso de que dicha medida no sea suficiente se procede a recurrir a otra medida de ajuste como horas extra o subcontrataciones (Alfalla, García, Garrido, González & Sacristán, 2008). Por lo tanto, se debe calcular mes a mes el número de trabajadores necesarios para cubrir PNP. Esto se debe calcular con la fórmula que se muestra en la [Ecuación 17.](#page-35-2)

<span id="page-35-2"></span>**Ecuación 17: Número de trabajadores en estrategia caza**  $N^{\circ}$  de trabajadores<sub>i</sub> =  $(PNP<sub>i</sub> - Inventario<sub>i-1</sub>) * tasa de producción$ N° días productivos \* horas jornada laboral *Fuente: (Alfalla, García, Garrido, González & Sacristán, 2008)*

<span id="page-35-1"></span>Este tipo de caza se enfoca en la demanda de la empresa, ya sea, en maquinarias o en el personal. En la se puede [Ilustración 8](#page-35-1) observar el comportamiento de esta estrategia.

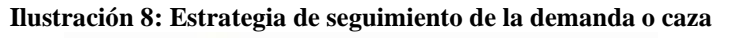

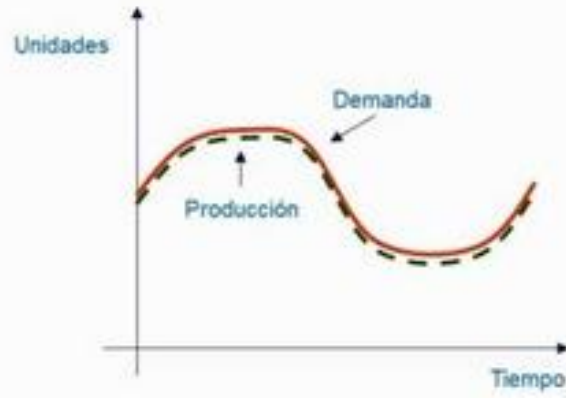

*Fuente: (Material de apoyo, profesor Jorge Sandoval)*

• **Estrategia mixta:** esta estrategia se basa en un modelo de programación lineal, el cual tiene como objetivo minimizar los costos de la planificación agregada, que se realiza para determinar el personal y las maquinarias dentro del servicio de arriendo de maquinarias. Este método está sujeto a una serie de restricciones, las cuales se encargan de que el plan agregado entregado sea coherente con los requerimientos.

#### <span id="page-35-0"></span>**2.2.4. Plan maestro de producción**

El plan maestro de producción (PMP) o por sus siglas en inglés MPS (*Master Production Schedule),* es un programa que permite establecer los niveles de producción semana a semana durante un período de tiempo determinado, dependiendo del rubro de la compañía, de los
procesos productivos, y el nivel de demanda del producto en cuestión. Además, este plan es la etapa previa a la planificación del corto plazo, es decir, sirve de enlace entre el plan agregado y el plan detallado.

Para realizar este plan y determinar los pedidos de producción necesarios, se debe recoger los valores previamente calculados en el Plan Agregado de Producción. Para esto, se sigue una serie de pasos y cálculos que deben llenar una matriz como la que se muestra en la [Ilustración 9.](#page-36-0)

<span id="page-36-0"></span>

| <b>Meses</b>                                   |  | Mes <sub>1</sub> |   |  | Mes 2 |   |   |   |
|------------------------------------------------|--|------------------|---|--|-------|---|---|---|
| PAP con recursos propios                       |  |                  |   |  |       |   |   |   |
| Parte del producto P en PAP                    |  |                  |   |  |       |   |   |   |
| <b>Semanas</b>                                 |  | 2                | 3 |  | 5     | 6 | 7 | 8 |
| $NB_i$<br>Necesidades Brutas:                  |  |                  |   |  |       |   |   |   |
| IE,<br>Inv. en Exceso sobre PAP:               |  |                  |   |  |       |   |   |   |
| Recepciones Programadas: RP <sub>1</sub>       |  |                  |   |  |       |   |   |   |
| $NN_i$<br>Necesidades Netas:                   |  |                  |   |  |       |   |   |   |
| <b>PMP</b> del producto P (RPPL <sub>i</sub> ) |  |                  |   |  |       |   |   |   |

**Ilustración 9: Tabla para plan maestro**

A continuación, se describen los pasos a realizar para completar esta tabla.

- **Desglose de las cantidades mensuales del PAP:** estas son expresadas en familias de productos (fila a) y en productos específicos (fila b). En este punto, cabe destacar, que solo debe ser considerada la producción propia, es decir, no se debe considerar la subcontratación.
- **Desglose de las cantidades mensuales de productos finales:** estas cantidades son expresadas en la fila b, las cuales son expresadas, además, semanalmente (fila c). La distribución puede ser proporcionalmente o con alguna ponderación dependiendo de la demanda de los periodos. estas cantidades corresponden a las Necesidades Brutas (NB), es decir, las necesidades de productos finales por semana.

*Fuente: (Alfalla, García, Garrido, González & Sacristán, 2008)*

- **Consideración de una posible producción en exceso:** la producción en exceso corresponde a lo que se produjo sobre las cantidades planificadas en periodos anteriores. Esta constituye el Inventario en Exceso (IE) del periodo (fila d).
- **Consideración de los pedidos que se encuentran en cursos de fabricación**: estos pedidos constituyen las Recepciones Programadas (RP) (fila c).
- **Cálculo semana a semana de las Necesidades netas (NN)**: en la [Ecuación 18](#page-37-0) se muestra el cálculo de las Necesidades Neta (NN), que corresponden a la diferencia entre la cantidad de productos que debería obtenerse en cada periodo (NB) y la cantidad que se posee, la cual está constituida por el inventario en exceso (IE) y las recepciones programadas (RP).

#### **Ecuación 18: Cálculo de Necesidades Netas**

<span id="page-37-0"></span> $NN_i = NB_i - IE_i - RP_i$ *Fuente: Elaboración propia en base a (Alfalla, García, Garrido, González & Sacristán, 2008)*

Para las necesidades netas existen tres posibles resultados.

- **NN**<sub>i</sub> > 0: significa que aún se necesitan productos para satisfacer las necesidades brutas del periodo, por lo tanto, es necesario planificar la llegada de un pedido para ese periodo, lo que se denomina Recepción de pedidos planificados (RPPL) (fila g). Si el pedido sobrepasa las necesidades netas, el sobrante pasará al inventario del próximo periodo.
- **NN**<sub>i</sub>  $\leq$  0: quiere decir que se dispone de una cantidad mayor de productos para afrontar las necesidades brutas, por lo tanto, el exceso pasa a inventario de ese periodo, y no es necesario de planificar la llegada de algún lote.
- $NN_i = 0$ : se tiene una igualdad entre lo que se requiere con lo que se posee, en este caso no se requiere planificar la llegada de ningún lote, ni queda inventario en exceso.

<span id="page-37-1"></span>El Inventario en exceso de cualquier período se calcula entonces con la fórmula que se muestra en la [Ecuación 19.](#page-37-1)

> **Ecuación 19: Cálculo de Inventario en Exceso**  $IE_{i+1} = IE_i + RP_i + RPPL_i - NB_i$  $IE_{i+1} = R P PL_i - NN_i$

#### *Fuente: Elaboración propia*

Por otro lado, cuando se requiere un pedido existen diferentes métodos para calcular el tamaño de este, las que se definen a continuación.

• **Lote Constante:** se planifica la recepción de un pedido de tamaño constante previamente fijado (Q), siempre y cuando NNi > 0 (Ver [Ecuación 20\)](#page-38-0).

## **Ecuación 20: Lote constante**  $RPPL_i = Q$

<span id="page-38-0"></span>*Fuente: Elaboración propia en base a (Alfalla, García, Garrido, González & Sacristán, 2008)*

• **Lote económico (EOQ):** en esta técnica el tamaño del lote se determina mediante el Q óptimo (Q\*). El cual considera el costo unitario de realizar un pedido (cp), la demanda (D), el costo unitario del inventario (ce), y las semanas del horizonte de tiempo  $(\theta)$ , como se muestra en la [Ecuación 21.](#page-38-1)

### **Ecuación 21: Lote económico**

$$
RPPL_i = \sqrt{\frac{2 \times c_e \times D}{c_p \times \theta}}
$$

<span id="page-38-1"></span>*Fuente: Elaboración propia en base a (Alfalla, García, Garrido, González & Sacristán, 2008)*

• **Lote a lote:** en esta técnica se planifica una recepción de un lote igual al tamaño de las necesidades netas (NN) del periodo (ver [Ecuación 22\)](#page-38-2).

#### <span id="page-38-2"></span>**Ecuación 22: Lote a lote**  $RPPL_i = NN_i$ *Fuente: Elaboración propia en base a (Alfalla, García, Garrido, González & Sacristán, 2008)*

## **2.2.5. Sistemas de información**

Un sistema de información tiene como principal objetivo la gestión, y administración de los datos e información que lo componen. Lo importante es poder recuperar siempre esos datos, y que además se tenga un fácil acceso a ellos con total seguridad (Rodriguez, 2005).

Los componentes del sistema de información, permiten una serie de procesos que consisten en: la entrada de los datos, la gestión y el procesamiento de estos, el almacenamiento y la salida para todos aquellos interesados que deseen tener acceso a este tipo de información.

Los elementos del sistema de información trabajan de manera conjunta y con los mismos objetivos para conseguir el uso y la correcta administración de cualquier información concreta. Algunos elementos o requerimientos funcionales y no funcionales, se describen a continuación.

- **Ingreso de datos:** los datos se ingresarán al sistema de manera controlada mediante formularios, los cuales deben ser auto explicativos para facilitar el ingreso correcto de los datos y selección de las opciones cuando corresponda.
- **Recopilación de información:** el sistema de cálculo de plan detallado debe relacionarse con otros módulos para extraer información que permita realizar el cálculo. Por ejemplo, debe relacionarse con el plan maestro de producción, con información de inventario, capacidad disponible, entre otros.
- **Cálculo de plan detallado:** el sistema debe calcular el plan detallado para la producción de ensaladas., entregando la calendarización y secuenciación de las órdenes de producción, considerando además las órdenes de trabajo pendientes.
- **Aprobar plan:** gerencia debe revisar y aprobar o rechazar el plan desarrollado.
- **Mostrar resultados:** se debe entregar información del cálculo del plan detallado, de forma clara, mediante una interfaz.
- **Realizar seguimiento:** el área de operaciones debe monitorear constantemente el desarrollo del plan detallado.

Los requerimientos no funcionales se refieren a las propiedades del sistema, como la seguridad, fiabilidad, disponibilidad, etc. Estos se describen a continuación.

- **Ingreso correcto de parámetros:** se deben ingresar todos los parámetros al sistema y correctamente, si no es así no se permite calcular planificación agregada.
- **Apariencia:** el sistema posee un diseño agradable para el empresario, con colores sobrios y una estética elegante.
- **Fácil uso:** el uso del sistema es muy sencillo, ya que se indica específicamente en donde se deben ingresar los datos y en donde se puede obtener los resultados.

• **Lenguaje de programación:** el lenguaje utilizado en este sistema es el de *visual Basic.*

Una vez definidos los distintos componentes funcionales y no funcionales de un sistema de información, se procederá a describir algunos ejemplos de estos, los cuales son cruciales para el correcto desarrollo de la problemática en cuestión.

• **Sistema de información en ambiente web**: un sistema de información web es un conjunto de elementos que interactúan entre sí con el fin de apoyar las actividades de una empresa, negocio o tema en interés. Un sistema de información web realiza 4 actividades básicas: entrada, almacenamiento, procesamiento y salida de la información.

Para la entrada se toman los datos que se requieren para el procesamiento de la información. Hay tipos de entradas, las manuales y automáticas; las manuales son las que proporciona el usuario, mientras que las automáticas son tomadas de otros módulos o sistemas, las cuales se denominan interfaces automáticas. Para el almacenamiento se hará en servidores, discos duros, memorias, diskettes, cd´s, etc. En cuanto al procesamiento son cálculos que hace la computadora con operaciones ya establecidas, los datos para hacer estas operaciones son los que se han introducido recientemente por el usuario o datos que ya han estado almacenados. El procesamiento permite la transformación de datos fuente en información que puede ser utilizada para la toma de decisiones. Por último, la salida es sacar la información ya procesada. esta puede salir de dos formas, una de ellas es por impresoras, terminales, cd´s, o entrar como información a otro sistema o módulo (Briceño, 2018).

• **ERP**: los sistemas Enterprise Resource Planning (o Planeamiento de Recursos de la Empresa) son softwares que integran diferentes procesos y datos de la empresa, reuniéndolos en un solo lugar. De esta manera, los datos de todos los departamentos de la organización son integrados y almacenados. Los datos brindados por los softwares ERP ayudan a traer más agilidad a los procesos y permiten cumplir la producción por demanda, también llamada de *just in time*. El objetivo es reducir los stocks hasta eliminarlos, evitando los costos de almacenamiento. Un ejemplo de funcionamiento de software ERP es en el momento de la venta de una mercancía. Mientras la venta es realizada, los departamentos de producción y de compras son automáticamente alertados. Así, es posible verificar si hay todos los productos o si será necesario adquirir algo. Además, es posible identificar la necesidad de reponer los estoques (SPnet, 2018).

- **Los Sistemas de Información Gerenciales:** los SIG son dirigidos hacia el apoyo a la toma de decisiones y actúan en los niveles estratégico, operacional y táctico. Las informaciones pueden ser reportadas por medio de gráficos, hojas de cálculo o, los habituales informes. En el caso de los informes, ellos pueden ser categorizados en 4 tipos, como los son, informes programados, informes de excepción, informes y respuestas por solicitación, e informes en pilas (Antúnez, 2015).
- **Visual Basic**: como se mencionó en los puntos anteriores, uno de los requerimientos no funcionales del sistema de información, es el lenguaje de programación, el cual, para el desarrollo de este proyecto, será Visual Basic, un lenguaje de programación disponible para los usuarios de Microsoft Office en programas como Excel. VBA se desarrolló en los años noventa para unificar los distintos lenguajes de macros de cada uno de los programas. VBA para Excel permite automatizar los flujos de trabajo repetitivos y generar herramientas prácticas para la gestión de proyectos o la contabilidad, facilitando el intercambio de datos, tablas y diagramas.

## **2.2.6. Técnicas de diagnóstico y análisis**

Una de las formas de poder conocer la problemática a la cual se enfrenta la empresa, es realizando un levantamiento de información sobre la empresa para luego determinar un diagnóstico de ella y en base a este ver cuál es el problema que aqueja a la compañía, es necesario tener en cuenta que dicha información debe ser fidedigna, para lo cual se debe extraer directamente de las jefaturas. (Jiménez, 2015).

|En este caso, se llevaron cabo dos métodos de recopilación de información, los cuales pueden verse a continuación.

• **Entrevista**: es la comunicación interpersonal establecida entre el investigador y el sujeto de estudio a fin de obtener respuestas verbales a los interrogantes planteados

sobre el problema propuesto. Se considera que este método es más eficaz que el cuestionario, ya que permite obtener una información más completa. A través de ella el investigador puede explicar el propósito del estudio y especificar claramente la información que necesite; si hay interpretación errónea de las preguntas permite aclararla, asegurando una mejor respuesta (Manuel Galán, 2009).

• **Inspección directa de las actividades**: se hace un estudio de las actividades que lleva a cabo la empresa, se observan cautelosamente para poder determinar si existe alguna problemática, ya sea en gestión de las operaciones, en los métodos, procesos, personas o alguna otra parea en algún área. En ocasiones parece ser relativamente engorrosa llevar a cabo esta inspección ya que demanda de más tiempo, pero es necesario para poder concluir de manera más concreta la situación de la compañía.

Luego de extraer y levantar información respecto a la situación de la empresa, se debe seguir con el diagnóstico propiamente tal, proceso relevante y el cual da hincapié al trabajo a realizarse, ya que el diagnóstico de un proyecto tiene por objetivo principal efectuar la identificación del problema y caracterizarlo, con la finalidad de identificar la solución que tiene el mayor impacto. También permite evitar el error de querer pasar inmediatamente a trabajar en las soluciones sin haber identificado correctamente el problema que existe en la empresa (Universidad de Chile, 2005).

En lo que concierne a este proyecto, se utilizaron algunas técnicas de diagnóstico importantes y que han sido validadas por expertos en la materia, las cuales serán descritas a continuación

• **Gráfico de Pareto**: este gráfico indica principalmente que, para diversos casos, el 80% de las consecuencias proviene del 20% de las causas. No son cifras exactas, pues se considera un fundamento empírico observado por Vildredo Pareto y confirmado posteriormente por otros expertos de diversas áreas del conocimiento, es en sí una herramienta que permite separar los problemas más relevantes de aquellos que tienen poca o nula importancia. Se utiliza principalmente para el análisis y priorización de problemas, la mejora continua y el estudio de implementaciones o cambios recientes.

Para su realización se deben recolectar los datos necesarios, ordenarlos de mayor a menor, realizar los cálculos necesarios y graficar las causas y la curva acumulada, analizando el diagrama para obtener el 20% de importancia (Ingenio Empresa, 2016). En la [Ilustración 10](#page-43-0) se puede ver una representación del diagrama de Pareto.

<span id="page-43-0"></span>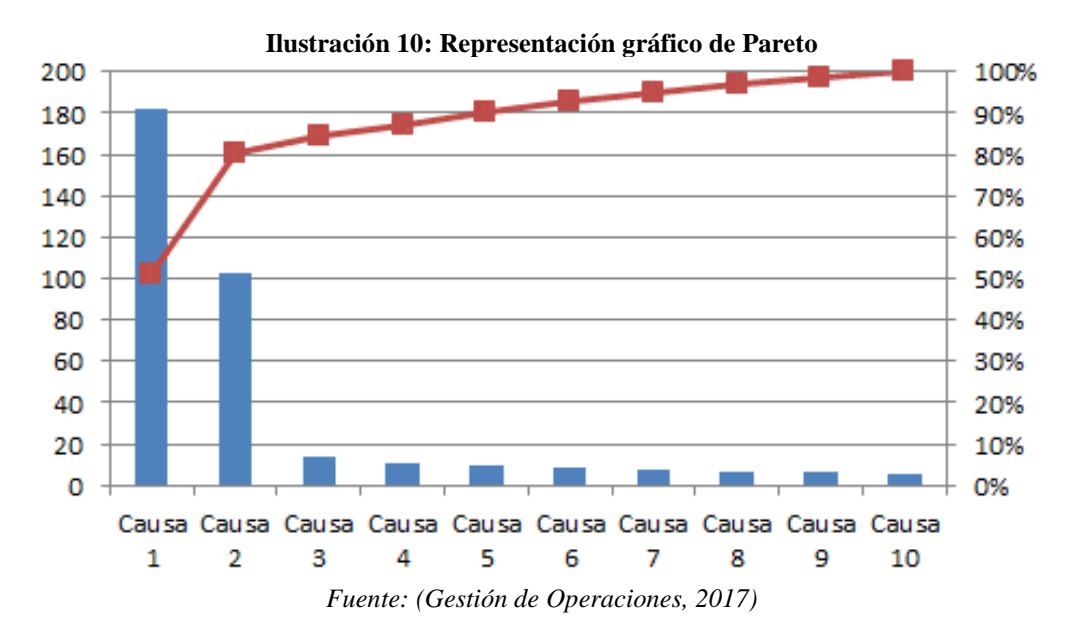

**Matriz multicriterio**: es una herramienta de gestión y control de proyectos que se utiliza para determinar problemas clave y evaluar las alternativas apropiadas ante un objetivo determinado. Es decir, es un sistema que facilita la toma de decisiones y que garantiza que se emprenden acciones basadas en criterios de utilidad objetiva. Ayuda a conocer cuáles son las formas de actuar más rentables y beneficiosas en un caso concreto. Se utiliza en múltiples contextos, que pueden incluir desde la compra de material en una empresa, a la contratación de personal para un proyecto concreto o para ayudar a los gerentes de proyectos a determinar qué problemas deben resolverse primero para cumplir con los objetivos. Para crear una de estas matrices, las cuestiones clave deben priorizarse y ponderarse antes de que las opciones de acción posible puedan aplicarse. Gracias a esta herramienta, se obtiene una puntuación para clasificar las diferentes posibilidades de implementación. Las opciones que obtienen más puntos son las más viables y beneficiosas de llevar a cabo. Cuando se elabora una, se usan lluvias de ideas para crear una lista priorizada de elementos. Con ello, se

consideran las opiniones de todas las personas involucradas en la planificación del proyecto. Una vez que las ideas han sido enumeradas, cada una debe ser evaluada y ponderada, siguiendo un conjunto de criterios. la matriz de priorización o matriz multicriterio es una herramienta verbal que se utiliza para evaluar distintas opciones puntuándolas respecto a criterios de interés para un problema, de manera que se intenta objetivar la elección (Business School, 2018). En la [Ilustración 11](#page-44-0) se puede ver una representación de esta.

|              |  | Criterio 1   Criterio 2   Criterio 3   Criterio 4 | $\cdots$ | Criterio "N" | Suma |
|--------------|--|---------------------------------------------------|----------|--------------|------|
| Problema 1   |  |                                                   |          |              |      |
| Problema 2   |  |                                                   |          |              |      |
|              |  |                                                   |          |              |      |
| Problema "N" |  |                                                   |          |              |      |

<span id="page-44-0"></span> **Ilustración 11: Representación matriz multicriterio**

*Fuente: (Grajales, 2013)*

- *Brainstorming:* es una técnica usada para la generación de grandes cantidades de ideas que surgen dentro de la reunión de un grupo de personas, a través del fomento de la participación y el pensamiento creativo de las mismas. es una popular técnica utilizada para encontrar ideas basada en la creatividad espontánea y sin filtros. La base de esta técnica, consistente en entrenar el cerebro humano para desencadenar una "lluvia de ideas" y plasmarlas en papel. Tiene como objetivo la recopilación rápida y no filtrada de ideas, pidiendo a los participantes que simplemente "lancen ideas al aire". La lluvia de ideas es una herramienta usada para lograr identificar las causas de un problema y sus posibles soluciones (Peralta, 2015).
- **Diagrama de Ishikawa:** también llamado de Diagrama de Causa y Efecto, Diagrama de Espina de Pescado o Diagrama de los 6Ms, el diagrama de Ishikawa es una herramienta que ayuda a identificar las causas raíces de un problema, analizando todos los factores involucrados en la ejecución de un proceso. El problema, también llamado de efecto, puede ser cualquier comportamiento o resultado indeseado. Por ejemplo, las faltas constantes de un colaborador o un reclamo específico de un cliente importante. El nombre del método viene de su creador, el Ingeniero Kaoru Ishikawa, que dio origen al gráfico visual en 1943. En las décadas siguientes, el análisis fue

perfeccionado para ayudar a equipos a llegar a las causas reales de problemas enfrentados en los procesos.

Uno de los méritos del Diagrama de Ishikawa es que puede ser utilizado por cualquier persona, desde los funcionarios menores, pasando por los profesionales de marketing, hasta los directores. Por tratarse de una herramienta visual, es bastante aplicada para facilitar la organización y el raciocinio de los equipos. El diagrama parte de la premisa de que cada problema tiene una causa específica. Así, eliminar la causa raíz significa corregir el propio problema. Por eso, el método se esfuerza en probar y analizar cada sugerencia de causa hecha por el equipo de colaboradores (Viera, 2012). En la [Ilustración 12](#page-46-0) se puede observar una representación del diagrama descrito recientemente.

• **5 ¿Por qué?:** esta herramienta se utiliza para realizar el análisis de la causa raíz de un problema y, consiste en preguntarse el porqué de un problema tantas veces sea necesario, hasta llegar al origen, es decir, hasta conocer el motivo real que produjo una situación. La técnica parte de que no todos los problemas tienen únicamente una causa, sino que pueden existir varios motivos para que este haya ocurrido. No se posee una especificación estricta de las preguntas que debes hacerte para realizar el análisis, y tampoco hasta qué punto debes avanzar para saber que has llegado al final, pero si comprendes el sentido de cada interrogante y, el método se aplica adecuadamente, se pueden descubrir la(s) causa(s) principales de origen de un problema y, las sub-causas que han generado la situación. Asimismo, es importante que cada ¿Por qué? planteado, sea contestado con un porqué relacionado (ISOGLobal, 2021). La [Ilustración 13](#page-46-1) presenta una representación de su aplicación.

<span id="page-46-1"></span><span id="page-46-0"></span>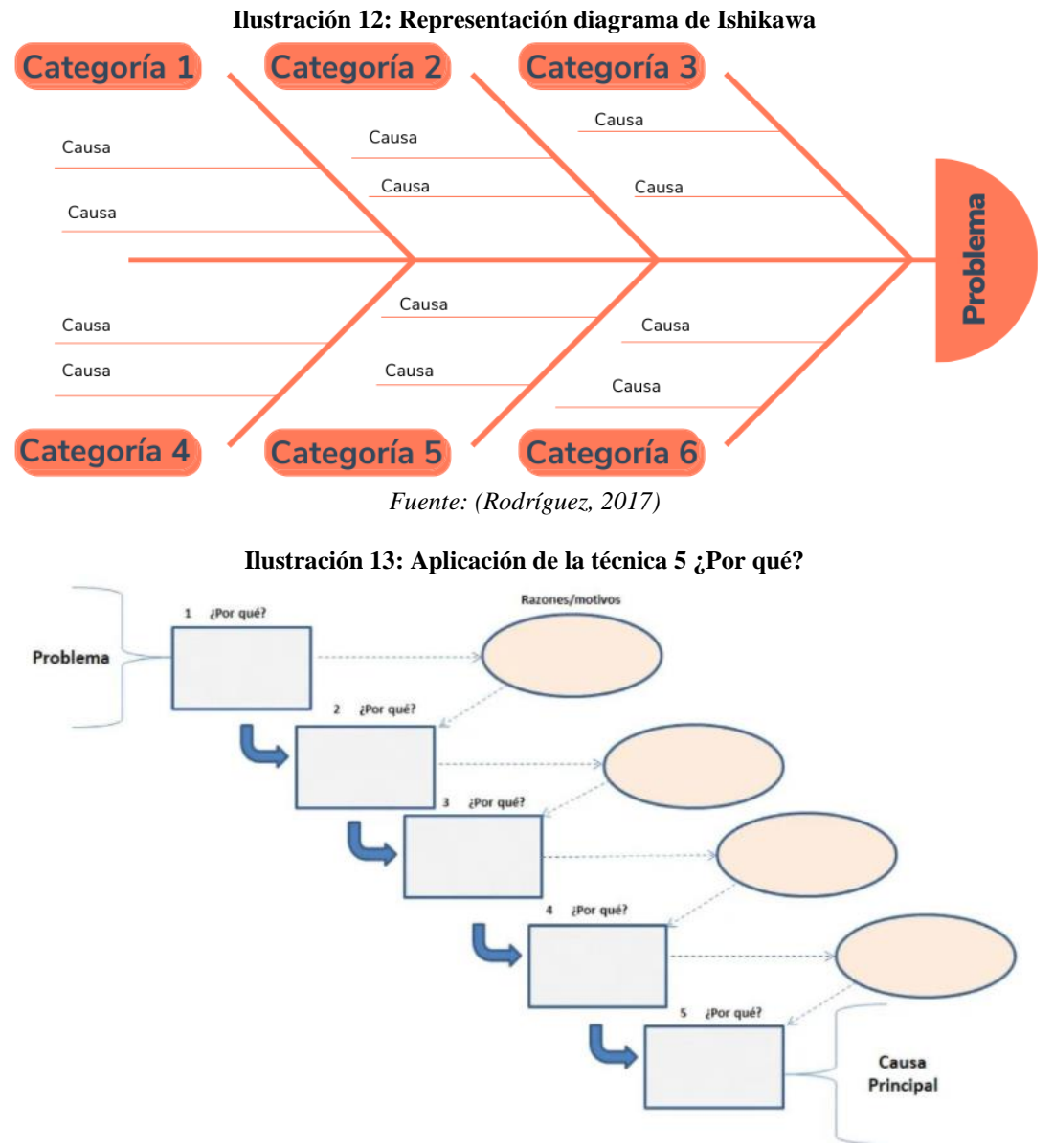

*Fuente: (ISOGLobal, 2021)*

• **Diagrama de flujo de datos:** el diagrama de flujo, también conocido como flujograma, es una herramienta utilizada para representar la secuencia de las actividades en un proceso. Para ello, muestra el comienzo del proceso, los puntos de decisión y el final del mismo. Todo ello proporciona una visualización del funcionamiento del proceso, volviendo la descripción más intuitiva y analítica. Esta herramienta también expresa el flujo de la información, los materiales, las derivaciones del proceso y el número de pasos.

Es una de las siete herramientas básicas de gestión de calidad. Su objetivo principal es asegurar la calidad y aumentar la productividad del equipo. El diagrama de flujo se puede utilizar para desarrollar y mejorar la presentación gráfica de un proceso y para identificar el costo de la calidad (COQ). (Árbos, 2012).

El uso de un diagrama de flujo ayudará a mejorar los resultados del negocio en varias áreas o departamentos. Es una herramienta genérica que puede adaptarse para una amplia variedad de propósitos y para describir varios procesos, como un proceso de fabricación, un proceso administrativo o de servicio, o un plan de proyecto.

Se tienen una serie se símbolos definidos, los que están disponibles en la **¡Error! La autoreferencia al marcador no es válida.**, los cuales representan un sistema.

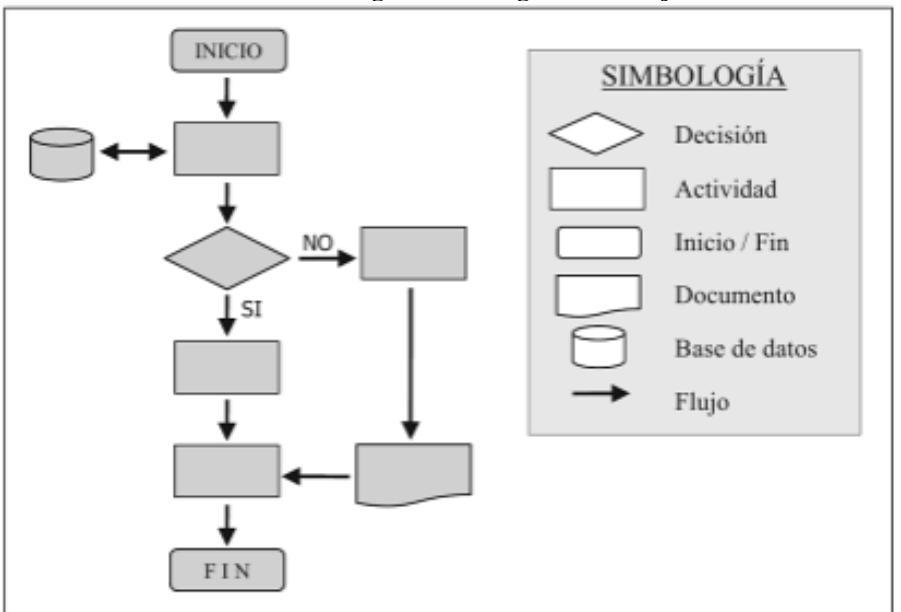

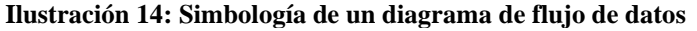

 *Fuente: (Árbos, 2012)*

#### **2.2.7. Metodologías de desarrollo**

Las metodologías de trabajo ayudan a las empresas a entre otras muchas cosas, a optimizar sus recursos, mejorando así la calidad del trabajo realizado, reduciendo los posibles riesgos a los que se enfrentan en los proyectos que llevan a cabo, estableciendo prioridades y dando

soluciones a sus clientes y proveedores (Business School, 2018). Algunas de las metodologías que se estudiarán en este proyecto, son descritas a continuación.

• **Kanban:** la metodología Kanban es un sistema de producción tan eficiente como efectivo. Forma parte de las metodologías ágiles y su objetivo es gestionar la realización de las tareas hasta su finalización, también busca aumentar la eficiencia al enfocar el trabajo del equipo en las tareas más relevantes para el proyecto. Comprende los conceptos Tarjetas Visuales y *Working in Progress*. Aunque se empezó aplicando en los procesos de fabricación industrial, hoy en día ha trascendido a la gestión de proyectos en otros sectores, incluido el desarrollo de software. El objetivo es crear valor para el cliente sin generar gastos adicionales, por lo que se busca aumentar la eficiencia al enfocar el trabajo del equipo en las tareas más relevantes para el proyecto. Permite priorizar tareas pendientes de las que dependen otras etapas del proyecto y mejorar el flujo de trabajo global. En la práctica, esto se realiza con tarjetas o notas adhesivas en una pizarra Kanban o a través de herramientas de gestión de proyectos como Trello y aprovechando también su combinación con un diagrama de Gantt (UNIR, 2020). La [Ilustración 15](#page-48-0) demuestra una representación de esta metodología.

<span id="page-48-0"></span>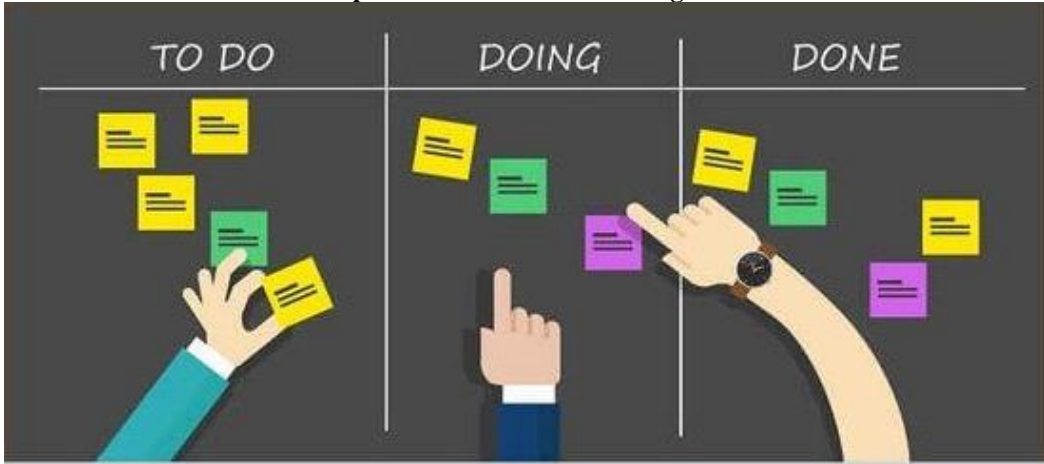

**Ilustración 15: Representación de la metodología Kanban**

*Fuente: (Geinfor, 2017).*

• **Programación extrema:** la metodología XP (*Extreme Programming*) o Programación Extrema, es una metodología que se centra en potenciar las relaciones interpersonales como clave del éxito del desarrollo y está diseñada para entregar el

software que los clientes necesitan en el momento en que lo necesitan. XP alienta a los desarrolladores a responder a los requerimientos cambiantes de los clientes, aún en fases tardías del ciclo de vida del desarrollo. Define cuatro variables para cualquier proyecto de software: costo, tiempo, calidad y alcance. El método especifica que, de estas cuatro variables, tres de ellas podrán ser fijadas arbitrariamente por actores externos al grupo de desarrolladores (clientes y jefes de proyecto), y el valor de la restante deberá será establecida por el equipo de desarrollo, quien establecerá su valor en función de las otras tres. Por ejemplo, si el cliente establece el alcance y la calidad, y el jefe de proyecto el precio, el grupo de desarrollo tendrá libertad para determinar el tiempo que durará el proyecto. Se trata de establecer un equilibrio entre las cuatro variables del proyecto (Grau, 2016). En la [Ilustración 16](#page-50-0) se puede observar una representación de dicha metodología.

• **Agile:** es una metodología iterativa para la gestión de proyectos que ayuda a entregar un producto final de calidad. Los principios y valores en los que se basa esta metodología tienen como principal característica realizar entregas rápidas y continuas. Es decir, el proyecto se divide en pequeñas partes que tienen que completarse y entregarse en pocas semanas. De esta manera, si hay que realizar cualquier modificación, sólo se hacen cambios en la parte implicada y en muy poco tiempo. Los equipos de trabajo que usan Agile también se benefician, ya que al ser un desarrollo iterativo es mucho más sencillo agregar cambios o corregir errores, además, ayuda en el control de los tiempos de entrega. Otro de los rasgos más característicos de la metodología 'Agile', es el de emplear equipos multidisciplinares (o *scrums*), que trabajen juntos, durante todo el proceso. Así, por ejemplo, el responsable del marketing puede dar *feedback* de cómo está resultando el producto final al técnico que está desarrollando código. De esta manera, y junto con las entregas más rápidas, el producto resultante es exactamente lo que el mercado está demandando. (Consultoría, 2018). En la [Ilustración 17](#page-50-1) se presentan los pasos para la aplicación de la metodología.

<span id="page-50-0"></span>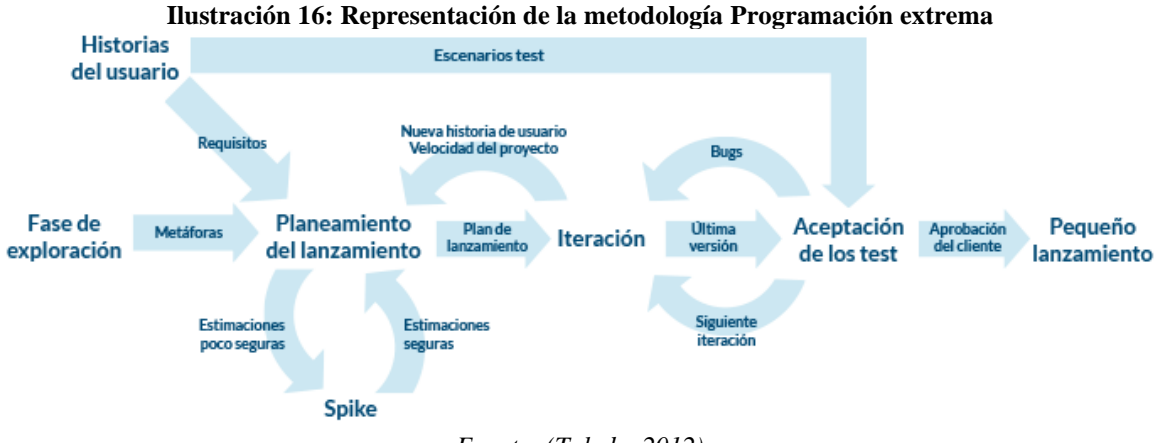

*Fuente: (Toledo, 2012)*

<span id="page-50-1"></span>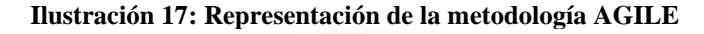

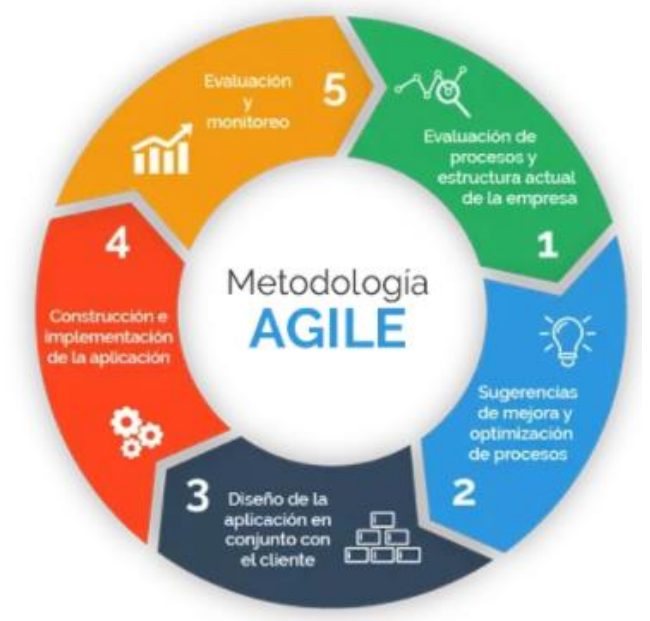

*Fuente: (ProgressaLean.com, 2020)*

• *Desing Thinking*: metodología o proceso que permite o facilita la solución de problemas, el diseño y desarrollo de productos y servicios de todo tipo y sectores económicos, utilizando para ello equipos altamente motivados, y la innovación y creatividad como motores o mantras. Y siempre teniendo al ser humano como el centro de atención. Es por ello que muchas veces también se conoce como: human*centered design* (diseño centrado en lo humano). Es una disciplina que usa la sensibilidad y métodos de los diseñadores para hacer coincidir las necesidades de las personas con lo que es tecnológicamente factible y con lo que una estrategia viable de negocios puede convertir en valor para el cliente, así como en una gran oportunidad

para el mercado La [Ilustración 18](#page-51-0) representa las etapas que conforman a la metodología recién descrita.

<span id="page-51-0"></span>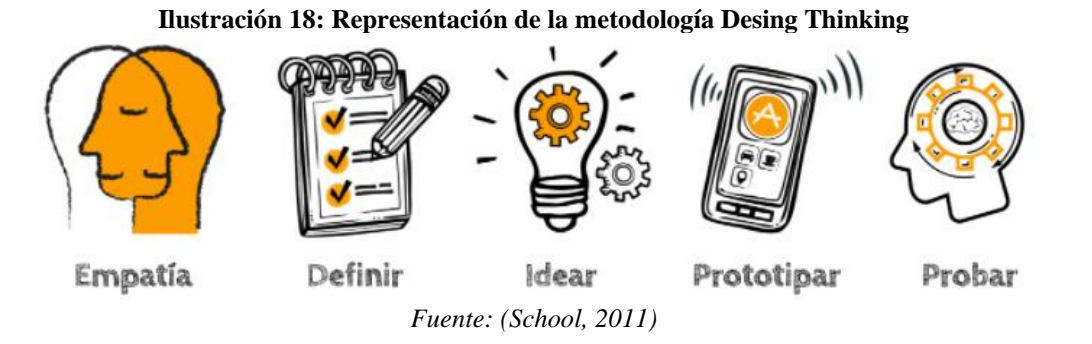

Como se puede observar en la [Ilustración 18,](#page-51-0) esta metodología cuenta con cinco etapas, las cuales serán descritas a continuación.

- **a. Empatizar:** es considerada la fase esencial de esta metodología y se ocupa del descubrimiento y entendimiento de las principales necesidades del consumidor. Este proceso empático se enfoca en analizar profundamente al cliente, comprendiendo sus verdaderas motivaciones y haciéndolas propias. Para llevar a cabo esta exploración, no basta con observar a los usuarios, sino que también es necesario interactuar con ellos.
- **b. Definir:** luego de conocer las distintas necesidades en la etapa anterior, se definen cuáles son las principales. Para esto, se realiza una evaluación minuciosa de la gran variedad de problemas detectada previamente. Al determinar las necesidades medulares, será posible plantear medidas para llegar a una solución definitiva.
- **c. Idear:** en esta etapa, el equipo debe pensar creativamente y lanzar más de una idea para solucionar aquellos problemas específicos que identificó en la fase previa. En este proceso de pensamiento divergente está permitido equivocarse. Además, para llevarlo a cabo de la mejor forma, se pueden utilizar técnicas para estimular la creatividad y el pensamiento libre.
- **d. Prototipar:** consiste básicamente en materializar las ideas seleccionadas. En ocasiones, el prototipo puede ser digital (una web beta, por ejemplo) o físico (como un dibujo o diseño). Por lo general, estos prototipos se realizan con

materiales de bajo costo, como papel, cartón o plastilinas, lo cual dependerá del presupuesto con el que se cuente.

**e. Testear:** finalmente, en esta fase, los clientes prueban y evalúan los prototipos elaborados anteriormente. De acuerdo a las críticas de los consumidores, el equipo de trabajo podrá hacer correcciones en los prototipos. Esta etapa empírica de validación es crucial para descubrir errores y aciertos.

Además de la creatividad e intuición, en el proceso de *design thinking*, el trabajo en equipo también tiene un rol importante. La realización de esta metodología se lleva a cabo, por lo general, con profesionales de diferentes ramas y requiere de mucha cooperación.

### **2.2.8. Evaluación de impactos**

Se denomina impacto de un proyecto a la contribución significativa de un proyecto al logro del fin/propósito, que es un problema sectorial, y es un cambio o conjunto de cambios duraderos en la sociedad, la economía, la ciencia, la tecnología y el medio ambiente que mejora o degrada sus indicadores, como resultado de la ejecución de acciones de investigación, desarrollo, innovación implementadas en los marcos de la estructura organizacional de un proyecto, y su sinergia con otras contribuciones de proyectos u otras acciones de tipo administrativas, etc. (Cardona, 2008).

Existen diversos tipos de impactos que puede generar un proyecto, los cuales pueden ser organizacional, ambiental, social, económicos entre otros, los cuales se describen a continuación.

• **Evaluación impacto económico**: en la evaluación económica se evalúan los costos y las ganancias de un proyecto desde la perspectiva de la sociedad como un todo. Se asume que la realización de un proyecto ayudará al desarrollo de la economía y que su contribución social justifica el uso de los recursos que necesitará. En consecuencia, el análisis económico considera la valoración de los costos y beneficios sociales del proyecto; así como el uso de métodos estimativos de precios-sombra cuando los costos y beneficios difieren de los precios de mercado; y la valoración fuera del mercado y la transferencia de beneficios, para precios de bienes y servicios que no tienen precios de mercado directos (Conexionesan, 2015).

- **Impacto organizacional**: es la evaluación o medición del cambio generado en la organización por implantar un proyecto, por consiguiente, involucra tres áreas críticas de la organización como lo son el área procedimental, el área tecnológica y el área humana (Álvarez, 1996), las cuales deben ser consideradas en todo momento antes, durante y posterior al proceso de implementación.
- **Impacto ambiental**: el impacto ambiental es la alteración del medio ambiente, provocada directa o indirectamente por un proyecto o actividad en un área determinada, en términos simples el impacto ambiental es la modificación del ambiente ocasionada por la acción del hombre o de la naturaleza.

# **2.3. Metodología de solución**

La metodología para la solución de problemas se define como la secuencia para la solución de los mismos, esta secuencia consta de 5 etapas que garantizan la llegada correcta a la solución: identificación del problema, planteamiento de alternativas de solución, elección de una alternativa de solución, elección de una alternativa, desarrollo de la solución y evaluación de ésta.

## **2.3.1. Planteamiento de metodología de solución**

H Considerando que se pretende realizar un sistema de gestión para la empresa Eurasalad Spa., se presentan a continuación, una serie de metodologías que abordan el trabajo en un problema desde el punto de vista del desarrollo de herramientas computacionales.

Para este caso, se realiza una matriz multicriterio, en donde la metodología que más se ajusta a lo esperado es la metodología Agile, como se puede ver en la [Ilustración 19.](#page-54-0)

<span id="page-54-0"></span>

| Criterio/Metodología           | % Ponderación | Kanban | Programación<br>extrema | <b>AGILE</b> | Desing<br><b>Thinking</b> |
|--------------------------------|---------------|--------|-------------------------|--------------|---------------------------|
| Desempeño equipo<br>de trabajo | 23,5%         | 5      | 5                       |              |                           |
| Desempeñocliente<br>final      | 20,6%         | 4      | $\overline{4}$          | 6            |                           |
| Tamaño del proyecto            | 14,7%         |        | $\overline{4}$          | 6            |                           |
| Aplicación en la<br>empresa    | 19,1%         | 5      | 7                       |              | 6                         |
| Definición de<br>actividades   | 22,1%         | 5      | 6                       |              |                           |
| Total                          | 100%          | 5,1    | 5,3                     | 6.6          | 6,1                       |

**Ilustración 19: Matriz de puntaje y ponderaciones para la selección de la metodología**

*Fuente: Elaboración propia*

### **2.3.2. Pasos para aplicar la metodología**

AGILE ocupa una secuencia de 5 etapas para la solución de las problemáticas y estas son presentadas a continuación.

• **Paso 1 Evaluación de procesos y estructura actual:** durante este paso se realiza un levantamiento de la información sobre el lugar de aplicación del proyecto, comprendiendo el mercado donde se encuentra inserto la empresa, su estructura de la empresa, su gama de productos y sus principales procesos.

Durante este proceso, se consiguen datos importantes para el desarrollo del proyecto y la definición de algunos parámetros claves, esta información puede llevarse a la elaboración de un diagnóstico de la situación de la empresa. La información es complementada con entrevistas, realizando consultas para tener más información sobre los problemas existentes. El resultado final de la etapa corresponde a la definición del problema para el cuál se levantará el proyecto.

• **Paso 2 Sugerencia de mejora y optimización de procesos:** después de la definición del problema y del análisis de la información que fue encontrada inicialmente, se continúan dando una propuesta de solución al problema y revisando la viabilidad real de la aplicación. Para ello se levanta un marco teórico de información donde se presentan los conceptos que respaldan a la solución que se pretende llevar para

cumplir con los objetivos principales. La información es extraída de distintas fuentes, principalmente libros, artículos, proyectos pasados y páginas web.

• **Paso 3 Diseño de la aplicación en conjunto con el cliente**: consiste en el desarrollo de un prototipo inicial, utilizando los conceptos del marco teórico y la información importante extraída del diagnóstico, conociendo la verdadera problemática y lo que se espera de la solución.

El proceso de desarrollo del prototipo se realiza en conjunto con la empresa, comprendiendo sus necesidades reales y ajustando el diseño a lo que lo que el lugar de aplicación se espera encontrar, siendo muy importante garantizar la adaptabilidad del sistema a la organización.

• **Paso 4 Construcción e implementación de la aplicación:** consiste como primera parte en la elaboración del sistema de planificación definitivo, que incorpora conceptos y los requerimientos de la empresa y validando que los resultados encontrados sean alcanzables.

La segunda parte consiste en incorporar los resultados en la organización misma, probando el sistema y evaluando su real funcionamiento en la toma de decisiones sobre la producción y gestión de inventarios. Se pueden realizar correcciones en el proyecto, buscando un mayor grado de optimización y creando un sistema más eficiente y real, con el que se llega al objetivo general planteado inicialmente.

• **Paso 5 Evaluación y monitoreo**: con el desarrollo de la solución se da la evaluación del proyecto, específicamente de los impactos existentes posterior a la aplicación. Esto tiene cómo impacto más importante la evaluación económica y análisis de indicadores al someterlos a distintos escenarios con el propósito de definir si para la empresa la aplicación del proyecto es realmente rentable.

# **3. CAPÍTULO 3: ANÁLISIS DE LA PROBLEMÁTICA Y DIAGNÓSTICO**

*Este capítulo tiene como objetivo comprender la problemática desde un punto de vista cuantificable, junto con las causas que lo originan y de esta forma comenzara definir el funcionamiento de la propuesta de solución.*

# **3.1. Análisis de la problemática y diagnóstico**

Previo a comenzar con el desarrollo de la solución, se debe de llevar a cabo un estudio detallado sobre la problemática en cuestión, identificando el lugar en donde está inserta, las etapas donde se generan conflictos, los agentes involucrados, levantando información y diagnosticando, finalizando así con un problema correctamente definido, en donde para poder resolverlo se desarrollará el presente proyecto.

## **3.1.1. Situación actual de la empresa**

Eurasalad Spa., se dedica a la producción de platos saludables de calidad, en donde para lograr producir y cumplir con su demanda, deben de involucrarse distintas áreas, y donde existen flujos de materiales e información con interacciones que se dan en el día a día de la empresa. Sin embargo, el problema crucial con el que se encuentra, es que actualmente la está generando residuos importantes de los productos no vendidos, siendo la lechuga-haba la más representativa, con un 17%., teniendo repercusiones en el medio ambiente y en los costos de producción por la compra de insumos excesiva.

La [Ilustración 20,](#page-57-0) muestra el porcentaje de pérdida que significa los productos que deben ser eliminados o descartados ya que no fueron comercializados, siendo la lechugahaba y el tomate aquellos que más porcentaje de perdida presentan, ya que son productos más susceptibles a altas temperaturas, por ello es que en tiempo de verano es cuando también hay un alza mayor de residuos.

<span id="page-57-0"></span>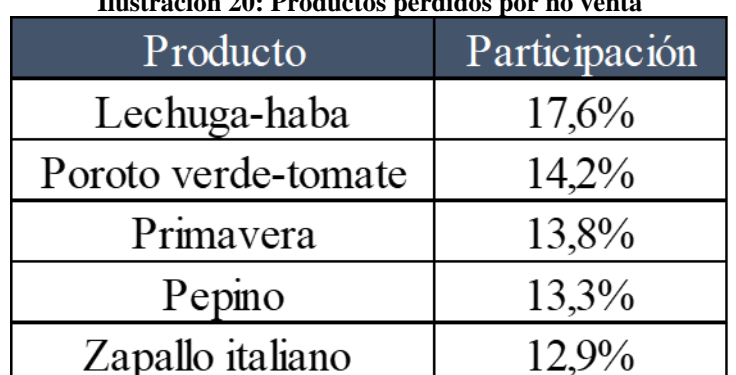

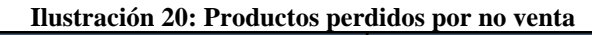

*Fuente: Elaboración propia en base a información de la empresa*

## **3.1.2. Problemas existentes en Eurasalad Spa.**

En la empresa se procedió a realizar una serie de recopilación de información, entrevistando a los principales encargados de la empresa y el listado de problemas que se presenta a continuación fue desarrollado consultando opiniones del gerente de producción, gerente de gestión, jefe de producción, control de calidad y jefe de ventas, con los que se realiza un Brainstorming, luego fueron clasificadas según su importancia y de esta forma, se presentan los que son los problemas más recurrentes que afectan a los procesos generales de la empresa.

- **Pérdida de productos:** hay un 16% de productos que se está desperdiciando, es decir, no es comercializado, lo cual tiene repercusiones en los costos de la empresa, así como en el medio ambiente. Aproximadamente se pierden 1700 ensaladas mensuales, las cuales tienen una pérdida económica de \$800.000 aproximadamente.
- **Plan de ventas**: actualmente las ventas son desarrolladas según la habilidad de cada vendedor en la zona que le corresponde trabajar, pero no existe una estrategia definida sobre qué tipo de negocio contactar para ofrecer los productos o una guía sobre cómo realizar un acercamiento efectivo. Un derivado de la problemática es la dificultad para entrar a vender en nuevas zonas territoriales.
- **Secuencia de producción:** las actividades ligadas a la producción de cada uno de los productos no está 100% optimizada. La actual secuencia que se realiza corresponde a un orden que se estableció con el tiempo y que ha permitido cumplir con los pedidos semanales, sin embargo, no se ha evaluado si corresponde a la forma óptima para procesar los productos (Jablonsky, 2017).
- **Control de calidad en la producción:** no se registra la existencia de procedimientos establecidos sobre la utilización de maquinaria y realización de actividades productivas, por lo que no se puede llevar un control sobre la calidad de la producción y de las actividades ligadas a ella. Existe la necesidad de aplicar ISO9000 para controlar la forma de producción.

Para poder seleccionar la problemática con la cual se va a trabajar, se llevará a cabo un análisis multicriterio, para lo cual se debe definir primeramente cada uno de los criterios que

son relevantes a la hora de decidir cuál es la problemática que más apremia en su resolución e importancia para la empresa. Los criterios se presentan a continuación.

- **Tiempo de desarrollo:** corresponde al tiempo que se tiene para desarrollar el problema, debido a que el proyecto de título debe de desarrollarse en un periodo no mayor a cuatro meses, esperando en ese tiempo poder evaluar resultados. Para su calificación se considera que a menor cantidad de tiempo de aplicación tendrá una mayor calificación.
- **Impacto:** este criterio evalúa que tan radical es la aplicación del proyecto al insertarse en la cultura propia de la empresa Eurasalad, debido a que un proyecto de título puede realizar modificaciones significativas sobre sus políticas internas. Para su calificación se tiene que a un mayor impacto organizacional tendrá una menor calificación.
- **Necesidad:** corresponde a la significancia que tiene el proyecto para la empresa en la actualidad, esto vendrá dado por la necesidad de resolver cada una de las problemáticas y donde su calificación se dará por a mayor necesidad, una mayor calificación.
- **Costo de implementación:** representa cuán costoso para la empresa es aplicar la solución de la problemática a resolver, considerando que puede existir una solución muy costosa y que la misma empresa no pueda ejecutar. Para su calificación, a menor costo de aplicación se le dará una calificación mayor.
- **Adaptabilidad:** es un criterio definido para evaluar que tan fácil será para los integrantes de la empresa adaptarse a la solución de la problemática. Se puede dar que el avance del proyecto de título necesite de capacitaciones para su aplicación. Para su calificación, se considera que, a menor dificultad de adaptabilidad, se le asigna una mayor calificación.

En la [Tabla 1](#page-60-0) se muestra la matriz de comparación entre los criterios, desde donde se pueden obtener las ponderaciones asociadas, para este proyecto de título se da que el criterio más importante es

<span id="page-60-0"></span>

| Criterio/Metodología   Plan de ventas | Secuencia de<br>producción | Planificación<br>de<br>producción | <b>Control de</b><br>calidad |  |
|---------------------------------------|----------------------------|-----------------------------------|------------------------------|--|
| <b>Tiempo de</b><br>desarrollo        |                            |                                   |                              |  |
| <b>Impacto</b>                        |                            |                                   |                              |  |
| <b>Necesidad</b>                      |                            |                                   |                              |  |
| <b>Costo</b>                          |                            |                                   |                              |  |
| Adaptabilidad                         |                            |                                   |                              |  |

**Tabla 1: Matriz de comparación de criterios para la selección de la problemática**

*Fuente: Elaboración propia*

Considerando que se han definido los problemas y se tienen las ponderaciones de los criterios, se procede a la realización de la selección de la problemática a resolver, información presentada en la [Tabla 2](#page-60-1) donde se presenta el porcentaje de ponderación para cada criterio y también la calificación asignada a cada una de las problemáticas, cruzando la información se determina la calificación final para cada problema. Las calificaciones que han sido asignadas a cada uno de los problemas han sido desarrolladas con la gerencia de la empresa, según las necesidades actuales y su experiencia en la toma de decisiones.

De esta forma se tiene que utilizando un análisis multicriterio la problemática más importante y que se debe de resolver durante el proyecto de título es la planificación de la producción.

<span id="page-60-1"></span>

| Criterio/Metodología       | % Ponderación | Plan de ventas | Secuencia de<br>producción | Planificación<br>de<br>producción | <b>Control de</b><br>calidad |
|----------------------------|---------------|----------------|----------------------------|-----------------------------------|------------------------------|
| Tiempo de<br>desarrollo    | 18,8%         | 4              |                            |                                   |                              |
| <b>Impacto</b>             | 20,3%         | $\mathfrak b$  |                            |                                   |                              |
| <b>Necesidad</b>           | 23,2%         |                |                            |                                   |                              |
| <b>Costo</b>               | 21,7%         | 6              |                            |                                   |                              |
| Adaptabilidad <sup>'</sup> | 15,9%         |                |                            |                                   |                              |
| <b>Total</b>               | 100%          | 5,3            | 5,6                        | 6.1                               | 5,4                          |

**Tabla 2: Matriz de puntaje y ponderaciones para la selección de la problemática**

*Fuente: Elaboración propia*

# **3.1. Análisis sobre problemática**

Con el problema a trabajar, la realización de un análisis de problemas permite determinar las causas más relevantes, siendo importante para comprender de forma completa la situación sobre la que se quiere trabajar y por ello mismo, el propósito es determinar las causas que originan el problema, entendiendo que a mayor conocimiento se podrá llegar a una mejor alternativa de solución. Para el estudio de la problemática se realizará un diagrama de Ishikawa para observar las causas y efectos, posteriormente, se filtrarán estás causas y se aplicará la técnica de los 5 ¿Por qué?, para terminar con una propuesta de solución.

## **3.3.1. Diagrama de Ishikawa**

En conjunto con el personal administrativo y responsable de cada área funcional se analizó la problemática observada y elegida según la matriz multicriterio, para lo cual es necesario analizar las causas del mismo. El siguiente diagrama causa-efecto, esquematiza las causas más relevantes cuyo elemento en común es la pérdida de productos por no venta dentro de la empresa, que incitan la falta de planificación de la producción, lo cual puede observarse de mejor manera en la [Ilustración 21.](#page-61-0)

<span id="page-61-0"></span>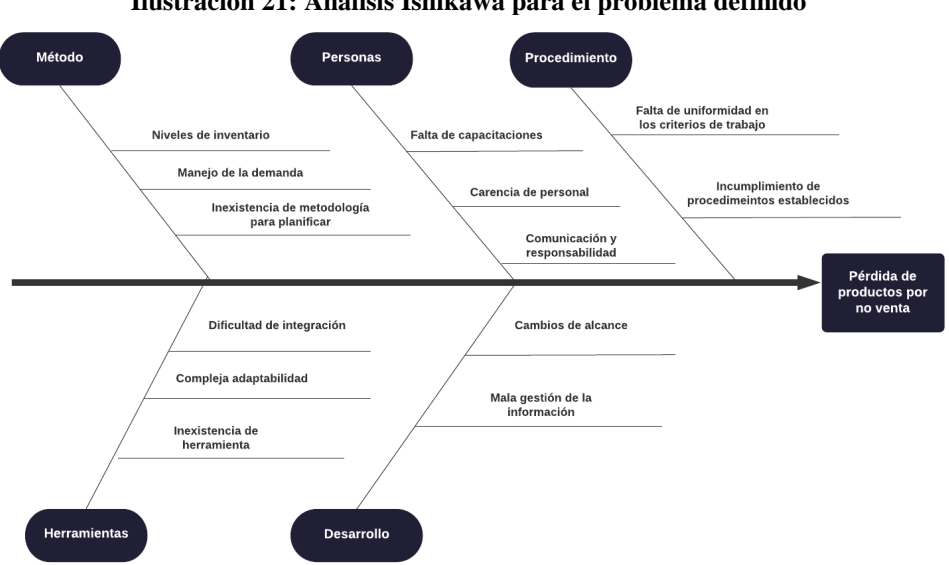

**Ilustración 21: Análisis Ishikawa para el problema definido**

*Fuente: Elaboración propia en base a información recopilada en la empresa*

De acuerdo al diagrama anterior, se puede observar que los factores que causan la pérdida de productos por no venta vienen dados por problemas en los procedimientos debido a la falta de uniformidad en los criterios de trabajo y al incumplimiento de procedimientos establecidos, problemas en el área de personas debido a la falta de capacitaciones, carencia de personal y escasa comunicación e incumplimiento de responsabilidades en algunos casos, el método también es una causa ya que no se maneja actualmente niveles de inventario para la gestión de pedidos, ni existen políticas para la rotación de productos, como tampoco un marco teórico para el manejo de la demanda y tampoco, lo cual lógicamente se da por la inexistencia de una metodología para planificar. La herramienta a su vez tiene una gran dificultad de integración y adaptabilidad lo cual ayuda a las pérdidas generadas en la organización, y por último, el desarrollo se ve afectado por una mala gestión de la información y cambios en el alcance que se tiene como empresa.

## **3.3.2. Técnica de los 5 ¿Por qué?**

Esta técnica se utilizó por primera vez en Toyota durante la evolución de sus metodologías de fabricación. La estrategia de los 5 porqués consiste en examinar cualquier problema y realizar la pregunta: "¿Por qué?" La respuesta al primer "porqué" va a generar otro "porqué", la respuesta al segundo "porqué" pedirá otro y así sucesivamente, de ahí el nombre de la estrategia 5 porqués. El objetivo final de los 5 Porqué es determinar la causa raíz de un defecto o problema (Ingenio Empresa, 2019).

En consideración con la información que se concluyó con la aplicación del diagrama de causa-efecto, se procede a la realización de un análisis de los 5 ¿Por qué? para ahondar sobre la causa que origina la pérdida de productos por no venta en la empresa. La premisa salida de la aplicación del diagrama Ishikawa es que existe la deficiencia de alguna herramienta de apoyo para la planificación, por lo que con la aplicación de los 5 ¿Por qué? se busca llegar a una conclusión similar para reforzar la idea.

El análisis comienza con encontrar el motivo por el que hay una inexistencia de planificación de la producción, dónde la respuesta encontrada es que, al ser una empresa nueva, no hay un sistema de información integral que respalde la planificación, por lo que se genera el problema. Luego, sobre está explicación se encuentra que no hay herramientas computacionales que colaboren en la gestión de la producción.

Seguidamente, en el tercer ¿Por qué? se encuentra que hay un desconocimiento generalizado por la empresa acerca de la existencia de un sistema de información que ayude en la planificación y toma de decisiones y del mercado al cual se están enfrentando debido a que la empresa es relativamente nueva, lo cual lleva al siguiente ¿Por qué?, el cual indica que por lo mismo, la empresa no presenta una estructura organizacional de manera formal, con lo cual no se logran comunicar de manera eficiente todas las partes involucradas, problema que no ayuda en la gestión de planificación.

Finalmente se llega al quinto ¿Por qué?, que entrega cómo información que hay una desconfianza en la metodología de planificación debido, primero que todo, a la poca o nula experiencia de los colaboradores en el área en cuestión, seguido de la mala gestión de la información otorgada, sobre todo en lo que respecta a la capacidad de la empresa, ya que al no ser conscientes de ello, se cree que de la forma en que se está planificando la producción, es la manera correcta, por lo cual se prefiere seguir de esa forma, sin dar cabida a metodologías distintas.

<span id="page-63-0"></span>El análisis de los 5 ¿Por qué?, se encuentra resumido en la [Tabla 3](#page-63-0) descrita a continuación.

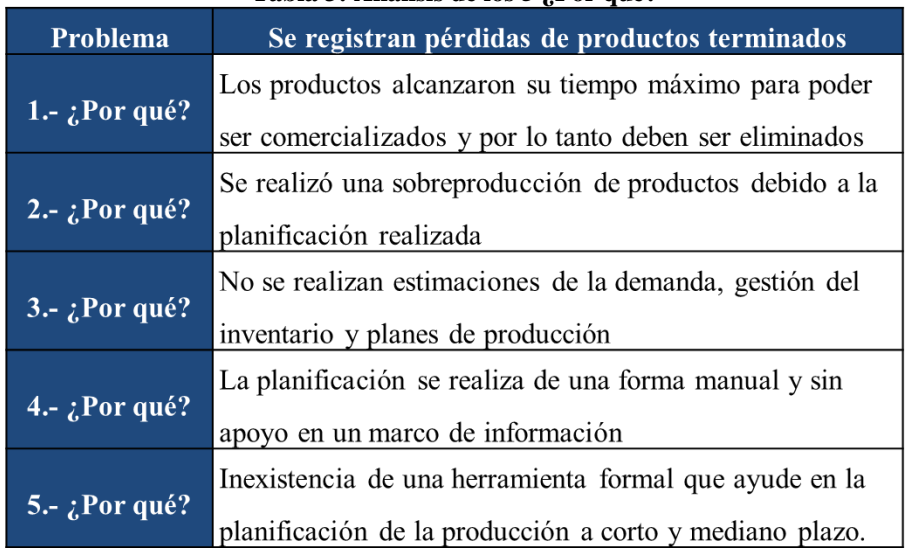

#### **Tabla 3: Análisis de los 5 ¿Por qué?**

*Fuente: Elaboración propia en base a información recopilada en la empresa*

# **3.2. Conclusiones del diagnóstico**

Tomando en cuenta la situación actual de la empresa y el diagnóstico realizado, se han identificado una serie de problemáticas que afectan actualmente a la misma, las cuales fueron argumentadas y mediante la utilización de un proceso de selección a través de una matriz multicriterio, se define que el problema principal a llevar a cabo es el desarrollar la planificación de la producción.

Luego, mediante la utilización de técnicas de análisis como los diagramas de causa y efecto y los 5 ¿por qué?, con esto, se logró determinar la causa precisa que genera el problema y con ello se puede redactar la propuesta de proyecto de mejoramiento, el que corresponde al desarrollo de un sistema formal de planificación, que apoye la toma de decisiones, considere una base teórica para las estimaciones y que será desarrollado utilizando *Visual Basic* como complemento de *Excel*, generando una interfaz de visualización completa y de fácil integración a la empresa.

# **4. CAPÍTULO 4: FORMULACIÓN DEL MODELO CONCEPTUALY LÓGICO**

*En el presente capítulo se realiza la formalización conceptual del modelo para el desarrollo de un sistema de información para la planificación de las operaciones de la empresa Eurasalad Spa. De igual forma se diseñan y presentan el diagrama de contexto mostrando el flujo de datos entre los diferentes actores, definiendo también algunos parámetros que enmarcan la aplicación del proyecto.*

## **4.1. Formulación del modelo conceptual y lógico**

Con el fin de realizar una representación del sistema, se realiza un modelo conceptual, en donde se muestran los componentes junto a sus interacciones más relevantes del mismo, más conocidas como las relaciones, demostrando así la forma en la que fluye la información y los datos a los participantes, lo que permite comprender de mejor forma el funcionamiento. Para ello, se presentan diversos diagramas, se hace la formulación de módulos, sus relaciones y una clasificación de los productos a los cuales se les realizará la aplicación.

## **4.2. Diagrama nivel superior**

Se debe realizar un diagrama de nivel superior, con el fin de que se logre visualizar cómo se relacionan los diferentes procesos de la empresa en distintos periodos de planificación, ya sea corto como mediano plazo.

Para poder llevar a cabo este diagrama se relacionarán diversos planes y estrategias y distintos horizontes temporales. Para Eurasalad Spa., se realizará un proyecto que considerará el corto plazo como tres meses y al mediano plazo de un año. En consideración de los distintos horizontes temporales y también de los distintos planes y sus principales responsables.

El horizonte de tiempo a corto plazo para el sistema de planificación para la producción de platos saludables, tiene como objetivo nivelar la producción y hacerla más estable en la brevedad, esto se realiza a través de la mejora en la planificación de la producción, lo que conlleva la utilización de una serie de planes, donde uno de los más importantes es el plan de producción y el plan de manejo de la demanda.

Para el mediano plazo, corresponden las decisiones que deben tomarse a nivel táctico, dentro de un período, para ello existen los planes estratégicos y de negocios desarrollados por la gerencia general, los cuales permiten a la empresa alcanzar una producción de calidad y tener una participación reconocida en su mercado. Otros planes que se dan son el control de metas y los resultados de la aplicación del sistema de planificación en el mediano plazo.

La [Ilustración 22: Diagrama de nivel 1 para los agentes ligados a la producción](#page-67-0) muestra visualmente lo recién explicado.

<span id="page-67-0"></span>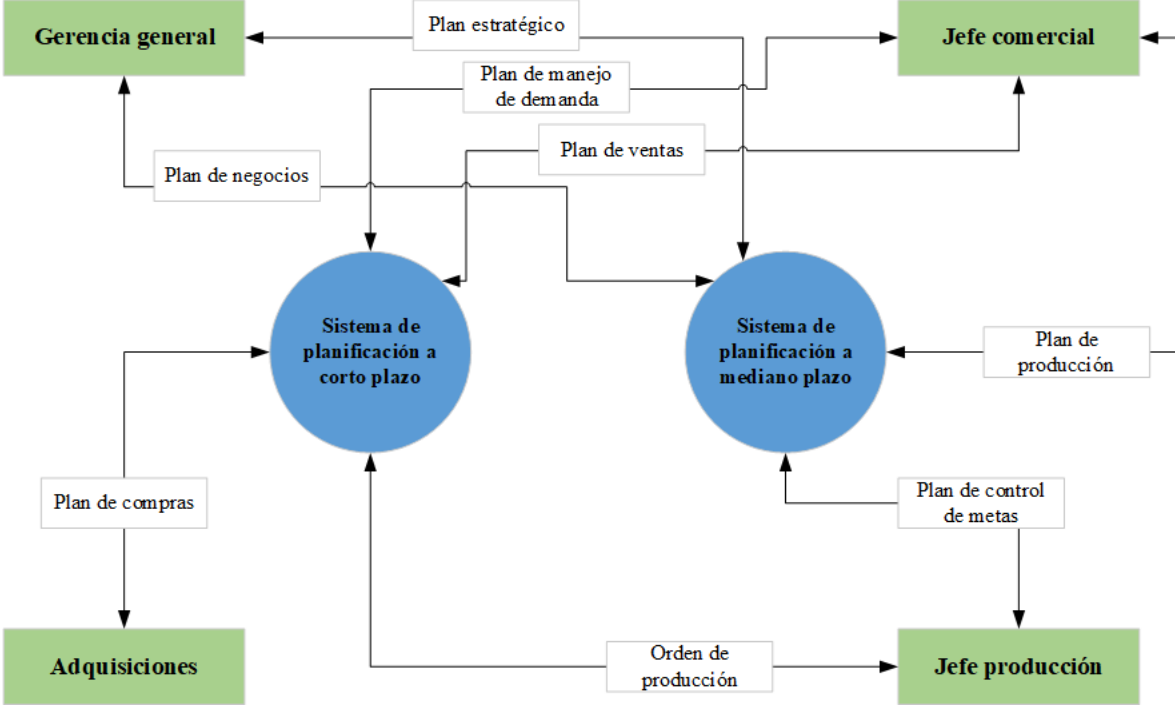

**Ilustración 22: Diagrama de nivel 1 para los agentes ligados a la producción**

*Fuente: Elaboración propia en base a información recopilada en la empresa*

## **4.3. Desarrollo y formalización del sistema integral**

Para el desarrollo y formalización del sistema integral, se trabajará con una planificación a mediano plazo en un horizonte temporal de 6 meses. Como primer objetivo durante este periodo, se tiene el estudiar los procesos productivos, con el fin de mejorar la capacidad máxima de trabajo, buscando alcanzar a trabajar con una capacidad óptima de producción. De igual forma, contar con una estrategia de producción definida, ya sea de nivelación o de tipo caza y que es un resultado de la realización de los planes maestros de producción. Un tercer objetivo en este plazo es lograr la estandarización de procesos mediante la implementación de normas internacionales.

En primer lugar, se debe de tener un seguimiento de los resultados de los niveles productivos en el corto plazo, con ello, se puede realizar una evaluación de cómo la empresa ha mejorado en su funcionamiento productivo, en dónde el jefe de producción redacta el plan de resultados, con el resumen correspondiente del cumplimiento de las metas propuestas por la dirección de la empresa. Por otro lado, se realiza una estructuración de las ventas, conociendo ya cómo se comporta la demanda y quienes son los clientes, por lo que la planificación se realiza en consideración de esta información, aplicando como herramientas del sistema de información la realización de un plan agregado de la producción y de un plan maestro, lo que permite organizar la producción y las ordenes de trabajo ligadas a la planificación.

Para poder cumplir en el mediano plazo, se tienen distintos planes, que conjuntos como grupo permiten alcanzar los desafíos presentes para la organización. Estos planes que se utilizan se describen a continuación.

- **Plan de desarrollo:** este plan es llevado a cabo por el subgerente comercial y tiene como finalidad conocer el diagnóstico de cómo el mercado está percibiendo los productos, lo que permite crear, eliminar o adaptar nuevos productos y de esta forma adaptarse al mercado actual y sus necesidades, lo que les permite continuar siendo participativos en el mediano plazo.
- **Plan de negocios:** desarrollado por el gerente general y consiste en realizar las pautas sobre como actuará la empresa según la información presentada del mercado y de esta forma dirigir el comportamiento de la empresa ante diversas situaciones que se pueden presentar en los negocios.
- **Plan estratégico:** desarrollado, controlado y evaluado por el gerente general, tiene como principal objetivo de validar cada uno de las metas y objetivos que se aplicarán en la empresa en el corto, mediano y largo plazo.
- **Plan de ventas:** se elaboran nuevas relaciones con nuevos tipos de negocios locales y la posibilidad de utilizar algún tipo de distribuidor para llegar a más lugares con los productos, siendo participes de un bloque comercial más grande. Es realizado y desarrolla por el jefe del área comercial.
- **Plan de control de metas:** consiste en un análisis de cómo está funcionando la producción y sobre los resultados que se han dado en el último periodo, realizando

una evaluación sobre los indicadores definidos, siendo realizado por el jefe de producción.

En cuanto al corto plazo, la empresa trabajará con un horizonte temporal de 1 mes, en donde no se espera modificaciones en los procesos productivos, pero si se espera tener un conocimiento sobre la demanda existente y que permita la elaboración de una mejor forma de planificación, además, se busca logar nivelar la producción.

En este tiempo, el jefe comercial debe utilizar el sistema de planificación para crear un plan de producción correcto y de esta manera no enviar una orden de producción al jefe de producción, la cual se espera que sea vendida y de esta manera evitar la salida de productos por no venta. El aprovisionamiento de materias primas debe controlarse de acuerdo con los requerimientos de recursos para la producción, por lo que una producción equilibrada y nivelada facilita la realización del proceso de compra.

Para afrontar el corto plazo, existen varios planes, que en conjunto permiten abordar los retos actuales de la empresa. Estos planes utilizados se describen a continuación.

- **Plan de producción:** plan que data sobre el conocimiento de los procesos productivos, lo que conlleva a un mayor control de las actividades y al logro a corto plazo de un proceso de mejora, la ventaja de la implementación es llevar a cabo las medidas correctivas necesarias para mejorar la producción en el corto plazo. El jefe comercial es responsable del plan.
- **Plan de manejo de la demanda:** el responsable de este plan es el subgerente comercial y debe realizar el estudio y la elaboración de la demanda prevista, lo que permitirá tener control sobre la cantidad de productos a producir en base al conocimiento del mercado en el que se va a insertar la empresa.
- **Plan de compras:** la persona responsable de implementar este plan es el responsable de la compra de equipos, materiales, componentes y otros elementos esenciales para el funcionamiento del negocio de modo que la implementación del plan permita establecer una metodología sobre cómo realizar las compras y dónde deben estar hecha**.**

• **Ordenes de producción:** corresponde a un pedido que recibe el jefe de producción para realizar la producción, en el que se especifica qué productos deben fabricarse, de manera que se lleve a cabo una secuencia de actividades a realizar con el fin de corresponder a las planificadas y de esta manera evitar quiebres de *stock.*

## **4.4. Clasificación ABC**

En la empresa Eurasalad Spa. Existe una gama de productos, siendo estos 22, los cuales se diferencian entre sí, ya que tienen una demanda especifica y procesos de elaboración diferenciadores, es por ello que se realiza una clasificación ABC de los productos según los ingresos que se perciben por cada uno de ellos y de esta forma se realiza la elaboración de la [Ilustración 23.](#page-71-0)

De esta forma se pudo determinar que los productos bajo la categoría la A son el 25% del abanico general de productos y representan el 72% de los ingresos generales que se perciben. En la [Tabla 4](#page-71-1) se presentan cuáles son los productos sobre los que se trabajará, siendo compuesto por ensaladas tradicionales, surtidas y proteicas. Esta reducción de la lista general a los productos que específicamente tienen una categoría A se realiza debido a acotar el problema para trabajar con una menor cantidad de información, lo que permite probar de mejor manera el prototipo a desarrollar y que de igual manera abordará el 72% de los ingresos percibidos.

<span id="page-71-0"></span>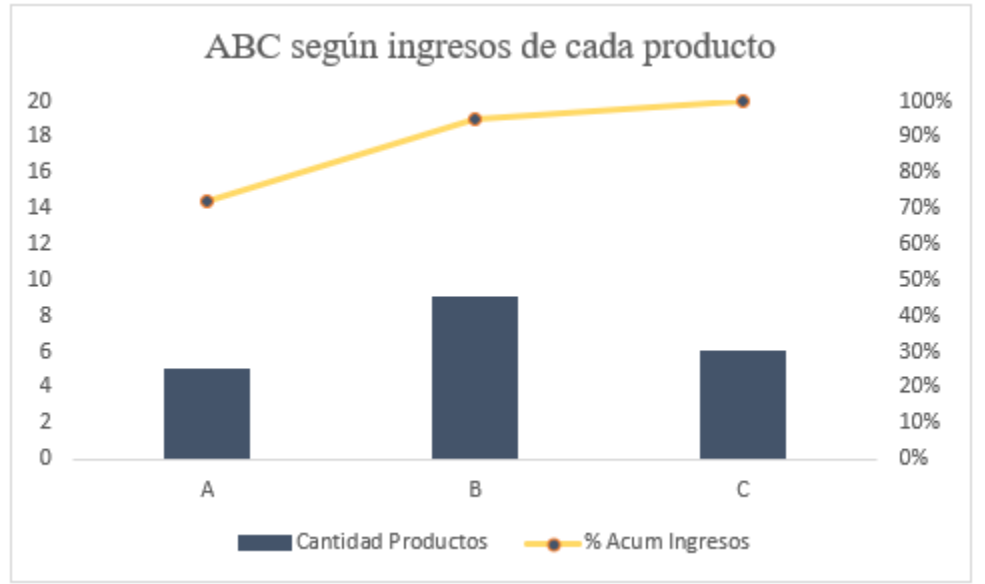

**Ilustración 23: ABC según los ingresos de cada producto**

<span id="page-71-1"></span>*Fuente: Elaboración propia en base a información recopilada en la empresa*

| Producto            | Participación |  |  |
|---------------------|---------------|--|--|
| Lechuga-haba        | 17,6%         |  |  |
| Poroto verde-tomate | 14,2%         |  |  |
| Primavera           | 13,8%         |  |  |
| Pepino              | 13,3%         |  |  |
| Zapallo italiano    | 12,9%         |  |  |

**Tabla 4: Productos de categoría A**

*Fuente: Elaboración propia*

## **4.5. Formulación de módulos**

En consideración de lo desarrollado se realizarán la formulación de 4 módulos elementales, cada uno entregará información útil al tomador de decisiones y permitirá mejorar la gestión de la planificación, estos módulos corresponden a: estimación de la demanda, plan agregado de producción, plan maestro de producción y gestión del inventario. Para cada uno de ellos se proponen una descripción, el procedimiento de cómo se realiza, los agentes que participan de forma directa o indirecta en las actividades del módulo, los parámetros necesarios para su estimación, sus procesos internos y las salidas de información. A continuación, se desarrolla esta información.
#### **4.5.1. Módulo para la estimación de la demanda**

La información con respecto a la demanda futura es esencial para la planificación y programación de la producción, la compra de materias primas, adquisición de las finanzas y la publicidad, y también ayuda a ajustar los precios al ofertar un nuevo producto o al iniciar un nuevo negocio; durante un período definido de tiempo

El nivel de la demanda define la magnitud de la inversión y las ganancias devengadas de la misma, y al mismo tiempo se busca maximizar los beneficios empresariales, la cuota de mercado y satisfacción del cliente mediante la optimización de la fabricación actual de avanzada y el pronóstico de ventas.

Conocer los niveles de demanda, proporcionan la información para comprender el mercado actual, predecir su comportamiento futuro y evitando general más bienes que los que se pueden comercializar o, por el contrario, anticiparse a variaciones positivas en la demanda.

Entre los beneficios asociados a estimación y la utilización de las previsiones de la demanda están la optimización del inventario de forma más eficaz, proporcionar una visión del próximo flujo de caja, lo que sirve para mejorar el presupuesto con mayor precisión para pagar a los proveedores y otros costos operativos. Un último beneficio corresponde que anticiparse a la demanda es estimar el personal y otros recursos necesario, por ello mismo, la información resultante de la estimación es la base de trabajo para los siguientes módulos del sistema de gestión.

Según la forma en que la empresa comercializa sus productos, se tienen dos fuentes de demanda. En este caso corresponde a la comercialización a comercio minorista, y público general. La suma de estas dos directrices, corresponden a la demanda y además, cada uno de los productos tienen su propia demanda y comportamiento en el tiempo, ingresando como supuesto que no existe influencia entre cada uno de los productos, es decir, si las ensaladas tradicionales crece en demanda, no significa que el resto de los productos lo haga en su misma proyección.

Ahora bien, en cuanto a los involucrados en la elaboración de un pronóstico de las demandas para Eurasalad Spa., son los vendedores, el departamento de contabilidad, el departamento de cobranzas y el jefe comercial. El proceso comienza con el contacto entre el cliente y el vendedor, donde este último realiza un registro de las ventas, dónde valida si el cliente existe o no, siendo creado en caso de ser necesario, para ello registra la información propia del cliente para futuros contactos, considerando que será un cliente que se mantendrá en el tiempo, posteriormente, con el cliente creado se realiza la facturación.

La información facturada es registrada en la base de datos que cuenta la empresa y queda disponible para los otros 3 actores. El departamento de contabilidad realiza sus procesos internos y con ello tiene como resultado la actualización de los estados financieros, mientras que el departamento de cobranzas se realizan sus procesos internos, controlando que se haya realizado efectivamente el pago por los productos que fueron comercializados y el seguimiento posterior de las ventas.

Es el jefe comercial, el que realiza un informe de las ventas, actualizando las demandas de productos en un listado que él maneja. Según ese listado, se realiza la estimación de la demanda aplicando varios métodos de pronósticos y seleccionando el mejor de ellos evaluando el error asociado a la estimación, de esta forma, la previsión realizada será en teoría la mejor que se puede realizar con las herramientas disponibles. Con la aplicación de las herramientas realizadas y con su análisis del error, se concluye la realización del pronóstico y se pude trabajar en los siguientes módulos. En la [Ilustración 24](#page-74-0) se puede ver de mejor manera lo expresado.

<span id="page-74-0"></span>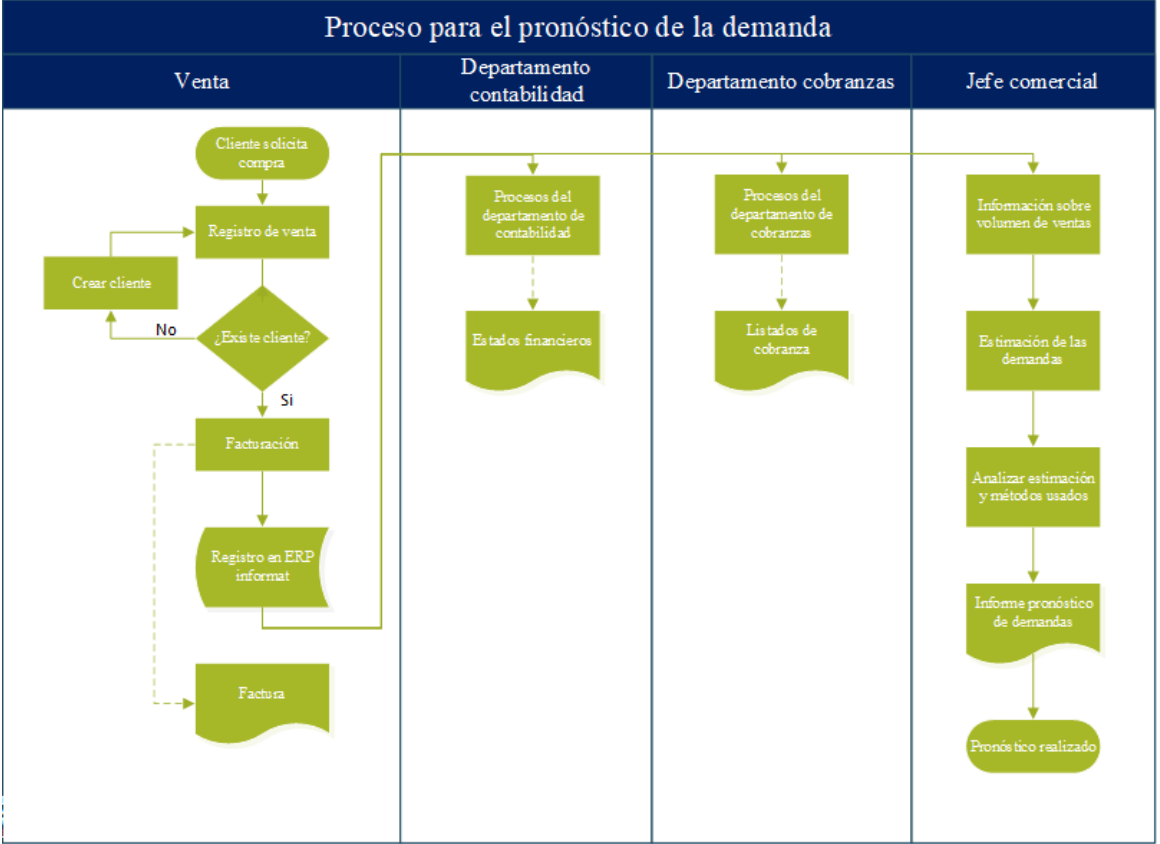

# **Ilustración 24: Diagrama de pronóstico de demanda**

*Fuente: Elaboración propia en base a información de la empresa*

Con el fin de que el módulo que se busca desarrollar sea una unidad funcional y logre realizar la estimación de la demanda, se debe considerar una serie de información necesaria, la cual será descrita a continuación.

- **Parámetros**: es necesario considerar información de demandas de periodos anteriores para poder realizar los pronósticos de la demanda. Dicha información debe ser compuesta por una base de datos sobre las demandas reales anteriores de cada uno de los productos y a su vez se debe de incluir un registro de los pronósticos realizados en el tiempo y su error aproximado arrojado. Otros parámetros vienen dados por el uso de constantes numéricas que son utilizadas en los métodos con tendencia y que son definidos acordes a las necesidades del proyecto para obtener un pronóstico más preciso.
- **Ingresos:** para realizar los respectivos cálculos de los pronósticos, se ingresan al sistema datos que son necesarios para el cálculo del pronóstico, como el número de períodos a evaluar y el tamaño de las muestras. Además, debe ingresar la cantidad de periodos que promediará y factores que son necesarios para el cálculo de promedio móviles ponderados.
- **Funcionamiento:** por medio de este módulo, se recibe el ingreso de las demandas reales del periodo anterior por el usuario y luego según la información disponible en la base de información realizar las estimaciones de los pronósticos utilizando cada uno de los métodos que fueron definidos.
- **Salidas:** la salida, en este caso, corresponde a la respectiva estimación de la demanda sobre la que el tomador de decisiones tendrá para tomar las acciones que le continúen, esta información es registrada en la base de datos. Otra información que se considera cómo una salida son los otros pronósticos que no fueron los mejores, sin embargo, el usuario debe tener conocimiento de esta información, además, se tienen gráficas donde se puede observar el comportamiento entre los datos reales y pronósticos, de esta forma el usuario puede tener una idea de las tendencias que se han dado en el último tiempo.

Este módulo es con el cual se inicia el sistema, ya que es el primer registro y proceso de información que el sistema de gestión desarrolla y los resultados de los pronósticos son utilizados para la elaboración del plan maestro y plan agregado, que necesitan de estas estimaciones para definir las necesidades brutas de producción.

#### **4.5.2. Módulo para la gestión del inventario**

Es de suma importancia poder llevar a cabo una efectiva planificación de las unidades a producir, para lo cual es necesario conocer cuantas son las unidades que se tienen disponibles, por lo que se realiza un control sobre las existencias disponibles en las cámaras de productos terminados. En el módulo para la gestión del inventario se intenta establecer la cantidad de unidades disponibles, el inventario de seguridad para cada producto y el punto donde se debe realizar la orden de solicitud de productos, con tal de no sufrir quiebres de *stock*, lo que puede dificultar los procesos de comercializar los productos terminados.

La descripción detallada del punto de reorden tiene en cuenta la previsión de la demanda, el tiempo de entrega y el nivel de servicio. Este último representa la probabilidad esperada de no llegar al cliente por falta de inventario. Toda esta información puede mejorar la calidad del inventario y el uso que se considera *stock* de seguridad.

Hay tres diferentes partes interesadas en el proceso de gestión de inventario, el jefe comercial, jefe de despacho y operarios de despacho, que tienen mayor o menor importancia en la actualización de los niveles de inventario. El proceso comienza con el jefe comercial que necesita actualizar el nivel de inventario, de acuerdo con la política de la empresa, esta información generalmente se realiza el viernes en la empresa y luego la actualización comienza con la solicitud de información relevante a la oficina.

El rol del encargado de despacho es importante para el proceso, ya que es el responsable de realizar los pedidos vendidos y, por lo tanto, contacta directamente con el operador en la sala de acabado. Lo primero que hizo fue verificar la información que devuelve la base de datos utilizada internamente por la empresa, donde se pueden ver los niveles disponibles, pero la información generalmente no refleja la situación real en el almacén de productos, por lo que debe planear hacer un inventario manualmente. y programar la actividad del miembro del producto.

Él mismo se encarga de revisar la información recopilada, actualiza el nivel de inventario y redacta el informe de inventario que es enviado al jefe comercial. Con el informe actualizado se realizan los cálculos necesarios, actualizando el punto de reorden y el *stock* de seguridad, luego se realiza un análisis de la información, antes de finalizar el proceso, donde el resultado más importante es tener la certeza de cuantas unidades se tienen disponibles para la comercialización. Estas actividades descritas pueden ser visualizadas en el diagrama de procedimientos de la [Ilustración 25.](#page-78-0)

Con el fin de que el módulo que se busca desarrollar sea una unidad funcional y logre gestionar el inventario, se debe considerar una serie de información necesaria y elementos que este necesita para su correcto desarrollo, los cuales serán descritos a continuación.

- **Parámetros:** este elemento corresponde a la base de datos de información del inventario anterior, pero también debe existir una lista de tiempos de reposición para cada producto, este último parámetro se llama tiempo de entrega o lead time, que es el tiempo requerido para producir un lote de productos, que puede incrementar el nivel de inventario disponible.
- **Ingresos:** corresponde a los registros de unidades que los operarios del despacho realizan, está información es la que se debe ingresar para actualizar el registro de los niveles. Otra información que se debe de ingresar es el nivel de servicio que se busca alcanzar, lo que debe ser un valor entre 0 y 100 para que se puedan realizar los cálculos.
- **Funcionamiento:** el sistema considerando las disponibilidades actuales en la cámara de productos terminados y considerando el nivel de servicio que se busca satisfacer, se realizan las estimaciones correspondientes, que corresponde a la aplicación de cálculos propios, aplicando las fórmulas de definición del punto de reorden e inventario de seguridad que fueron definidas durante el apartado **¡Error! Marcador no definido. ¡Error! No se encuentra el origen de la referencia.**.
- **Salidas:** luego de los procesos internos que realiza el sistema de gestión se tiene cómo resultado los puntos de reorden y el jefe comercial puede tomar la decisión sobre cuáles productos están bajos y por lo tanto con la realización del plan maestro

establecer que se debe de generar una orden de producción de ese producto con tal de reestablecer los niveles.

<span id="page-78-0"></span>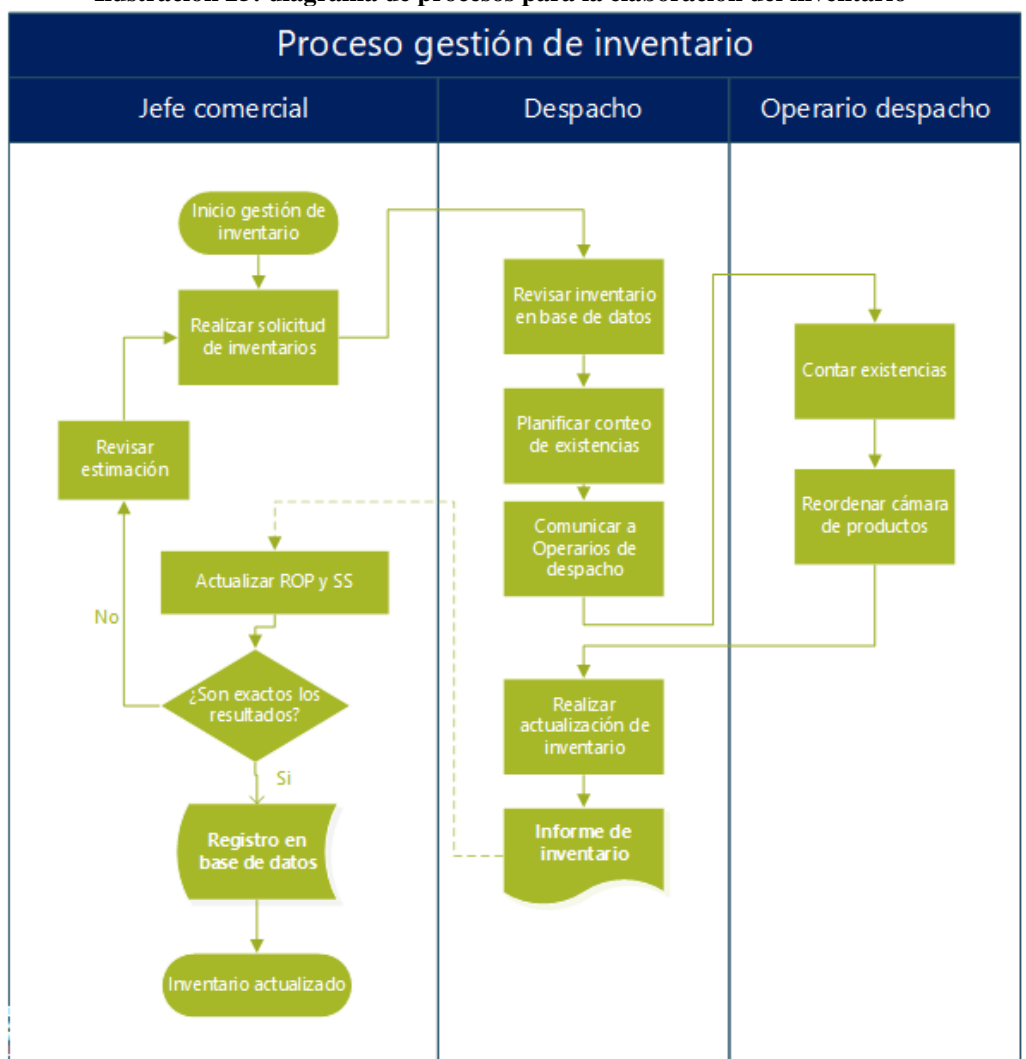

**Ilustración 25: diagrama de procesos para la elaboración del inventario**

*Fuente: Elaboración propia*

#### **4.5.3. Módulo para el plan agregado**

La aplicación y formulación del plan agregado de producción corresponde a una planificación que se realiza a nivel táctico y donde su resultado principal es definir los niveles de producción, niveles de inventario, y la relación de la mano de obras en tiempo normal y tiempo extra. Anteriormente se explicó que esta se realiza sobre la familia de productos en los que se va a trabajar, para este caso, corresponde a las categorías de ensaladas tradicionales, surtidas y proteicas.

Para la elaboración de un módulo dedicado al plan agregado, se debe considerar las tres estrategias disponibles: caza, nivelación y optimizado, estimarlas, compararlas y seleccionar la mejor estrategia para el horizonte temporal donde se estará trabajando. De los beneficios más relevantes de la planificación agregada, es que permite conocer los costos aproximados debido a la producción que se desarrolla, entre estos costos están los costos de producción, costos de inventarios y los costos de capacidad.

La elaboración del plan agregado comienza con el jefe comercial que ha realizado las estimaciones de la demanda para el periodo aplicando las diversas técnicas que se tienen disponibles, comunicando la solicitud de información al encargado de despacho y al jefe de producción. El primero comienza el proceso para la actualización de los inventarios, donde procesa la información, realizando el conteo manual y entregando como resultado un informe de las existencias de productos que se disponen en la bodega de productos terminados.

Luego, el jefe de producción de la empresa lleva un completo registro de las materias primas que son necesarias para la producción y por lo tanto puede realizar una estimación aproximada de los costos involucrados en el proceso, con ello, elabora el informe correspondiente y envía la información solicitada.

Posteriormente el jefe comercial, considera los informes y realiza la actualización correspondiente de inventarios y costo, dónde posteriormente realizará la estimación del plan agregado de producción utilizando el módulo desarrollado y donde debe evaluar si el plan agregado cumple con las restricciones de la empresa, las que se pueden dar por los procesos de contratación o movimiento del personal. En caso de que la verificación del plan maestro sea positiva entonces se puede desarrollar su informe correspondiente y de esta manera comunicar cual será la planificación agregada para el mediano plazo. Dichas actividades descritas pueden ser visualizadas en el diagrama de procedimientos de la [Ilustración 26.](#page-81-0)

Con el fin de que el módulo que se busca desarrollar sea una unidad funcional y logre realizar el plan agregado de producción, se debe considerar una serie de información necesaria, la cual será descrita a continuación junto a los elementos más importantes que tomarán parte del módulo.

- **Parámetros:** como parámetros principales asociados con el plan agregado, están los costos, los cuales pueden ser actualizados en otro formulario que será creado para este propósito, sin embargo, generalmente serán tratados como parámetros del módulo. Así también otro de los parámetros es la cantidad de días productivos para cada uno de los meses trabajados y la cantidad de horas extras que se pueden realizar según la regulación nacional.
- **Ingresos**: corresponde a las demandas que fueron estimadas, esto corresponde a definir una variable importante conocida como las necesidades brutas de producción y en función de esta cantidad el módulo podrá funcionar. Hay que señalar que otros ingresos pueden ser la actualización de información de costos u días, lo que se puede realizar en sus respectivos formularios que también son controlados en el módulo.
- **Funcionamiento:** es un módulo que procesa mucha información, costos, inventario, mano de obra, necesidades brutas, todos ellos se relacionan con el tal de conseguir un resultado. Con el ingreso de las necesidades de producción, el sistema lee toda la información y estima los tres métodos que se están utilizando y mostrando al usuario la mejor de las estrategias, pero también entrega la posibilidad de realizar una visualización detallada del plan maestro, donde están disponibles los planes para cada una de las estrategias en caso de que el tomador de decisiones quiera realizar un seguimiento más cercano con la estimación.
- **Salidas:** el jefe comercial, luego de ingresar la información tendrá disponible el plan agregado para aplicar en la empresa, dónde la información le ayudará a conocer si podrá cumplir la producción con horas regulares o extras, pero también podrá saber si necesita realizar alguna variación en su planilla con tal de lograr producir las necesidades que fueron estimadas.

<span id="page-81-0"></span>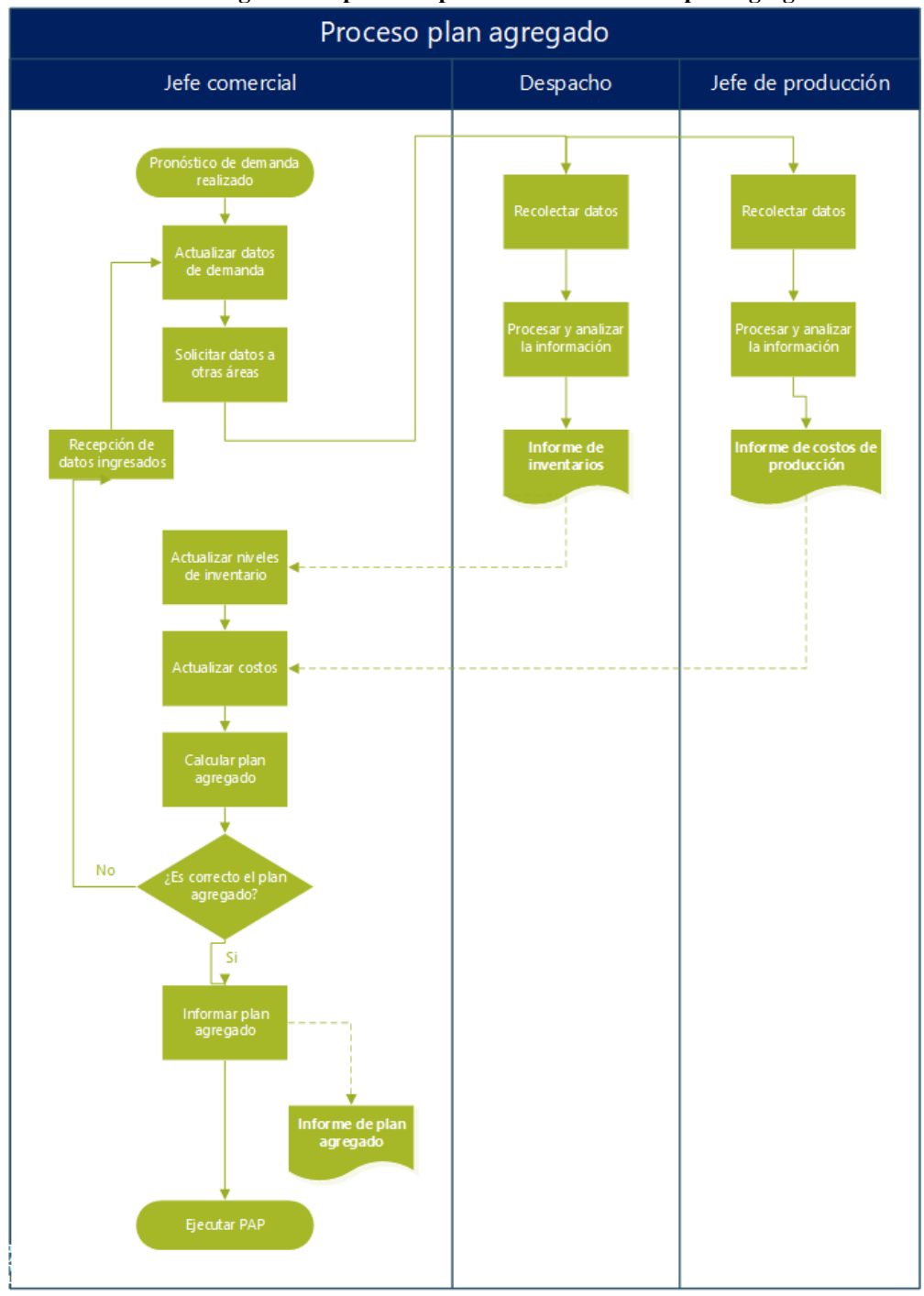

**Ilustración 26: diagrama de procesos para la elaboración del plan agregado**

*Fuente: Elaboración propia*

## **4.5.4. Módulo para el plan maestro**

Eurasalad Spa., es una empresa que se dedica a la manufactura de bienes consumibles y por ello la utilización de un plan maestro de producción permite optimizar sus operaciones y cadenas de suministro, controlando la producción y ayudando de esta forma a reducir costos, mantener el inventario en niveles óptimos y aprovechar de mejor manera la capacidad de producción y cumplir con los tiempos de entrega.

Dentro de los beneficios que presenta el módulo dedicado al plan maestro, están que hay reducción de costos generales de la empresa, se disminuyen las mermas, permite a su vez facilitar el cálculo de la capacidad productiva y establecer con exactitud las fechas de entrega a los clientes. Uno de los puntos más importantes, es que al planificar cuando los productos deben ser recibidos y en función de ellos se pueden estimar las necesidades de suministros, dando un aprovechamiento al máximo de las materias primas.

Dicho plan maestro es realizado por 3 actores principales, que son el jefe comercial, el jefe de producción y la administración de las ventas. Se comienza con iniciar la planificación para cada uno de los productos analizando las conclusiones definidas por el plan agregado de producción y realizando la respectiva solicitud de información a otras áreas.

Toda la información solicitada es suministrada por el jefe de producción, que considera los niveles de materias primas existentes y con ello redacta un informe. Por otro lado, el departamento de las ventas debe de buscar si existen pedidos atrasados y pedidos pactados, de tal forma de considerarlos dentro de la planificación. El jefe comercial considera esta información y realiza su correspondiente actualización de la base de datos.

Una vez almacenada y recibida la información, se procede a la realización del plan maestro de producción, donde se estiman las necesidades netas de producción, pero también el tamaño de lote con el que se está trabajando, para este caso, se tiene un trabajo con configuración lote a lote, por lo que el tamaño de cada requerimiento de producción puede ser distinto al anterior. Luego se ejecuta el módulo y se obtiene el correspondiente plan maestro de producción, luego se comunica el plan maestro al departamento de producción para que comience a trabajar cada uno de los productos que han sido solicitados. Estas actividades descritas pueden ser visualizadas en el diagrama de procedimientos de la [Ilustración 27.](#page-84-0)

Con el fin de que el módulo que se busca desarrollar sea una unidad funcional y logre realizar el plan maestro de producción, se debe considerar una serie de información necesaria, la cual será descrita a continuación junto a los elementos más importantes que tomarán parte del módulo.

- **Parámetros:** como información primordial para este módulo, están los resultados del plan maestro y la proporción que representa cada uno de los productos. Otra información relevante corresponde al inventario de seguridad y el nivel actual de las existencias dentro de la cámara de productos terminados.
- **Ingresos:** en este módulo se da la posibilidad de ingresar una recepción programada, para ello se debe indicar el producto, el mes y la cantidad de unidades. En cuanto al plan maestro se solicita que se ingrese el mes de inicio para el detalle y la selección del producto sobre el que se espera realizar la planificación maestra.
- **Funcionamiento:** una vez se tienen los parámetros establecidos y los ingresos realizados por el usuario, el módulo procede a realizar los cálculos necesarios para determinar las necesidades netas de producción. Hay que recordar que cuando las necesidades netas son menores a 0 significa que se tienen unidades demás y estás deben ser inventariables para el periodo siguiente. Por el contario si las necesidades son una cantidad mayor a 0 significa que se debe de programar una recepción de unidades para ese periodo según la configuración de loteo que se va a seguir.
- **Salidas:** corresponde a la definición de unidades de cada producto que se tendrán que mandar a producir en el periodo que el plan maestro define como el necesario, de esta forma se puede enviar la información al jefe de producción para que planifique sus actividades y pueda cumplir con la demanda que se definió.

De todos los procedimientos descritos anteriormente, el actor principal es el jefe comercial quién toma la mayoría de las decisiones involucradas con la planificación, es por ello que la gestión del inventario, la estimación de las demandas, la planificación agregada y maestra son ejecutadas y validadas, comunicando la información correspondiente a sus superiores, en este caso el subgerente comercial y el gerente general. De esta forma, el prototipo del sistema de gestión debe ser diseñado con el propósito de ser funcional para sus actividades y comprensible para su utilización.

<span id="page-84-0"></span>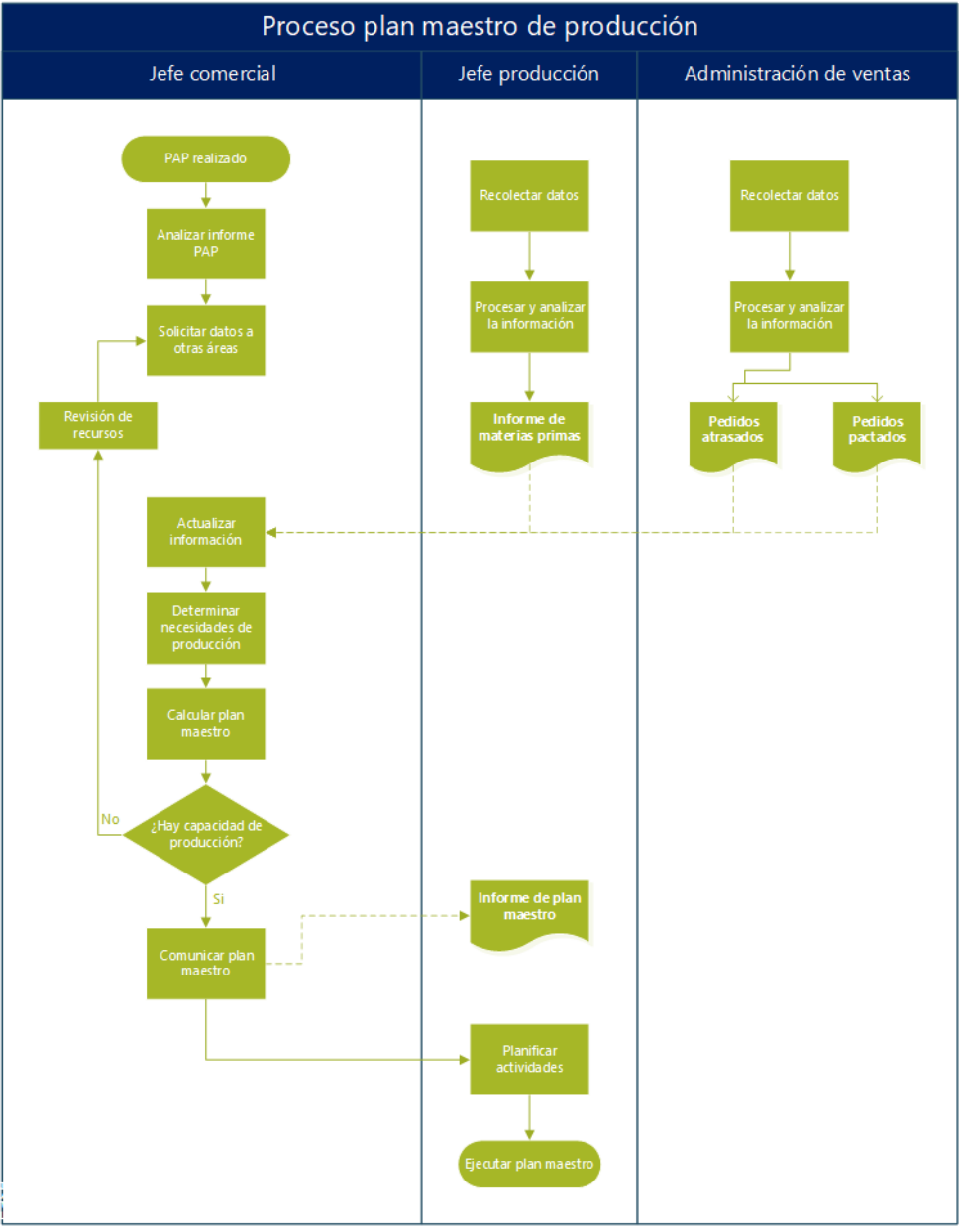

**Ilustración 27: diagrama de procesos para la elaboración del plan maestro**

*Fuente: Elaboración propia*

# **4.6. Relación de los módulos, ingresos y salidas**

Luego de definido cada uno de los módulos que tendrá el sistema de planificación maestra, se puede realizar un modelo lógico de los procesos, relacionando cada una de las entidades y comprendiendo el flujo de datos entre ellas. En la [Ilustración 28](#page-86-0) se puede observar el diagrama de flujo de datos para el sistema de planificación que se desarrolla para la empresa Eurasalad Spa., y a continuación se describen los principales componentes presentes.

- **Entidades externas:** no pertenecen al sistema de información propiamente tal, principalmente son quienes ejecutan el sistema e ingresan información que muchas veces está sin procesar. Para el sistema desarrollado son entidades externas el jefe comercial, encargado de las ventas y de controlar las actividades de la planificación de producción. Una segunda entidad es el encargado del despacho que realiza el conteo en la cámara de productos terminados, llevando los inventarios. Una última entidad corresponde al jefe de producción que considera las ordenes de producción y organiza su producción.
- **Procesos:** corresponden a funciones, en donde se lleva a cabo el procesamiento de la información, siendo las actividades que realiza el usuario con el sistema de planificación y también son procesos internos. Se consideran un tipo de información y es transformada en otra. Principales procesos son la estimación de pronósticos, plan agregado y plan maestro entre otros.
- **Almacén de datos:** el almacén de datos corresponde a información que es procesada, en este caso corresponde a los registros de la demanda e inventarios, pero también a nueva información que surge de los procesos internos de la empresa, está es representada por las tablas de la generación de pronósticos, la tabla del plan agregado y las tablas del plan maestro.
- **Flujo de datos:** tienen relación con los ingresos de información o las salidas de estas luego de ser procesadas, son representadas por las relaciones entre entidades, procesos y los almacenes de datos, siendo el flujo más importante de datos es la orden de producción que es la conclusión de todos los movimientos del sistema.

<span id="page-86-0"></span>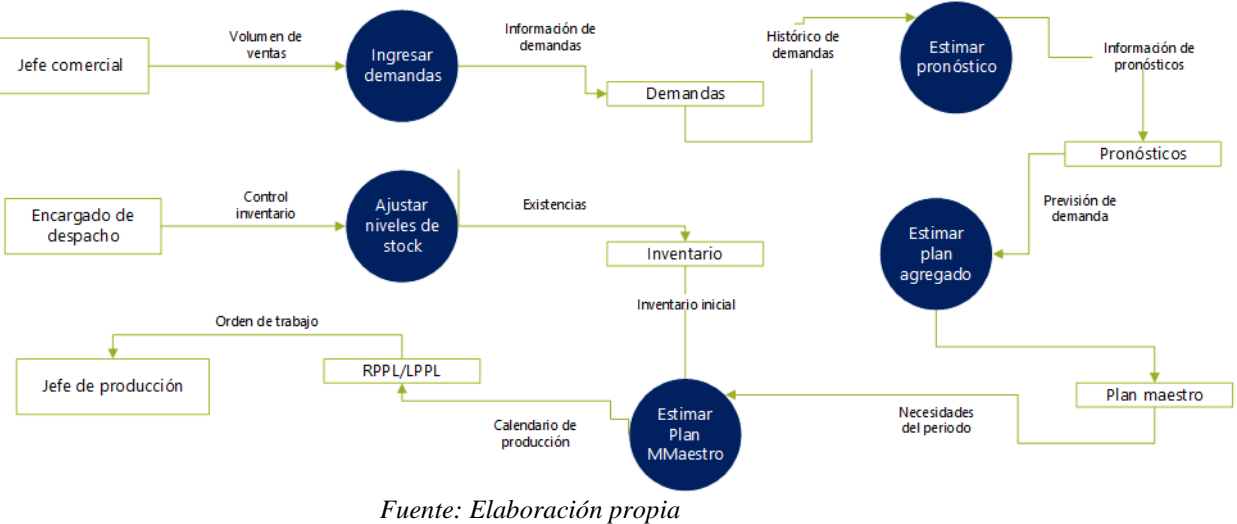

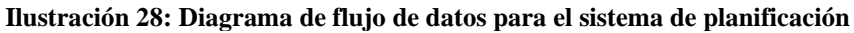

# **5. CAPÍTULO 5: IMPLEMENTACIÓN Y RESULTADOS DEL SISTEMA**

*En el presente capítulo se lleva a cabo el desarrollo del prototipo, estableciendo sus características y parámetros, finalizando en un sistema de planificación que será aplicado en la empresa y se le realizará su seguimiento correspondiente, terminando con un proceso de ajustes del prototipo para mejorar su adaptabilidad al lugar de aplicación.*

## **5.1. Desarrollo e implementación del sistema**

Teniendo desarrollado el diseño lógico de los módulos que formarán parte del sistema, se puede dar inicio el desarrollo del proyecto en sí, el cual, como se mencionó con anterioridad, será implementado en la empresa Eurasalad Spa., sometiéndose este en un comienzo, a distintas pruebas para que pueda adaptarse con la empresa y con la actividades relacionadas con la planificación, para lo cual es necesario llevar a cabo un seguimiento, y así ir retroalimentado alcanzar un diseño lógico acorde a lo que la empresa espera.

Todo lo anteriormente mencionado, se lleva a cabo en la extensión de programador VBA incluida en el *software Excel*, lo cual permite la creación de sistema para gestionar de manera automática, rápida y eficaz los procesos internos, disminuyendo las cargas de trabajo relacionadas a la planificación.

Durante el desarrollo del capítulo, se presenta la descripción de la formulación para cada uno de los módulos, especificando en el uso de la información y las operaciones internas que realiza el sistema, incluyendo la optimización de parámetros cuándo corresponda y mostrando los principales resultados.

## **5.2. Demanda y realización de pronósticos**

Como se mencionó en capítulos anteriores, el proyecto se aplicará para los tres productos principales que ofrece la empresa, los cuales presentan sus respectivas diferencias en la demanda, elaboración y consumidores. Por ello es necesario trabajar con distintos tipos de pronósticos, para así ver cuál de ellos se ajusta más a la demanda real. Es por esta causa que se utilizan siete formas distintas de predecir la demanda, de las que la posee el menor error histórico, será la recomendación para ese producto en particular. A continuación, se trabaja en detalle esta información.

## **5.2.1. Recopilación de información y supuestos**

En la empresa Eurasalad Spa. el componente principal de la demanda se produce con la venta directa a los clientes que se acercan al recinto en donde pueden encontrar los productos en cuestión, y en ocasiones se también se transporta el producto a través de *delivery*. Cómo

primer supuesto para el desarrollo se considerará como demanda principal a la suma simple de estas dos componentes.

Con el fin de observar el comportamiento de la demanda, el jefe comercial se encarga de registrar las ventas que se van haciendo semana a semana, sin embargo, está observación solo se realiza considerando las últimas 3 semanas, lo cual corresponde a un periodo de tiempo reducido considerando que se tienen más información disponible la cual no está siendo aprovechada, de esto nace el segundo supuesto, para el desarrollo de los pronósticos se consideran todos los registros de ventas que se tienen durante el año 2021 hasta la realización del proyecto.

En la actualidad, el pronóstico se realiza considerando que el promedio de las ventas de las últimas 3 semanas se mantendrá constante para el siguiente periodo, este tipo de estimación no considera que pueden existir tendencias en la demanda, ya sean positivas o negativas, también considera que cada una de las tres semanas tienen el mismo peso, de forma similar funcionaría la aplicación de una media móvil con un  $N=3$ , por lo que se podría definir que ese corresponde al pronóstico que se utiliza actualmente.

De esta forma los supuestos utilizados para la realización de pronósticos son los siguientes:

- La demanda considera las ventas al *delivery* y las ventas en el local principal de la empresa.
- Todos los productos tienen su propio segmento de clientes, lo que significa que cada uno de ellos tiene su propia demanda y no existe una relación de dependencia entre productos.
- El historial de ventas considera todos los registros de las semanas correspondientes al año 2021.
- El planificador y actor principal en la elaboración de pronósticos es el jefe comercial quién lleva el registro de las ventas semanales.
- La elección de la mejor técnica de pronóstico se realiza evaluando dos tipos de errores que son la desviación media absoluta y el error porcentual del pronóstico.

#### **5.2.2. Requerimientos funcionales para el módulo de pronóstico**

Los requerimientos funcionales son las descripciones explicitas del comportamiento que debe tener una solución de software y qué información debe manejar. Hacen referencia a la descripción de las actividades y servicios que un sistema debe proveer, generalmente se vincula con las entradas, las salidas de los procesos y los datos a almacenar en el sistema, estos requerimientos funcionales de un sistema describen lo que el sistema debe hacer.

Dichos requerimientos deben de ser entendibles por el usuario, quién debe ingresar la información de forma clara y precisa, sin errores que puedan hacer que el sistema no entregue los resultados esperables. Para el desarrollo de un sistema para determinar el pronóstico de la demanda, los requerimientos funcionales del sistema son:

- **Ingreso de datos:** para ingresar los datos de manera correcta, el software debe tener la capacidad para que el usuario pueda ingresar los valores que en este caso corresponden a los históricos de demandas y el periodo de pronóstico. Esta información que se ingresa se conoce como *input.* Junto con las demandas, se necesitan ingresar los parámetros para que los métodos de pronósticos puedan ser ejecutados.
- **Pronóstico de demanda:** este requerimiento corresponde a un resultado y por lo tanto se puede denominar como un *output.* Esta es la información principal que se busca obtener del software, además, se deben conocer los resultados de todos los métodos y la selección del método que mejor se adapta a la situación.
- **Representación visual:** es parte de la información complementaria a la principal y por lo tanto también es un *output.* Son gráficos y otras informaciones que permiten al usuario comprender de mejor forma la información y realizar los respectivos análisis que se deben de realizar.

#### **5.2.3. Actividades internas realizadas por el módulo de gestión del inventario**

Para la gestión del inventario se diseñó un módulo compuesto por diversos formularios que interactúan entre ellos, mostrando de forma actualizada las existencias disponibles en la cámara de productos terminados. La visualización central de este módulo es visible en la

[Ilustración 29](#page-91-0) que representa un menú de las actividades realizadas por el módulo y donde se tiene la posibilidad de ver el inventario, agregar un nuevo lote, modificar un lote, estimar el punto de reorden e inventario de seguridad y poder visualizar un resumen de la información. En los apartados siguientes se describen las principales acciones realizadas en este módulo.

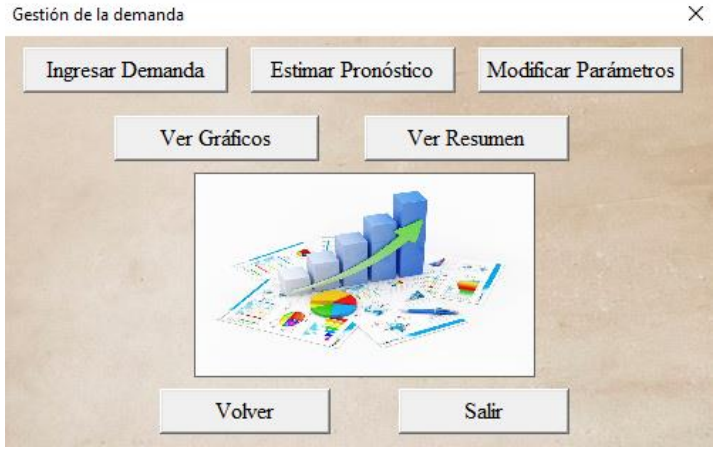

<span id="page-91-0"></span>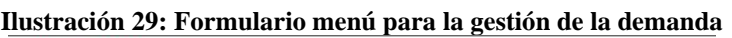

*Fuente: Elaboración propia*

• **Ingreso de la demanda:** es donde se incorporan datos del volumen de ventas de periodos pasados, información vital para que se construya cada uno de los pronósticos. Se genera en el archivo *Excel* una hoja dedicada a cada uno de los productos donde se van almacenando los datos de la demanda, el formulario mantiene actualizada está información, permitiendo que el pronóstico se apegue a la realidad que se vive en la empresa.

Dicho formulario puede visualizarle en la [Ilustración 30,](#page-92-0) donde el planificador selecciona un producto en específico y selecciona la semana a la que corresponde el ingreso de información y finalmente, rellena la cantidad de kilogramos que fueron comercializados en ese periodo. El sistema toma está información y la registra en la hoja y periodo correspondiente. Otra función incorporada es que el sistema tiene la capacidad de determinar de forma automática el periodo al que corresponde ingresar la información y también detecta la presencia de saltos de información que no fue ingresada.

<span id="page-92-0"></span>Cada una de las interacciones fue restringida para ser rellenada solo con los valores correspondientes, es decir, si la cantidad a ingresar está en kilogramos, entonces, no se debe dar que exista un registro con caracteres que no sean numéricos.

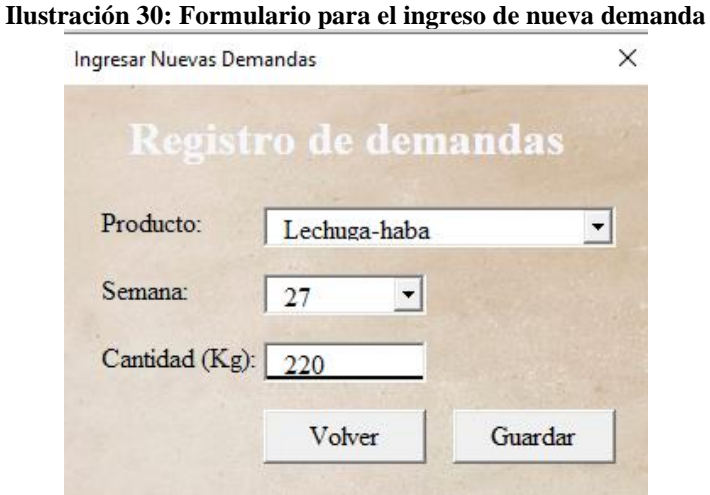

*Fuente: Elaboración propia*

• **Realizar pronóstico:** es el formulario principal del módulo para la realización de pronósticos, construyendo la proyección para el periodo siguiente. Se utilizan como información relevante el registro de las demandas de la empresa y también se necesitan las constantes utilizadas en los cálculos de los pronósticos. La información se lee y se registra en la misma hoja que fue creada en el ingreso de la demanda. El formulario puede visualizarse en la [Ilustración 31.](#page-93-0)

El usuario selecciona seleccionar el producto para el cuál se desarrollará el pronóstico y posteriormente al seleccionar el botón *Estimar* podrá obtener el mejor pronóstico para ese producto, está acción debe ser realizada para cada uno de los productos.

El formulario, de forma interna se posiciona en la hoja del producto a pronosticar, luego lee el registro del volumen de ventas y aplica los 7 métodos de predicción que se están utilizando y registrando estos resultados en su correspondiente ubicación dentro de la hoja del producto. De forma paralela, se calculan los dos tipos de errores que fueron aplicados, la MAD y el MAPE. Finalmente se muestra la recomendación al usuario sobre cuál método fue el que tuvo el mejor rendimiento y cuál es el valor del pronóstico.

Existen dos informaciones que el usuario visualiza de forma inmediata, la primera de ellas es el cuadro de resultados, donde se muestra para el producto seleccionado el valor del pronóstico, el MAD y el MAPE. El segundo cuadro de información corresponde a la recomendación para el planificador.

<span id="page-93-0"></span>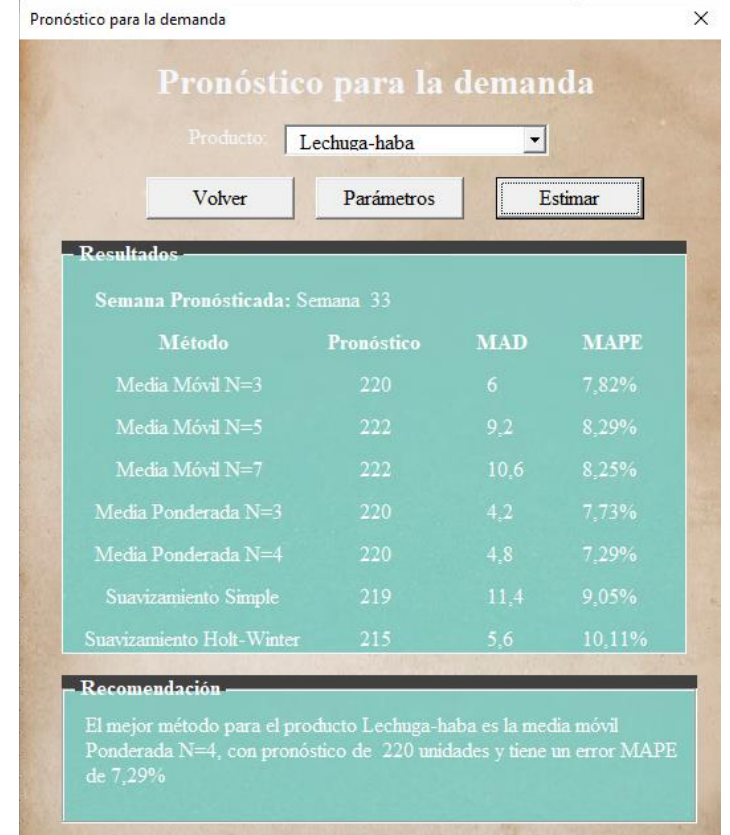

**Ilustración 31: Formulario para la realización de pronósticos**

*Fuente: Elaboración propia*

• **Mostrar gráficos:** como su nombre lo dice, su función es demostrar el comportamiento que poseen las demandas y también las estimaciones, permitiendo conocer de forma visual como se ajustan las curvas de pronóstico a la curva real del comportamiento del mercado. En la [Ilustración 32](#page-94-0) se observa el formulario que fue desarrollado.

Aquí, el usuario solo debe seleccionar cuál es el producto para el cuál se desea ver el gráfico y posteriormente debe seleccionar cuáles son las curvas que se van a graficar. También puede limpiar el grafico actual o sobrescribirlo con otro gráfico con información.

Los procesos internos del formulario es considerar el producto y las curvas a graficar, según ello, el sistema genera un gráfico, lo exporta en un archivo de imagen y luego lo carga al cuadro asignado para imágenes del formulario. En cuanto al tratamiento de datos, se ha incorporado una función que a medida que existan más datos, el tamaño del gráfico continuará creciendo para poder visualizarlos todos. La señalética del gráfico muestra el nombre de las curvas, la evolución de las semanas y la cantidad de productos que fueron vendidos o pronosticados.

<span id="page-94-0"></span>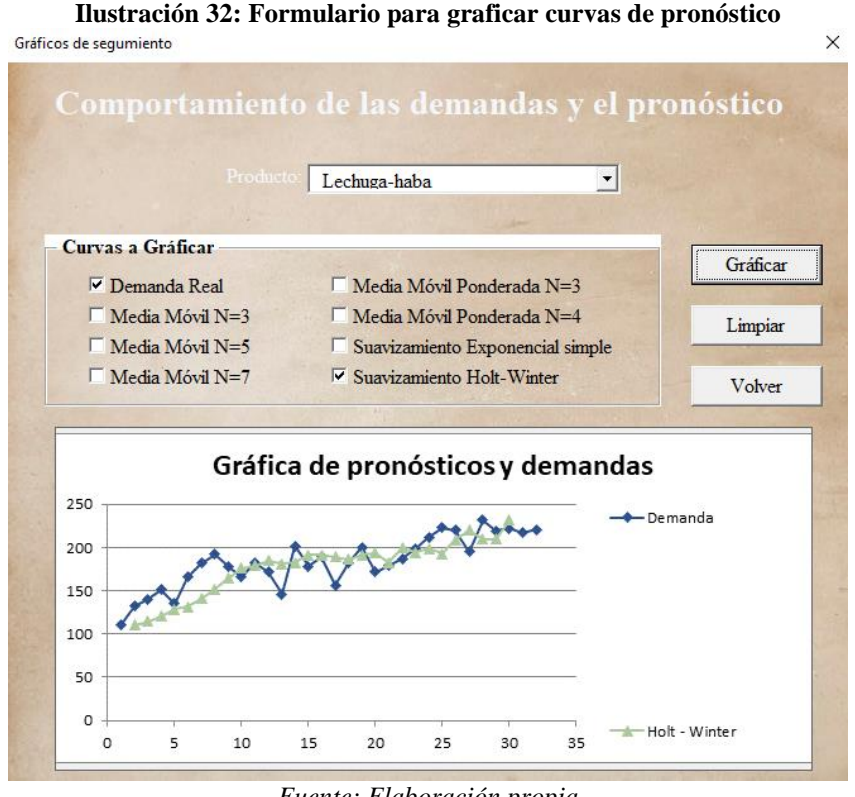

*Fuente: Elaboración propia*

• **Resumen información:** de forma final, con todo el tratamiento y proceso de la información se debe de entregar un resumen que considere la información más valiosa para el planificador y que corresponde al compilado del mejor pronóstico para cada producto.

Las actividades que se realizan en este formulario son generar una tabla en donde se muestran los resultados a forma de resumen y muestra el total a producir, recordando que la unidad base de la cantidad son los kilogramos, tal como se observa en la [Ilustración 33.](#page-95-0)

<span id="page-95-0"></span>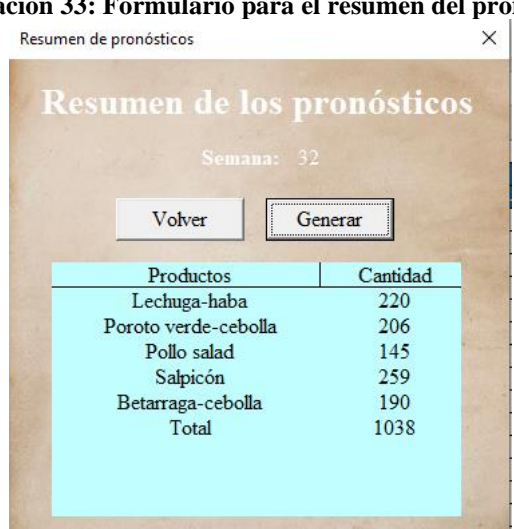

**Ilustración 33: Formulario para el resumen del pronóstico**

*Fuente: Elaboración propia*

# **5.3. Gestión de inventario**

La gestión de inventarios es de gran importancia para llevar un orden dentro del almacén y para que el desarrollo de la actividad sea el correcto. Así la empresa tendrá un control de los bienes con los cuales se pretende satisfacer la demanda del producto. El proceso de gestión es necesario monitorearlo periódicamente con la finalidad de aprovechar los recursos. El no llevar adecuadamente la gestión, la empresa podría asumir pérdidas como consecuencia de una deficiente organización. Razón por la cual, dentro de la gestión de inventarios es necesario tener un sistema de control que ayude a revisar los recursos e implementar técnicas que permitan evaluar correctamente las mercancías (Cercatechnology, 2015).

Para el módulo que gestiona el inventario se tiene la capacidad de actualizar los niveles de inventario, además de ello se pueden estimar los puntos de reorden y el tamaño del inventario de seguridad que se debe de tener en la empresa, puntos que serán descritos en más detalle en las siguientes líneas.

#### **5.3.1. Recopilación de información y supuestos**

Para la realización de la gestión de inventario se tienen dos conceptos claves, el conteo manual de las existencias en las cámaras de productos terminados y la estimación de los puntos de reorden. La información sobre las existencias es obtenida tras la realización de un conteo directo que es ejecutado todos los días viernes, registrando la información en una planilla específica y enviando esta información al jefe comercial.

Ahora bien, el segundo concepto que es fundamental corresponde al tiempo de reposición. Es una variable especifica de cada producto y que su importancia viene dada debido a que la producción no se da de forma inmediata, existe una serie de procesos por los que cada producto debe ir avanzando para transformarse de un conjunto de materias primas en un producto terminado y listo para ser comercializado.

Para determinar el tamaño del tiempo de producción, se realizó una revisión sobre los tiempos registrados por el departamento de producción desde el momento en que se emite la orden de producción hasta cuando se realiza el traspaso del producto terminado a su cámara de almacenamiento. La [Tabla 5](#page-96-0) representa el valor del *lead time* para cada producto.

<span id="page-96-0"></span>

| <b>Producto</b>  |     | L(Días) L(Semanas) |
|------------------|-----|--------------------|
| Lechuga          | 1,4 | 0,2                |
| Haba             | 2,1 | 0,3                |
| Poroto verde     | 1,1 | 0,2                |
| Tomate           | 0,8 | 0,1                |
| Choclo           | 0,9 | 0,1                |
| Arveja           | 0,8 | 0,1                |
| Pepino           | 1,7 | 0,2                |
| Zapallo italiano | 2,1 | 0,3                |

**Tabla 5: Tiempo de reposición para los insumos**

*Fuente: Elaboración propia en base a información de la empresa*

#### **5.3.2. Requerimientos funcionales para el módulo de gestión del inventario**

De forma similar a lo que se describió para el módulo de pronósticos, en el módulo de gestión del inventario también se necesitan conocer cuáles son los requerimientos funcionales, de tal forma de comprender las interacciones directas entre usuario y sistema. A continuación, se presentan los principales requerimientos funcionales.

• **Ingreso de datos:** el sistema recibe información ingresada de forma directa por el usuario, está información es compuesta por el ingreso de un lote nuevo que entra en la cámara de productos terminados, donde el usuario señala características de ese lote como su número de identificación, fecha de ingreso y fecha de vencimiento.

- **Modificar o eliminar datos:** de forma similar al ingreso de datos, se tiene como interacción la posibilidad de modificar un lote o eliminarlo, de esta forma se permite la actualización de existencias disponibles.
- **Cálculo de ROP y SS:** el sistema considera los datos ingresados y posee la capacidad para realizar los cálculos de cuál es el punto de reorden preciso y el inventario de seguridad para la disponibilidad de las materias cuando están se necesitan.
- **Resultados de datos:** el sistema presenta mediante un formulario un resumen sobre los resultados obtenidos luego de haber ingresado la información y que el sistema realizara los cálculos. Los presentan en formato de una tabla para que el usuario pueda visualizar esos resultados.

## **5.3.3. Actividades internas realizadas por el módulo de gestión del inventario**

Para la gestión del inventario se diseñó un módulo compuesto por diversos formularios que interactúan entre ellos, mostrando de forma actualizada las existencias disponibles en la cámara de productos terminados. La visualización central de este módulo es visible en la [Ilustración 34](#page-98-0) que representa un menú de las actividades realizadas por el módulo y donde se tiene la posibilidad de ver el inventario, agregar un nuevo lote, modificar un lote, estimar el punto de reorden e inventario de seguridad y poder visualizar un resumen de la información. En los apartados siguientes se describen las principales acciones realizadas en este módulo.

<span id="page-98-0"></span>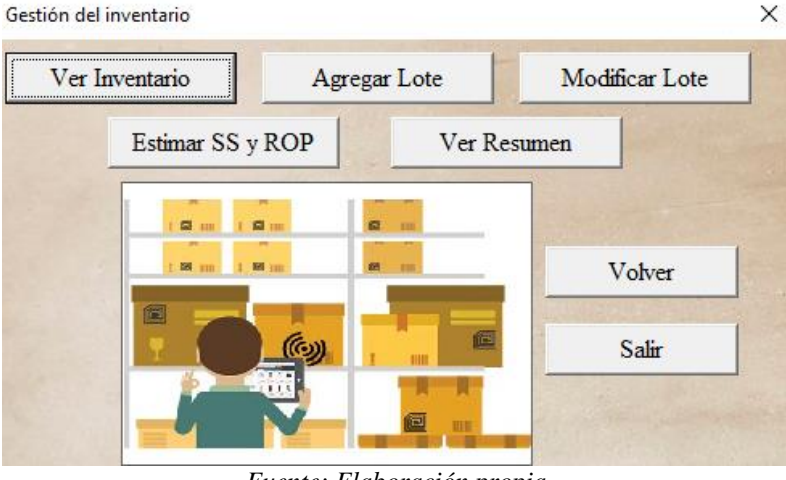

**Ilustración 34: Formulario menú para la gestión del inventario**

*Fuente: Elaboración propia*

• **Ver inventario:** este formulario corresponde a la muestra de la actualización de las materias primas, donde el usuario puede ver cuantas unidades estaban disponibles en la cámara de productos terminados a la hora del conteo físico de las existencias que se realiza todos los días viernes. Otra función es que permite agregar lotes o modificarlos, señalando que un lote representa un grupo de productos del mismo tipo que fueron producidos según una orden en específica para el periodo. Además se tiene que la empresa utiliza para sacar existencias de las bodegas la regla se secuenciación FIFO, lo que significa que los lotes más antiguos tienen la prioridad para ser comercializados debido a que como son productos comestibles tienen una fecha de caducidad y además para que puedan ser comercializados deben de estar dentro del rango de su rango de vida útil solicitado por los clientes.

El jefe comercial puede ingresar un nuevo lote al registro, para ello selecciona la opción "agregar lote" y posteriormente en ella debe indicar información cómo el número de lote, su fecha de producción y su fecha de vencimiento, la cantidad de kilogramos y la cantidad de unidades que pertenecen a ese lote en particular. De forma similar, si se requiere modificar el lote, se selecciona el producto y de forma automática se mostrarán los lotes disponibles para ese producto, donde el usuario tiene la posibilidad de eliminar todo el lote o también puede realizar una modificación en forma de descuento de unidades disponibles.

El formulario realiza sus procesos internos, almacenando la información en una hoja de *Excel* dedicada al registro de datos del inventario, donde a partir de una serie de funciones se van llenando los datos. El sistema tiene la capacidad de reconocer las posiciones dentro de la hoja y encontrar información dentro de ella. El formulario presenta un cuadro que se llena automáticamente con los niveles de productos disponibles según el último conteo y esto se puede visualizar en la [Ilustración 35](#page-99-0)

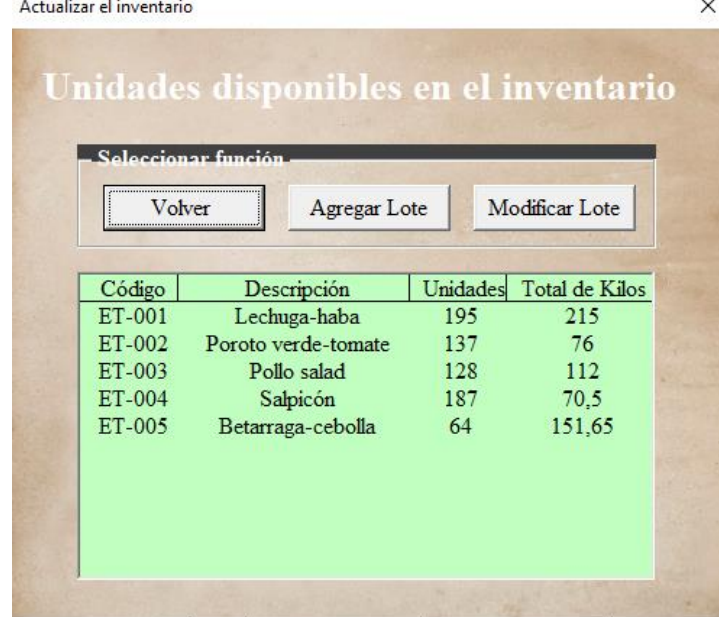

<span id="page-99-0"></span>**Ilustración 35: Formulario para actualizar los niveles del inventario**

*Fuente: Elaboración propia*

**Estimar ROP y SS:** para el punto de reorden y el inventario de seguridad se desarrolla el formulario que se puede ver en la [Ilustración 36.](#page-100-0) El usuario debe seleccionar el nivel de servicio que corresponde al porcentaje de pedidos que se busca cumplir constantemente por la empresa, considerando que a mayor nivel de servicio entonces el ROP y SS tenderán a ser de mayor tamaño, lo que puede tener un conflicto de capacidad de producción.

El usuario además puede modificar el tiempo de reposición que de forma predefinida viene ingresado con el tiempo que tarda en realizarse una orden de trabajo. De forma interna, el formulario aplica las ecuaciones descritas en [Ecuación](#page-32-0)  [12,](#page-32-0) donde los datos son almacenados en una hoja dedicada al ROP y SS, para luego mostrar en un cuadro que se genera de forma automática los resultados obtenidos. Cada producto al poseer una demanda independiente posee su propio nivel de

<span id="page-100-0"></span>inventario de seguridad y de punto de reorden debido a que la [Ecuación 12](#page-32-0) depende del registro de las demandas del producto al calcular su demanda media y su desviación estándar.

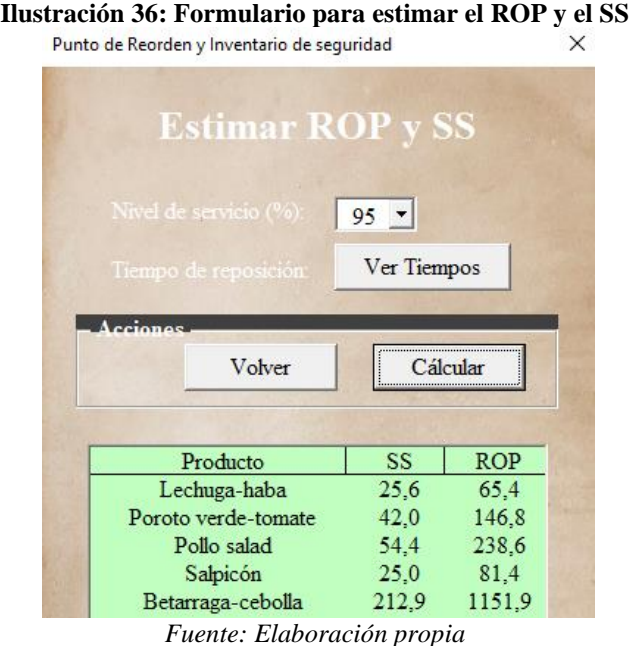

• **Resumen inventario:** al igual que en módulo para la gestión de la demanda, se tiene que información fue procesada y transformada en nuevos datos para la planificación, este formulario se dedica a mostrar el resumen sobre el inventario actual disponible en las cámaras y que fue actualizado, el inventario de seguridad y el punto de reorden que fueron calculados.

Las información que fue procesada es almacenada en la hoja para el ROP y el SS, el formulario posee un cuadro que busca la información y al momento del usuario seleccionar generar se llena el cuadro con la información presente en la hoja. Este formulario puede ser visualizado en la [Ilustración 37.](#page-101-0)

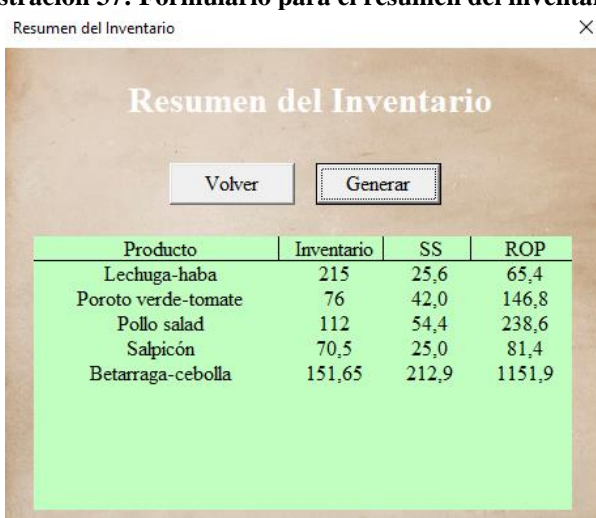

#### <span id="page-101-0"></span>**Ilustración 37: Formulario para el resumen del inventario**

*Fuente: Elaboración propia*

# **5.4. Plan agregado de producción**

El plan agregado de producción es una herramienta para adoptar decisiones tácticas respecto a los niveles adecuados de fabricación, inventarios y recursos que deben utilizarse en fabricación, habitualmente con objeto de minimizar los costos de fabricación necesarios para atender la demanda prevista a medio plazo.

Para este caso el módulo considera unidades agregadas, es decir, en familias de productos, para definirlos de forma constante.

Para llegar a tomar correctas decisiones, se deben tener en cuenta múltiples consideraciones. Las consideraciones económicas, por ejemplo, buscan la minimización del costo y que permite en el largo plazo, llegar a maximizar el beneficio. Respecto a las consideraciones comerciales, se buscan aumentar el nivel de servicio, cumpliendo con satisfacer la demanda existente.

Con la implementación de este módulo se puede saber la cantidad de kilogramos a producir a cada mes y además, su información más importantes es determinar la fuerza de trabajo que se debe de tener para de tal forma poder cumplir con los volúmenes de producción que se buscan cumplir. A continuación se trabaja en detalle la información importante para hacer una correcta planificación agregada.

#### **5.4.1. Recopilación de información, supuestos y definición de costos**

El plan agregado corresponde a la organización de la producción para una familia de productos, en este caso, al igual que en otros módulos se considera el desarrollo para aquellos productos categorizados bajo la categoría A. De forma general, en el desarrollo del plan agregado se debe de considerar una importante cantidad de información entre la que destacan parámetros relacionados a la capacidad y fuerza productiva, costos asociados y también supuestos para el proyecto. A continuación, se presentan los supuestos que fueron considerados.

- La empresa posee un mínimo de trabajadores, los cuales corresponden a la planilla actual con que se cuenta.
- Los costos son constantes durante el año, es decir, no se genera variación en ellos.
- La categoría de productos son los pertenecientes a los de clasificación A.

Ya con estos supuestos realizados, se procede a definir los parámetros que usa este plan, los que se detallan a continuación, en dónde se observa el nombre del parámetro, sus características y su forma de estimación.

- **Demanda anual:** es igual a la cantidad de kilogramos que se tienen en consideración producir durante la temporada anual del año 2021, esta corresponde a una meta impuesta por la empresa considerando los resultados de producción de años anteriores y realizando la estimación del comportamiento del mercado para todo el año.
- **% Ventas:** es la participación mensual de cada uno de los meses en las ventas registradas por la empresa, por lo que servirán para definir cuánto se debe producir. Para ello, se consideran las ventas registradas por mes en los últimos 12 meses y luego se calculan la proporción que corresponde cada uno de los meses. Se realiza la similitud de que el porcentaje de las ventas será también el porcentaje de producción que es ese periodo se deben elaborar.
- **Días disponibles:** representa la cantidad de días de cada uno de los meses en los que se pueden trabajar, para ello se utiliza como referencia el calendario con feriados (Feriados.cl, 2021) y se estiman los días hábiles de trabajo por mes, considerando que la jornada de producción para la empresa corre de lunes a viernes.
- **Jornada normal:** es un tiempo definido por la empresa, cómo se expresa una jornada laboral de 45 horas a la semana, y se disponen de 5 días de trabajo, cada jornada laboral cuenta con 9 horas de trabajo en producción.
- **Plantilla inicial:** representa la cantidad actual de personas que están trabajando en la empresa y que por lo tanto se consideran como la plantilla mínima disponible, estableciendo que no se puede realizar la desvinculación de ninguno de los trabajadores actuales que posee la empresa.
- **Limite horas extras:** son el tiempo extraordinario que se puede utilizar en caso de ser necesario para terminar con las unidades productivas. Se utiliza el límite máximo establecido por ley y que corresponde a 2 horas al día, establecido por la dirección del trabajo (Dirección del trabajo, 2021)..
- **Capacidad por hora:** el cálculo de la capacidad de producción involucra muchos aspectos de la dirección de las operaciones y permite conocer cuánto es la producción que se realiza en cada hora por cada uno de los trabajadores. La capacidad depende de factores como son el tiempo real de trabajo, el porcentaje de mermas, que disminuyen una capacidad diseñada a una capacidad real la empresa.

Para la capacidad se utilizará el estimador implementado por la empresa para definir este parámetro. Su cálculo viene dado considerando el tiempo necesario para la producción de cada uno de los lotes de productos y la cantidad de kilogramos realizados en ese plazo y finalmente se aplica un promedio sobre las capacidades encontradas para cada uno de los productos listados, de esta manera, la empresa tiene una aproximación sobre cuántos kilogramos se logran producir por persona. En la [Ecuación 23](#page-103-0) se observa la forma de estimar el indicador.

<span id="page-103-0"></span>**Ecuación 23: Estimador para la capacidad de la empresa** Estimador de capacidad  $=$  $\Sigma$ Kilogramos Producidos ∑Tiempo utilizado *Fuente: Elaboración propia en base a información recopilada en la empresa*

• **Inventario inicial y de seguridad:** debido a las características de la empresa, el inventario inicial se considera en

• **Plantilla máxima y mínima:** la plantilla mínima corresponde a la actual que está presente en la empresa, no pudiendo disminuir más. La plantilla máxima corresponde al doble de la cantidad de trabajadores que actualmente se tienes disponibles.

De manera general, el plan maestro de producción se ven implicados múltiples costos derivados de los costos de producción, los costos de inventario y los costos de capacidad. Entre ellos, existen costos por mano de obra, costos relacionados con el almacenamiento de materias primas, costos de contratación y desvinculación entre otros. A continuación se describen estos costos y su forma de estimación, además, en la **¡Error! No se encuentra el origen de la referencia.** se presenta su valor inicial para el sistema de planificación.

- **Costo de contratación:** representa los costos que la empresa debe de desembolsar para poder tener un trabajador en las condiciones de trabajo. Para ello, se considera que es una agrupación de costos, entre los que se pueden destacar el costo por reclutar una persona y el costo de equipar a una persona con su ropa y utensilios correspondientes para realizar su trabajo. El valor es determinado según las estimaciones del área de recursos humanos para el reclutamiento y de adquisiciones que realizan la compra de los implementos.
- **Costo de desvinculación:** es el costo asociado por desvincular a un trabajador de sus funciones, el cual está sujeto a muchas variables, sin embargo, el área de recursos humanos entregó como una estimación un costo similar al salario mínimo de un trabajador. Esta es una estimación que busca aproximar un costo promedio, debido a que se puede dar el trabajador tenga varios meses trabajando y su desvinculación pueda ser más costosa, por lo que para reducir esta incidencia se toma como la mejor referencia un salario mínimo para la desvinculación.
- **Costo de MO hora regular:** considera lo que se paga por cada hora trabajada por el trabajador. Se considera que cada trabajador recibe como sueldo el salario mínimo por ley (Biblioteca del Congreso, 2020), por lo que para estimar su costo por hora, se considera el salario mínimo mensual y la cantidad de horas trabajadas en promedio al mes.
- **Costo de MO hora extra:** las horas extras en la empresa son pagadas al doble de lo que corresponde una hora regular de trabajo que fue estimada en base a un salario mínimo.
- **Costo por inventario:** representa una aproximación sobre lo que la empresa debe de invertir para poder mantener las unidades de inventario en una cámara de productos terminados. Este costo es estimado con más detalle en la [Ilustración 38,](#page-105-0) donde se muestran sus componentes para encontrar un valor que represente el valor del inventario.

<span id="page-105-0"></span>

| Thusti activit 50. Valvi "uc los costos viliculados al plati agregado |                      |  |
|-----------------------------------------------------------------------|----------------------|--|
| <b>Costo</b>                                                          | <b>Valor inicial</b> |  |
| Costo de contratación                                                 | \$180.000            |  |
| Costo de desvinculación                                               | \$350.000            |  |
| Costo de MO hora regular                                              | \$1.209              |  |
| Costo de MO hora extra                                                | \$2.539              |  |
| Costo por inventario                                                  |                      |  |

**Ilustración 38: Valor de los costos vinculados al plan agregado**

*Fuente: Elaboración propia en base a información recopilada en la empresa*

#### **5.4.2. Estrategias de plan agregado desarrolladas**

Para el plan agregado de producción existen diversos tipos de estrategias que pueden aplicarse al proyecto, en este caso, se aplican las estrategias de caza, nivelación y un plan optimizado, las dos primeras corresponde a una estrategia pura, mientras que el plan optimizado busca encontrar un mix de las estrategias que podría obtener otro tipo de resultados.

El objetivo fundamental del plan agregado es alcanzar un equilibrio entre la capacidad y la demanda correspondiente a la familia de productos. A continuación se describen las características principales de cada una de estas estrategias.

• **Estrategia de caza:** también se le denomina como estrategia de persecución, consiste en tratar de encajar la demanda con la producción, para ello se utiliza hacer variar la plantilla, aumentando o disminuyendo la fuerza de trabajo según la demanda prevista del mes siguiente. En este tipo de estrategias se posee un mayor costo por la contratación y desvinculación de personas, sin embargo, perseguir la demanda,

disminuye los niveles de inventario y por lo tanto no se requiere un gran en el mantenimiento de unidades.

• **Estrategia de nivelación:** por el contrario a la estrategia anterior, se busca mantener un ritmo de producción y fuerza de trabajo a nivel constante, por eso se realiza una variación en la planilla solo en el primer mes y que viene justificada al realizar la estimación de la demanda anual y la capacidad de producción, determinando cuantas personas cumplirán con esa demanda para el año.

Haciendo referencia sobre lo que serán los costos, se tiene que al mantener una planilla de trabajadores fija para todo el periodo, la empresa solo en el primer mes realiza una variación en caso de corresponder y significa que no se incurre en grandes costos por contratación o por desvinculación.

Esta estrategia genera una mayor cantidad de unidades en inventario, lo que significa que existe un mayor costo por almacenar productos, es especial en los meses donde la demanda es baja y se tiene una fuerza de trabajo mayor, lo que genera bastantes unidades en inventario.

• **Plan optimizado:** en relación a los anteriores dos planes, cada una de las estrategias tenía un defecto. La primera abusaba sobre la rotación de personal, lo que es la aplicación real no es un técnica muy utilizada por las empresas y la segunda estrategia generaba altos niveles de inventarios, lo que generaba un costo excesivamente alto. El plan optimizado busca minimizar el costo total del plan a partir de la aplicación de un modelo matemático y en donde se influyen una serie de restricciones que buscan encontrar la solución óptima.

<span id="page-106-0"></span>En la [Ecuación 24](#page-106-0) se presenta la función objetivo desarrollada para el plan, en donde se busca minimizar el costo total del plan.

**Ecuación 24: Función objetivo para el plan optimizado**

$$
\min(z) = \sum_{i=1}^{12} \text{Costo mensual}_i
$$
  
Function propia en base a (Meindl, 2008)

Las restricciones que fueron utilizadas para este modelo son las siguientes.

a) La [Ecuación 25](#page-107-0) representa una restricción de la fuerza de trabajo, señalando que la fuerza de trabajo para el mes t, es igual a la cantidad de trabajadores del mes anterior más los trabajadores contratados y menos los trabajadores desvinculados.

> **Ecuación 25: Restricción para la fuerza de trabajo**  $W_t = W_{t-1} + H_t - L_t$  ;  $\forall t$ *Fuente: Elaboración propia en base a (Meindl, 2008)*

<span id="page-107-0"></span>b) La [Ecuación 26](#page-107-1) es una restricción sobre producción y permite agregar o modificar el número de trabajadores en la plantilla y las unidades producidas cada mes son el resultado de la producción en horas regulares por la cantidad de trabajadores, más la producción en tiempo extra.

> **Ecuación 26: Restricción sobre la producción**  $P_t = Phr \times W_t +$  $0<sub>t</sub>$  $\frac{\partial u}{\partial x}$  ;  $\forall t$ *Fuente: Elaboración propia en base a (Meindl, 2008)*

<span id="page-107-1"></span>c) La [Ecuación 27](#page-107-2) es el balance de capacidad e inventario donde se considera que la cantidad de unidades disponibles para el mes es igual a las necesidades requeridas para ese periodo

> **Ecuación 27: Restricción sobre el inventario**  $I_{t-1} + P_t + C_t = D_t + S_{t-1} + I_t - S_t; \forall t$ *Fuente: Elaboración propia en base a (Meindl, 2008)*

<span id="page-107-2"></span>d) La [Ecuación 28](#page-107-3) representa que el número de horas extras trabajadas durante el mes t debe ser menor o igual a la cantidad de horas extras disponibles por la cantidad de trabajadores de ese periodo

> **Ecuación 28: Restricción sobre horas extras**  $0_t \leq$  Cmhe  $\times W_t$ ; ; ∀t *Fuente: Elaboración propia en base a (Meindl, 2008)*

<span id="page-107-4"></span><span id="page-107-3"></span>e) La [Ecuación 29](#page-107-4) es una restricción de no negatividad del modelo

**Ecuación 29: Restricción de no negatividad**  $W_t$ ,  $H_t$ ,  $L_t$ ,  $P_t$ ,  $I_t$ ,  $S_t$ ,  $C_t$ ,  $O_t \ge 0$ ;  $\forall t$ *Fuente: Elaboración propia en base a (Meindl, 2008)*

Los parámetros utilizados para el plan agregado son los siguientes:  $C$ mor = costo de mano de obra en tiempo regular
- $C$ moe = costo de mano de obra en tiempo extra
- $Cc = costo de contractación$
- $Cd = costo de despido$
- $Ci = cost$ o de mantener inventario
- $Cdes = costo de desabasto$
- $Csub = costo de subcontratar$

 $\mathcal{C}m = \mathcal{C}osto$  de material

- $Phr = production$  del trabajador en hora regular
- $Uhe =$  unidades producidas en hora extra

 $Cmhe = cantidad$  máxima de horas extras

Las variables utilizadas en el modelo de plan agregado óptimo son los siguientes:

 $W_t =$  tamaño de la fuerza de trabajo para el mes t  $H_t = n$ úmero de empleados contratados al inicio del mes t  $L_t$  = número de empleados despedidos al inicio del mes t  $P_t = n$ úmero de unidades producidas en el mes t  $I_t$  = inventario al final del mes t  $S_t$  = número de unidades es desabasto al final del mes t  $C_t$  = número de unidades subcontratadas para el mes t  $O_t$  = número de horas de tiempo extra trabajadas durante el mes t  $D_t = demanda$  del mes t

> El plan optimizado será programado usando el complemento *Solver* de *Excel,* generando una solución que será presentada de la misma forma que las otras dos estrategias del plan agregado de producción. En el **¡Error! No se encuentra el origen de la referencia.** se puede observar su respectiva formulación.

#### **5.4.3. Requerimientos funcionales para el plan agregado de producción**

Los requerimientos funcionales, como ya se mencionaron anteriormente, son funciones que relacionan directamente al usuario y el sistema, siendo importantes para que el programa pueda desarrollar su propósito. A continuación se presentan los principales requerimientos funcionales.

• **Ingreso de datos:** el sistema debe tener la capacidad de recibir diversos datos provenientes del usuario como son la cantidad de horas extraordinarias disponible, la mano de obra del periodo, la cantidad de inventario inicial, las necesidades brutas del periodo, los costos, entre otros.

- **Cálculo de la estrategia:** con los datos ingresados, el sistema tiene la capacidad de realizar los cálculos asociados con cada una de las estrategias presentadas y mostrando finalmente las conclusiones sobre los costos al usuario.
- **Comparación de la estrategia:** con la información procesada anteriormente, se analizan los cálculos y se comparan los resultados, seleccionando la mejor estrategia que optimiza los recursos de la empresa.
- **Buscar pronóstico demanda:** se busca automáticamente el último pronóstico de demanda calculado con el objetivo de obtener la planificación agregada de ese año.
- **Resultados del sistema:** el sistema debe mostrar en pantalla los resultados obtenidos luego de ingresar parámetros y escoger estrategias que generen el plan de planificación agregada.

#### **5.4.4. Actividades internas realizadas por el módulo para el plan agregado de producción**

El módulo para el plan agregado de producción que fue calculado se compone por diversos formularios que interactúan entre ellos, generando como resultado conocer la fuerza de trabajo en la empresa con la que se pueda elaborar la demanda que se desea cubrir y generando su respectivo calendario para el agregado de productos. La visualización central del módulo puede observarse en la [Ilustración 39.](#page-110-0) En este menú, se puede realizar la estimación del PAP, modificar diferentes parámetros que requiere el plan y además incorpora la posibilidad de visualizar un resumen de la estrategias de plan agregado, observando sus resultados y su comportamiento a través del año. En los siguientes apartados se describen las principales acciones realizadas en este módulo.

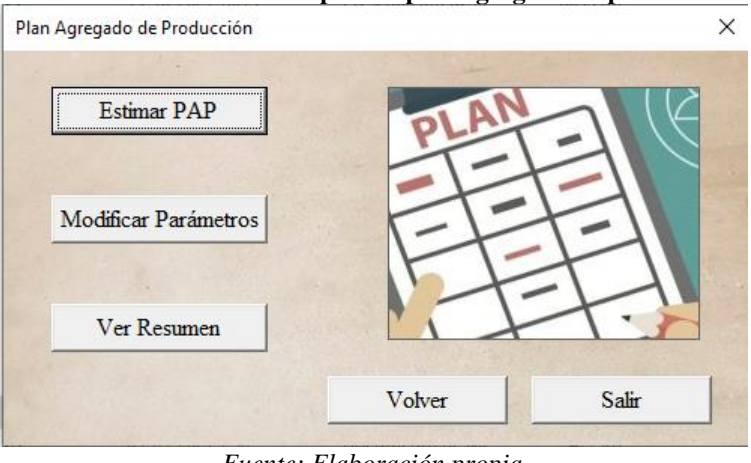

#### <span id="page-110-0"></span>**Ilustración 39: Formulario para el plan agregado de producción**

*Fuente: Elaboración propia*

**Modificar Parámetros:** es un formulario donde el usuario puede ingresar información importante para que el plan agregado pueda ser calculado, el usuario puede ir llenando está información y el sistema la valida y luego la ingresa. Existen tres tipos de parámetros que pueden ser modificados.

El primero de ellos corresponde a los días disponibles, en dónde el usuario ingresa los días que se pueden realizar trabajos durante el año actual, para ello debe considerar la jornada de laboral semanal y la posibilidad de que se de un feriado entre los días de la semana.

El segundo corresponde a las participaciones de cada uno de los meses en la meta de la producción del año. El sistema tiene por defecto la proporción de demandas que fueron estimadas considerando el año 2020, y el usuario puede realizar una modificación, sin embargo, el sistema valida que las proporciones sean correctas al estimar que la suma de las proporciones tenga el valor de 1.

El tercer tipo de parámetros son los generales, donde se ingresan las demanda, que representa una meta impuesta por la dirección de la empresa al inicio de año. Los otros parámetros se componen en dos tipos, unos relacionados con la producción y la segunda corresponde a los costos relacionados a la implementación del plan. En la **[Ilustración 40](#page-111-0)** se presenta una ejemplificación del formulario para actualizar los parámetros.

El sistema tiene toma la información y la almacena en sus celdas correspondientes, los días y participación de la demanda son ingresados en las celdas <span id="page-111-0"></span>del plan y el resto de los parámetros tienen su tabla específica para ser guardada en cada una de las hojas dedicadas al plan agregado.

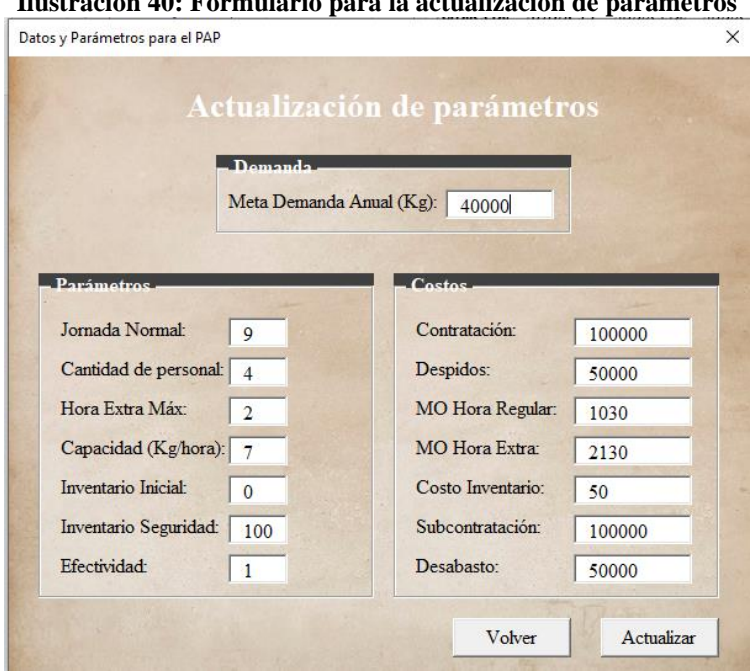

**Ilustración 40: Formulario para la actualización de parámetros**

*Fuente: Elaboración propia*

**Estimar el plan agregado:** el usuario con el ingreso de los parámetros puede realizar la estimación del PAP. Su interacción con el formulario es simple, solo debe seleccionar *Estimar* y el sistema de forma interna procesa los parámetros y realiza los cálculos correspondiente, generando como resultado el costo de la estrategia del plan y finalmente se entrega una recomendación sobre cuál de los métodos es el mejor en función de los costos.

Entre las estrategias disponibles se encuentra el plan optimizado, este ejecuta la herramienta de *Solver* de forma automática y se ejecutan las restricciones que fueron creadas para optimizar el PAP. Esta actividad de ejecutar *Solver* es la que provoca que el sistema de planificación se demoré aproximadamente 5 a 10 segundos para encontrar el resultado óptimo. En la **[Ilustración 41](#page-112-0)** se presenta el formulario que fue desarrollado.

<span id="page-112-0"></span>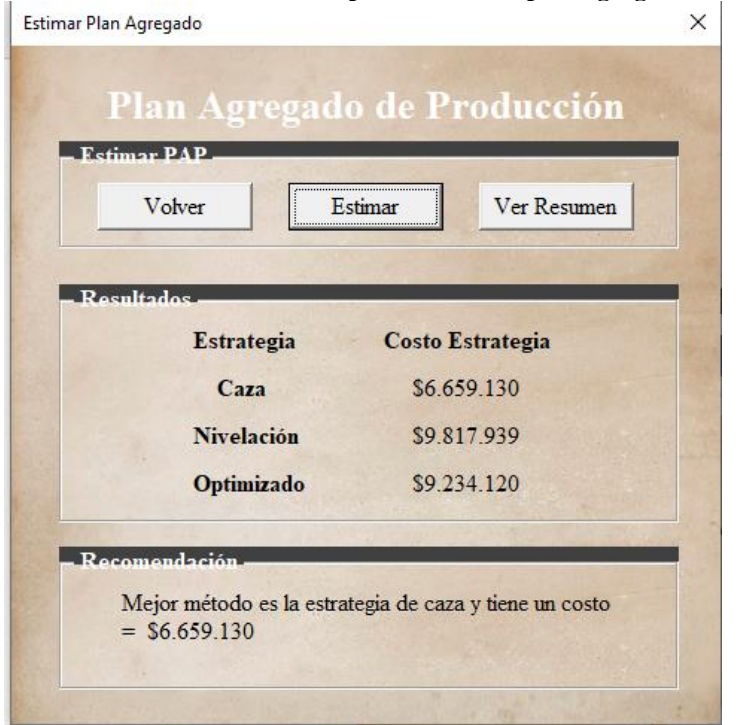

**Ilustración 41: Formulario para estimar el plan agregado**

*Fuente: Elaboración propia*

**Resumen de los resultados del PAP:** se desarrolla un formulario para mostrar un los resultados de la aplicación de cada una de las estrategias establecidas por el plan agregado de producción. Para ello el usuario puede seleccionar el tipo de estrategia y generar el PAP para los seis meses.

El resumen muestra cómo se organiza la producción durante el año, donde se observa la variación del personal, la producción durante jornada normal y en jornada extraordinaria. Este formulario puede ser visualizado en la **[Ilustración 42](#page-113-0)**

<span id="page-113-0"></span>

| Resumen del Plan Agregado                 |         |          |          |         |
|-------------------------------------------|---------|----------|----------|---------|
| Estrategia: Estrategia de Caza            |         |          | ▼        |         |
| Volver                                    |         | Cienerar |          |         |
| <b>Meses</b>                              | Julio   | Agosto   | Septiemb | Octubre |
| Dias productivos                          | 20      | 20       | 23       | 20      |
| Producción nominal                        | 8 4 0 0 | 7180     | 6420     | 4775    |
| Plan de necesidades de produccion pr      | 8.500   | 7.280    | 6.520    | 4.875   |
| nº trabajadores necesarios                | 7       | 6        | 4        | 4       |
| plantilla real (nº trabajadores ajustado: | 7       | 6        | 5        | 4       |
| variacion en plantilla                    | R       | (1)      | (1)      | (1)     |
| Horas disponibles en jornada laboral (    | 1.260   | 1.080    | 1.035    | 720     |
| Produccion en jornada regular             | 8.820   | 7.560    | 7.245    | 5.040   |
| Horas regulares trabajadas                | 1.260   | 1.080    | 1.035    | 720     |
| Horas regulares ociosas                   |         |          |          |         |
| Produccion en jornada extraordinaria      |         |          |          |         |
| Horas extraordinarias realizadas          |         |          |          |         |
| Produccion subcontratada                  |         |          |          |         |
| Inventario inicial                        |         | 420      | 380      | 825     |
| Inventario final                          | 420     | 380      | 825      | 265     |
| $\left  \cdot \right $                    |         |          |          |         |

**Ilustración 42: Formulario resumen del plan agregado**

*Fuente: Elaboración Propia*

#### **5.5. Plan Maestro de producción**

El plan maestro de producción también es conocido como MPS es una de las etapas más importantes en los procesos de planificación que se dan al nivel operativo. Su propósito es establecer cuántos productos finales habrán de ser producidos semanalmente a lo lardo de un horizonte temporal, que para este caso se define como un trimestre del año y en donde la unidad de medida que se utiliza corresponde a los kilogramos de productos a elaborar.

Para el módulo del plan maestro de producción se tiene en consideración la producción del periodo, los niveles de inventario disponible y los tiempos de reposición, se logra organizar los calendarios de producción para la empresa. A continuación se trabaja en detalle la información, parámetros y procesos que permiten obtener un módulo de planificación maestra funcional.

#### **5.5.1. Estimación de costos y parámetros**

El plan maestro tiene como principal objetivo definir cuánto y en qué fecha se fabricará en el mediano plazo. Se considera igual que en el plan agregado la utilización de una serie de parámetros para generar el calendario de planificación y que principalmente corresponden a participaciones y a costos relacionados.

Para la demanda de cada uno de los productos se consideran las necesidades de producción del periodo que se busca estimar según lo que indica el plan agregado. Estas necesidades de producción son para la familia de productos por lo que se considera la participación de los productos en su respectivo mes. La [Ecuación 30: Estimación de la](#page-114-0)  [demanda del producto i en el periodo j](#page-114-0) presenta la forma de estimar las necesidades de producción para el producto a planificar.

> <span id="page-114-0"></span>**Ecuación 30: Estimación de la demanda del producto i en el periodo j**  $i =$  Productos;  $j =$  Mes Demanda producto<sub>ii</sub> = Participación<sub>ii</sub> \* Demanda<sub>i</sub>  $\forall$  i;  $\forall$ j *Fuente: Elaboración propia*

La demanda corresponde al mes, sin embargo, la planificación divide el trimestre en semanas, por lo que para conocer la demanda para la semana el usuario ingresa en el sistema la participación semanal de cada una de las semanas, de esta manera se encuentran las necesidades a cubrir en cada semana. De forma similar, las recepciones programadas son ingresados por el usuario en su correspondiente semana.

En cuanto a los costos relacionados con el plan maestro permiten definir cuál de los métodos es el mejor y con el que se recomienda trabajar. La planificación de la producción generalmente dispone de unidades en inventario y además la estimación del lote óptimo depende de los costos para definir el tamaño, por lo que a continuación se presentan la forma en que se determinaron los costos para el plan maestro.

- **Costo de inventario:** corresponde a ese costo asociado a guardar los productos terminados durante un período de tiempo en un lugar en específico y con un cuidado para poder mantenerlos y hacerlos perdurar hasta que sean despachados, para ello se definen los costos asociados y en la [Ecuación 31](#page-115-0) se presenta su forma de estimación. Esta ecuación se compone por 4 conceptos y a continuación se describen la forma de estimación.
	- a) El costo del espacio representa un cargo hecho por el uso del volumen dentro del espacio de almacenamiento. Como el espacio es propio, los costos de espacios se

determinan mediante distribución de los costos de operación relacionados con el espacio, principalmente por costos fijos relacionados al gasto energético del almacenamiento en la cámara.

- b) El costo de revisión consiste en los que se invierte la empresa en los trabajadores que están constantemente trabajando en la zona de despacho para revisar la cámara de productos terminados.
- c) El costo de seguros representa un costo anual que se cancela para poder asegurar económicamente los productos en caso de que ocurra algún tipo de siniestro dentro de la cámara de productos que genere la pérdida total o parcial de las existencia en inventario. Se determina evaluando el costo del seguro contratado con la respectiva aseguradora.
- d) El costo de riesgos se relaciona con el deterioro, pérdidas, robos, daño u obsolescencia. Generalmente se da a entender que el costo de riesgo de inventario es particularmente caros en productos que tienen un ciclo de vida corto.

#### **Ecuación 31: Estimación para el costo de inventario**

<span id="page-115-0"></span> $C. Invention = C. Espacio + C. Revisión + C. Sequros + C. Riesgos$ *Fuente: (pricing.cl, 2019)*

• **Costo por orden:** es conocido como el costo de la emisión del pedido, generalmente se asocian al costo de procesar un pedido a través de los distintos departamentos. La definición de este costo depende del tipo de modelo que se esté utilizando. Para el proyecto la empresa se auto suministra sus propios inventarios de artículos terminados, por lo que los costos de hacer el pedido se definen como los costos de ejecución de la producción y que se estiman con según la [Ecuación 32.](#page-116-0)

Se tienen dos tipos de costos para determinar el valor de la orden, pero en cuanto al costo de procesamiento de la orden se considera como nulo debido a que se realiza de forma automática, mientras que el costo de *setup* existe y es considerado como el costo de iniciar las actividades de producción. Los conceptos relacionados al costo por orden de producción se desarrollan a continuación.

a) El costo de ajustes se da por cambiar algunas configuración en las máquinas. Por ejemplo, en el envasado, para cambiar de tipo de etiqueta, siempre se pierden una serie de envases antes que la maquina realice un tipo de actualización del etiquetado. Por ello, el costo representa los ajustes en las máquinas necesarios para iniciar la producción.

b) El costo por mantención representa lo que se invierte en aplicar un plan de mantenimiento preventivo y de esta manera mantener todos los equipos disponibles para que realicen sus operaciones sin tener que detener la producción.

<span id="page-116-0"></span>**Ecuación 32: Estimación para el costo de realizar una orden de producción**  $C. O. = Costo \ orderar + Costo Setup$  $C. O. = Costo$  ajuste + Costo mantención *Fuente: (pricing.cl, 2019)*

<span id="page-116-1"></span>De esta manera los costos utilizados finalmente son presentados en la [Tabla 6.](#page-116-1) La estimación de los valores exactos de los costos no será agregados para mantener la confidencialidad en datos claves para la empresa.

| Tabla 0. Valut de los costos viliculados al plati agregado |                      |  |  |
|------------------------------------------------------------|----------------------|--|--|
| Costo                                                      | <b>Valor inicial</b> |  |  |
| Costo de inventario                                        | \$50                 |  |  |
| Costo de pedido                                            | \$500.000            |  |  |
| $\mathbf{r}$                                               |                      |  |  |

**Tabla 6: Valor de los costos vinculados al plan agregado**

*Fuente: Elaboración propia en base a información recopilada en la empresa*

#### **5.5.2. Estrategias utilizadas en el plan maestro de producción**

Con la aplicación de un plan maestro de producción se establece el volumen final de cada producto que se va a elaborar en cada semana del periodo establecido, aplicando diversas estrategias para cumplir con las necesidades de producción, estás son un modelo lote a lote y un modelo de lote constante optimizado. El modelo económico de compra (EOQ) no será aplicado debido a que la empresa elabora sus propios productos y por lo tanto no realiza una compra de productos a otras empresas, de forma similar, el modelo de producción económica (EPQ) utiliza como a pesar de que considera la propia producción, al trabajar con una demanda variable, el método no entregará buenos resultados debido a esta variación.

• **Producción lote a lote:** es la forma más simple de la planificación, en donde para las necesidades de producción en las semanas, la empresa produce un lote con ese tamaño. En consecuencia, de producir lo mismo que se necesita, no se producen inventarios por lo que se necesita un costo de mantener inventarios por un alto tiempo,

sin embargo, su desventaja es que la empresa al no manejar inventarios debe hacer altos esfuerzos en la producción, lo que puede exceder la capacidad de producción disponible para cada uno de los lotes.

• **Producción de lote constante:** es una forma en la que el tamaño del lote será invariable para todos los periodos. Se puede dar que en algunos meses el lote constante sea mayor que las necesidades de producción, lo que genera inventarios que para el siguiente periodo pueden ser útiles para alcanzar el nivel de necesidades existentes.

#### **5.5.3. Requerimientos funcionales para el plan maestro de producción**

Los requerimientos funcionales, como ya se mencionaron anteriormente, son funciones que relacionan directamente al usuario y el sistema, siendo importantes para que el programa pueda desarrollar su propósito. A continuación se presentan los principales requerimientos funcionales.

- **Ingreso de datos:** el sistema debe tener la capacidad de recibir diversos datos provenientes del usuario como son la cantidad de horas extraordinarias disponible, la mano de obra del periodo, la cantidad de inventario inicial, las necesidades brutas del periodo, los costos, entre otros.
- **Selección del mejor método:** se realiza un proceso interno de comparación sobre los costos totales de la utilización de cada una de las técnicas de loteo, seleccionando aquella que minimice el costo total.
- **Resultados del plan maestro**: el programa con los datos y parámetros ingresados tiene la capacidad de realizar las operaciones necesarias para generar resultados y mostrar el plan maestro en forma visual, según el tipo de dimensionado de lotes que se utilice-

#### **5.5.4. Actividades internas realizadas por el módulo para el plan maestro de producción**

El módulo para el plan maestro de producción se compone de varios formularios para realizar la planificación de mes. Con esas relaciones entre los formularios se agregan datos, se modifican y se pueden visualizar los resultados correspondientes al realizar la estimación.

Los principales resultados que presenta el módulo son el volumen de producción para cada una de la semana del periodo que fue seleccionado, esto corresponde a una calendarización que refleja lo que se va a producir durante ese periodo.

Los beneficios que provee la implementación del módulo es evitar la adquisición de materias primas que no son necesarias, ayuda a programar las necesidades de producción y de materias primas, establecer la entrega de unidades y facilita en un futuro la implementación del plan de requerimiento de producción. La visualización del módulo central se puede ver en la [Ilustración 43.](#page-118-0) En los siguientes apartados se describen las principales acciones realizadas en este módulo.

<span id="page-118-0"></span>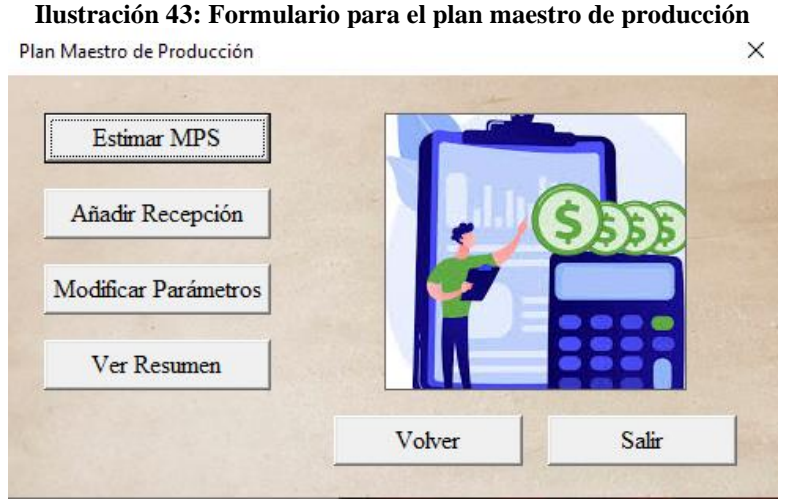

*Fuente: Elaboración propia*

• **Ingreso de parámetros:** está desarrollado para que el usuario pueda ingresar valores que son claves para que se el plan maestro pueda ejecutarse. El formulario diseñado puede ser visualizado en la [Ilustración 44.](#page-119-0)

La participación semanal es uno de los parámetros que se ingresan para segmentar las demandas mensuales en cada una de las semanas para el calendario de planificación maestra. De forma similar, se pueden ingresar modificaciones sobre dos costos principales para el plan que corresponden al costo para realizar una orden de trabajo y el costo de mantener unidades en el inventario.

Un último parámetro modificable considera modificar el tamaño del lote constante, este tamaño del lote fue optimizado con la aplicación de *Solver*, sin embargo, el usuario tiene la posibilidad de ingresar nuevos valores para el tamaño del lote constante en caso de que lo considere necesarios.

El formulario ingresa la información en su hoja específica, de esta manera la información se mantiene ordenada en su espacio y junto con ella, se valida que la información cumpla con los requisitos, ya sea que se trate de información numérica y además no tomen valores negativos.

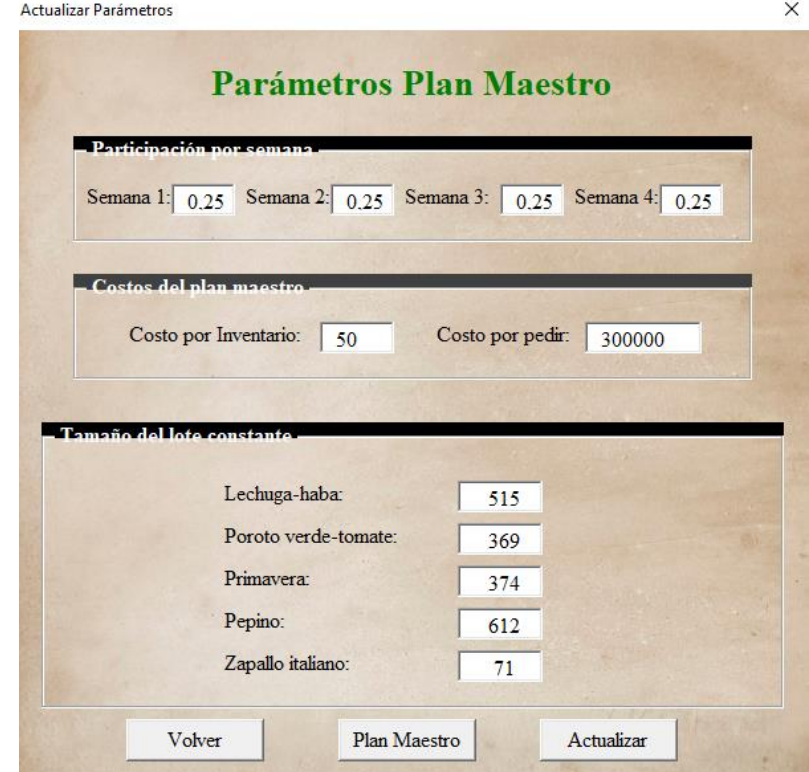

<span id="page-119-0"></span>**Ilustración 44: Formulario para modificar parámetros del plan maestro**

*Fuente: Elaboración propia*

**Estimar MRP:** con los parámetros ingresados se puede realizar la aplicación del plan maestro de producción y obtener los calendarios de producción para el periodo seleccionado por el usuario, para ello se selecciona *Estimar* y el sistema de forma interna procesa los parámetros y realiza los cálculos correspondiente, generando como resultado un calendario con los volúmenes de planificación.

Para que el sistema se definen dos tipos de estrategias de loteos, son el lote constante y el lote a lote, siendo el primero optimizado con la aplicación de la herramienta de *Solver* de forma automática y se ejecutan las restricciones que fueron creadas para optimizar el plan maestro de producción. El formulario considera los tamaños de lotes y realiza los cálculos correspondientes para terminar armando el calendario de producción.

Se debe señalar que el plan maestro se desagrega la información obtenida en el plan agregado, para ello, considera las participaciones de los productos en cada periodo y con ello se estiman las necesidades netas de producción para cada uno de los productos.

Finalmente, se presenta en el formulario los costos de la implementación de la estrategia y una recomendación final para obtener los valores de producción y apoyar el proceso de la toma de decisiones del usuario. En la **¡Error! No se encuentra el origen de la referencia.** se presenta la visualización del formulario que fue desarrollado.

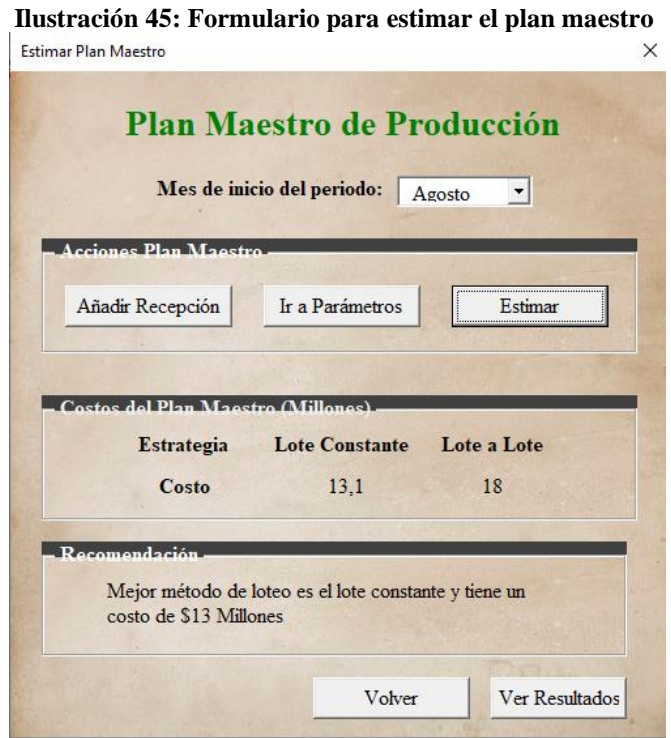

*Fuente: Elaboración propia*

**Ver resumen:** de la misma manera que los otros módulos, se presenta un formulario dedicado a generar un resumen sobre la planificación maestra de la empresa. Este resumen de la información se genera cuando el usuario selecciona el producto y el tipo de estrategia de loteo que se va a utilizar, con ello, el sistema lee la información y rellena de forma automática los cuadros para mostrar el resultado.

La información presentada se compone de tres partes principales. La primera de ella son los resultados del plan para todo el año, el segundo resultado corresponde al calendario de planificación para el trimestre que se está dando como origen y la tercera corresponde a los costos que se presentan al aplicar la estrategia de loteo

#### **5.6. Desarrollo del módulo central del sistema de planificación**

El módulo central del sistema de planificación es realizado para que funcione como el vínculo que conecte los demás módulos que han sido desarrollados y por lo tanto es la primera impresión que recibe el usuario. A continuación se describen los requerimientos funcionales, no funcionales y la forma de utilización del módulo.

#### **5.6.1. Requerimientos funcionales para el módulo central del proyecto**

Los requerimientos funcionales, como ya se mencionaron anteriormente, son funciones que relacionan directamente al usuario y el sistema, siendo importantes para que el programa pueda desarrollar su propósito. A continuación se presentan los principales requerimientos funcionales que son reconocibles en el módulo central del proyecto.

- **Selección de módulo:** el sistema tiene la capacidad de iniciar el módulo especifico que el usuario desea iniciar, para ello tiene vinculado cada uno de los formularios y sus relaciones. Para la selección se necesita solo un *click* para iniciar la herramienta que se quiere utilizar.
- **Mostrar datos:** según la selección del usuario el sistema puede mostrar la planilla *Excel* donde se procesan los datos y la información, por lo que entrega al usuario la posibilidad de realizar un seguimiento sobre los datos y los cálculos desarrollados en la hoja.
- **Inicio y cierre del sistema:** el sistema de forma general puede ser iniciado como un archivo tipo *Excel* normal y puede cerrarse en el momento que el usuario lo estime luego de haber ejecutado las actividades que buscaba realizar y de esta forma terminar su interacción con el sistema.

#### **5.6.2. Requerimiento no funcionales para el módulo central del proyecto**

Los requerimientos no funcionales describen otras prestaciones y limitaciones que debe de tener el sistema para ser considerado como un éxito. Se trata de las características de rendimiento, la calidad del uso, factores de tiempo y de auditoria entre otros. Estos requerimientos no funcionales aplican a la totalidad del sistema de planificación que ha sido desarrollado, por lo que se cumplen para cada uno de los módulos que fueron presentados. A continuación se describen estos requerimientos no funcionales:

- **Facilidad de uso:** el sistema debe de ser entendible por el usuario, siendo simple y fácil de utilizar. Se realiza con la utilización de un lenguaje entendible y no complejo, donde la escritura sea clara de visualizar y leer.
- **Validación de datos:** para que el software pueda ejecutar los métodos de pronósticos los datos deben de ser ingresados de la forma correcta. Si el usuario ingresa información que no es precisa o es digitada de forma errónea, el sistema debe tener la capacidad de informar del error que está causando el problema mediante la utilización de mensajes de advertencia.
- **Seguridad:** el sistema debe estar protegido, garantizando que sea solo utilizado por usuarios predefinidos. Es importante cuidar este requerimiento debido a que se trabaja con información que es sensible para la organización. Cómo forma de prevención se utilizarán contraseñas para el acceso al sistema.
- **Interfaz:** es el aspecto visual del sistema, que debe ser ordenado y fácil de manejar, una interfaz mal diseñada, aumentará que la información sea mal ingresada. Además, la interfaz debe ser similar al sistema general de la empresa.
- **Tiempo de proceso:** debe ser rápido en su acción y proceso de datos, tanto para el ingreso y para el análisis de la información, recordando que el tiempo, es un valioso recurso para la organización.
- **Disponibilidad:** el sistema debe estar preparado para ser utilizado en cualquier momento y situación por el usuario, por lo que debe ser rápido en su inicialización.
- **Confiabilidad:** el sistema debe poseer un conjunto de atributos que influyen en la capacidad del software para mantener su nivel de rendimiento bajo las condiciones establecidas para un período determinado de tiempo.

#### **5.6.3. Utilización del módulo central del sistema de planificación**

El sistema de planificación de la organización tiene actualmente la utilidad de realizar pronósticos, plan agregado y plan maestro. En la **[Ilustración 46](#page-123-0)** se puede ver como se vinculan en un formulario inicial la conexión entre estas distintas herramientas de planificación, dónde se puede acceder y cambiar de forma inmediata entre cada una de ellas.

<span id="page-123-0"></span>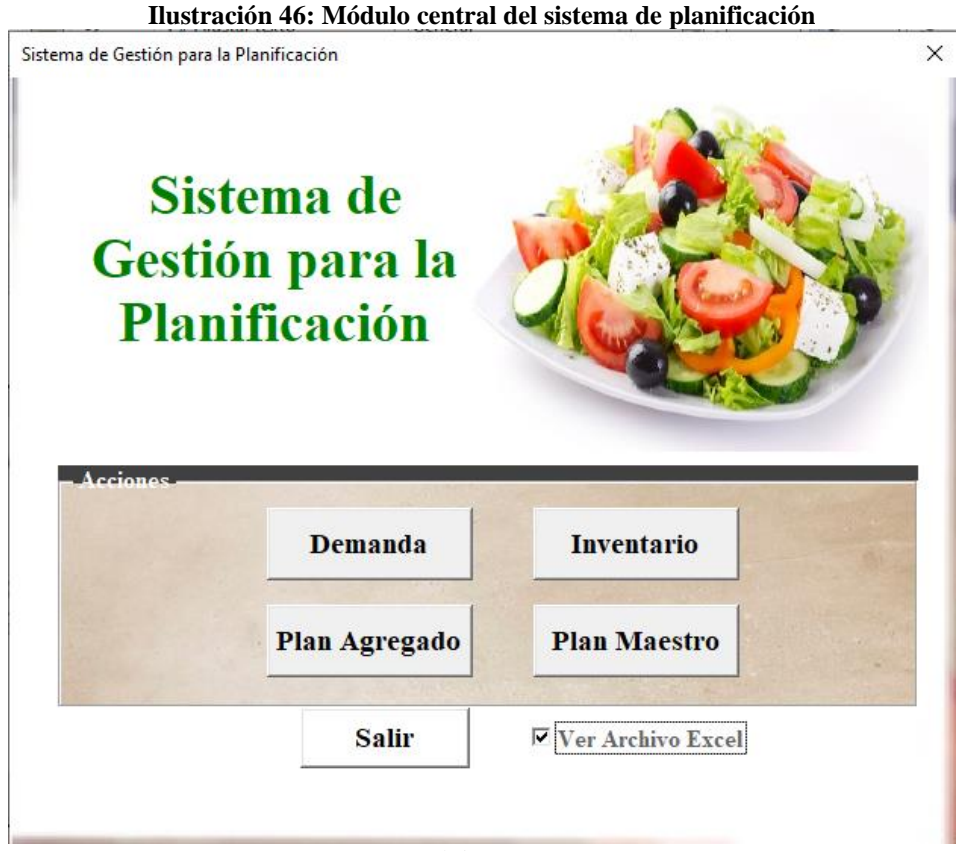

*Fuente: Elaboración propia*

La **[Ilustración 46](#page-123-0)** se observan los componentes del módulo, donde se observa en la parte superior el logo de la empresa y la identificación del nombre desarrollado. En la zona media se encuentran los cuatro módulos que han sido desarrollados y en la zona inferior se encuentra un vínculo para obtener ayuda sobre el cómo usar cada una actividades ejecutadas en el proyecto. Se incluye la posibilidad de seleccionar si se quiere o no visualizar la planilla *Excel*, para observar los datos.

#### **5.7. Implementación del sistema de planificación**

Con el desarrollo del sistema de planificación desarrollado, corresponde la implementación del proyecto desarrollado. Su implementación se realizará de forma pasiva que permitirá realizar una comparación entre la producción normal y la situación con proyecto, de esta manera se pueden comprender los resultados de la aplicación del proyecto y sus potenciales beneficios.

La implementación consiste en pequeñas etapas para que el proyecto sea bien abordado y en donde la comunicación se ejecuta como una actividad esencial para el funcionamiento del sistema. A continuación se describen las actividades desarrolladas durante la implementación.

#### **5.7.1. Actividades de implementación**

Las actividades para la implementación se dividen en dos etapas. La primera consiste en la asignación de responsabilidad y roles para la ejecución del proyecto y la segunda corresponde a las mismas actividades que se van a ir ejecutando en orden para aplicar el proyecto.

Lo primero es definir que funcionarios de la empresa serán los que van a estar relacionados con el proyecto, ejecutándolo, agregando información y realizando su posterior seguimiento de los resultados de los proyectos, donde cada uno de los funcionarios debe conocer sus funciones y sus relaciones. A continuación, se describen las funciones de cada uno de los actores ligados al proyecto.

- **Jefe comercial:** ejecutor principal de proyecto debido a que es el encargado actual de realizar la planificación de la empresa y por lo tanto el proyecto desarrollado está pensado en las acciones que el realiza en su día a día. Cómo será el ejecutor principal del proyecto, debe comprender de forma completa cada una de las herramientas que tiene disponible y entender los resultados que pueden extraerse.
- **Jefe de producción:** con el sistema de planificación se crea un nuevo calendario de planificación y que por lo tanto deriva en su organización de las actividades productivas. Principalmente recibe los resultados del plan maestro de producción y la configuración del tamaño de lote a producir durante la semana.
- **Jefe de despacho:** su relación con el proyecto se da debido a que realiza el control de la cámara de productos terminados y por lo tanto entrega como información los niveles de existencias de los productos. Se establece por lo tanto que su relación es aportar información para el sistema de planificación.
- **Gerente General:** al ser el principal tomador de decisiones de la empresa, debe validar la información aportada por el sistema de planificación y aprobar los calendarios de producción. El plan agregado le entrega información importante sobre la fuerza de trabajo que actualmente se tiene en la empresa trabajando.
- **Alumno memorista:** desarrolla el proyecto y por lo tanto es el encargado de realizar los ajustes en caso de ser necesario. también evalúa los resultados elaborando las conclusiones sobre los beneficios de la aplicación del proyecto.

Con los actores definidos, se definen las actividades que se ven involucrados en la prueba del proyecto y su posterior aplicación definitiva en la producción. La **¡Error! No se encuentra el origen de la referencia.** presenta la forma en la que se relacionan las actividades y a continuación se describen estas actividades.

- **Compromiso de la alta dirección:** es conformada por la Gerencia General de la empresa Eurasalad Spa., en donde se debe comprometer el apoyo de la dirección de la empresa con el proyecto. Es una etapa que fue realizada al inicio del proyecto y representa el compromiso de la dirección con proveer recursos en caso de ser necesarios, promover los cambios y las propuestas y cooperar en la toma de decisiones.
- **Difusión del proyecto:** se considera cómo parte del compromiso de la alta dirección, permite realizar la difusión del proyecto, sus objetivos que se buscan alcanzar y es dirigido a la mayoría del personal relacionado a la producción.
- **Capacitación de uso del desarrollo:** se realiza con el fin de transmitir los conocimientos y bases necesarias para utilizar de forma correcta el sistema de planificación. Quienes reciben la capacitación corresponde a los actores que fueron descritos anteriormente y a ellos se les explicará la importancia y beneficios esperados de la aplicación del proyecto.

La capacitación consiste en realizar una reunión con los involucrados y realizar una explicación sobre los métodos, las relaciones y resultados y resolviendo las dudas que pueden surgir. La reunión también es considerada como un proceso de retroalimentación sobre conflictos que pueden surgir y que ayudan a mejorar el proyecto.

- **Implementación pasiva del proyecto:** se realiza un seguimiento del proyecto sin aplicar sus resultados, de esta forma se realiza la comparación entre los resultados de la situación inicial con los resultados obtenidos en el mismo periodo si se hubiera aplicado el proyecto, de esta forma se conocen los nuevos rendimientos para poder ser analizados.
- **Análisis de resultados:** se recopila información sobre la ejecución del proyecto, se examinan los resultados obtenidos para analizar si han sido efectivos, siendo estos resultados de forma cuantitativa de cuanto mejora la producción con el nuevo calendario de planificación. Además se realiza el seguimiento sobre el comportamiento de los pronósticos y de la gestión del inventario.
- **Presentación de resultados:** con el seguimiento pasivo del proyecto y el análisis del resultados se puede elaborar un informa final en el que se presenten los principales resultados de la aplicación. Estos resultados son presentados a los actores que fueron descritos anteriormente haciendo un énfasis en los beneficios de la aplicación y conocimiento de las actividades productivas que se desprenden de la ejecución del proyecto. La presentación se realiza apoyada de la elaboración de un mini informe con los resultados obtenidos, para que sea más fácil la toma de decisiones de los participantes.
- **Implementación definitiva del proyecto:** si los resultados de la implementación del proyecto son positivos, la empresa puede realizar su implementación definitiva y adaptar la información resultante del sistema en la realidad laborar de la empresa y configurar las actividades de producción en función de lo que decide el sistema. También permite al departamento comercial anticiparse al comportamiento de la demanda al realizar un seguimiento sobre la demanda y su fluctuación en el tiempo.

#### **5.8. Resultados de la aplicación del sistema de planificación**

Con la realización del seguimiento pasivo del proyecto se pueden obtener una serie de conclusiones respecto al uso y funcionamiento del sistema de planificación. Estos resultados permitirán a la dirección de la empresa definir si el proyecto es aplicable o si se deben realizar modificaciones para su correcta ejecución. A continuación se presenta un estudio y análisis sobre los resultados obtenidos de la implementación.

#### **5.8.1. Resultados y seguimiento de los métodos de pronósticos**

Uno de los módulos diseñados comprende la elaboración de pronósticos para anticiparse al mercado intentando predecir su comportamiento y de esta forma generar la producción necesaria para cumplir con esos niveles.

Los métodos de pronósticos fueron optimizados considerando una base de información proveniente de las 20 primeras semanas del mes. Se considera como un resultado comprender que tan bien se han comportado los pronósticos en las últimas semanas y para ello se realizará un estudio de los errores del pronóstico en el nuevo periodo.

Junto con los resultados presentados se realiza una comparación entre los errores promedios de cada método en la primera etapa y los posteriores los errores presentados al aplicar el módulo con sus funciones. La **[Tabla 7](#page-127-0)** presenta el comportamiento de estos errores

<span id="page-127-0"></span>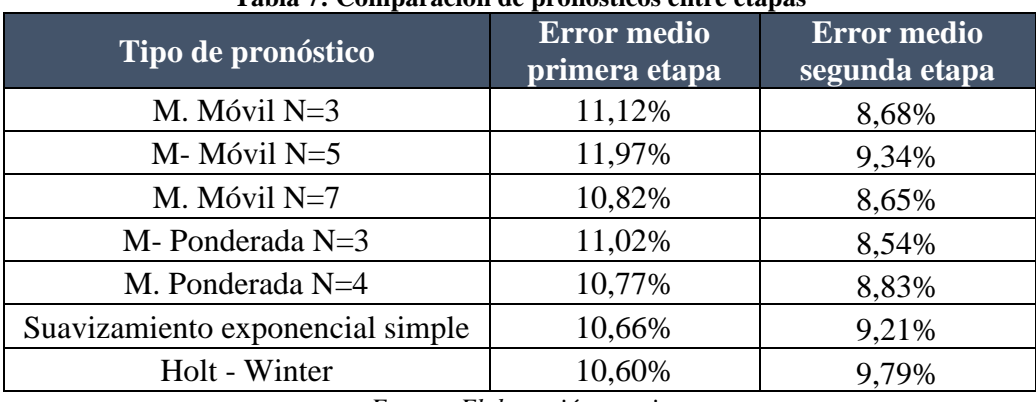

**Tabla 7: Comparación de pronósticos entre etapas**

*Fuente: Elaboración propia*

Observando el comportamiento que se ha presentado se puede concluir con la información que en el último periodo las estimaciones de la demanda han presentado una disminución pequeña pero similar en todos los métodos utilizados en los pronósticos. La disminución del error viene dada por una adaptación a los cambios de fase producidos por la actual pandemia del Covid-19 en donde el mercado en general se ha adaptado a los constantes cambios y con el pasar del tiempo se empiezan a estabilizar, mostrando un crecimiento constante sin tantas variantes de la misma forma que era antes del periodo con pandemia.

#### **5.8.2. Resultados relacionados con la planificación de la producción**

La planificación de la producción se realiza considerando el plan agregado para el mediano plazo y el plan maestro para el corto plazo. Con el primero se encuentra la fuerza productiva anual, mientras que con el segundo se pueden encontrar los lanzamientos de producción necesarios a cubrir durante un periodo de tiempo..

Para comprender el resultado del plan maestro se elabora el calendario para los productos. La empresa realiza actualmente una producción lote a lote, es decir, cada semana prepara su fuerza de trabajo para cumplir con las necesidades de producción y poder de esta forma tener la disponibilidad de existencias para su comercialización. Para comprender como se comportan las planificaciones maestras realizadas se realiza la comparación visible en la **[Tabla 8](#page-128-0)**.

<span id="page-128-0"></span>

| <b>Producto/Tipo Lote</b> | Lote actual | Lote<br>constante | Lote a<br>Lote | <b>Demanda</b><br>real |
|---------------------------|-------------|-------------------|----------------|------------------------|
| Lechuga-haba              | 430         | 289               | 390            | 397                    |
| Poroto verde-tomate       | 300         | 221               | 229            | 208                    |
| Primavera                 | 217         | 224               | 126            | 141                    |
| Pepino                    | 240         | 280               | 140            | 110                    |
| Zapallo italiano          | 250         | 300               | 260            | 220                    |

**Tabla 8: Comparación de los tamaños de lotes actuales y sugeridos**

*Fuente: Elaboración propia*

Se aplicó el sistema de planificación para ese periodo y se obtuvieron los resultados presentes en las columnas de lote constante y de lote a lote. La **[Ilustración](#page-129-0) 47** presenta un refuerzo de la información presentada en la **[Tabla 8](#page-128-0)**. Se puede observar que existen diferencias entre el lote actual y los dos métodos de loteo propuesto respecto a la demanda real.

La que recibe la mejor aproximación respecto a la demanda corresponde a un plan maestro elaborado en función de un lote a lote y seguido por el lote óptimo, donde generalmente se producen unidades extras que quedan en inventarios y se pueden almacenar en las cámaras de productos terminados. Por lo tanto, se puede concluir que el uso de los métodos de loteo del sistema de planificación se acerca más a la demanda que el actual método de planificación utilizado en la empresa.

<span id="page-129-0"></span>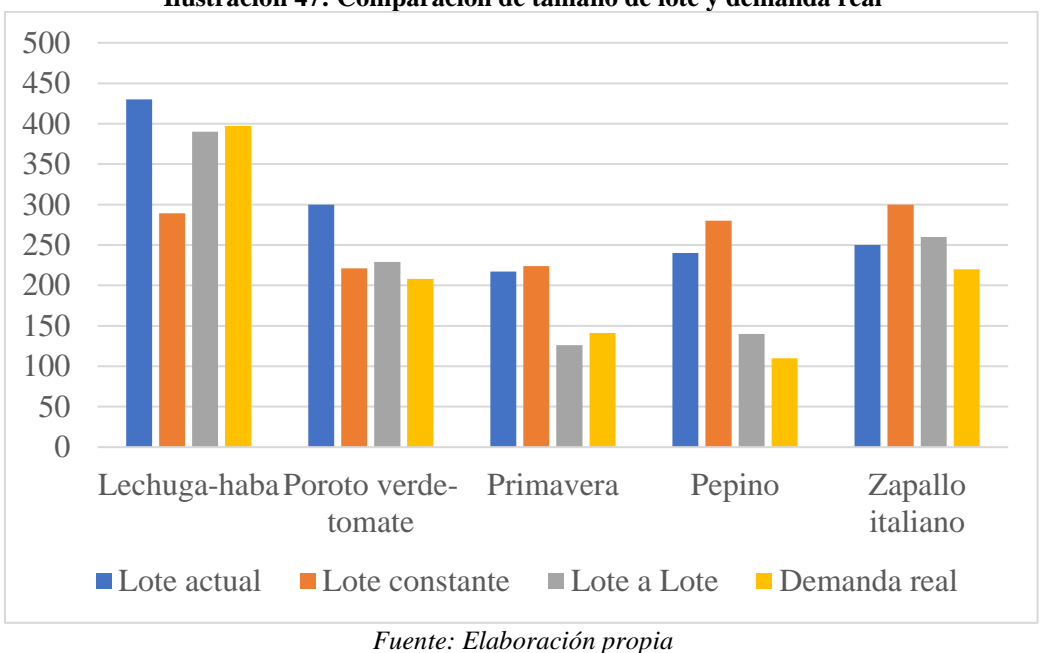

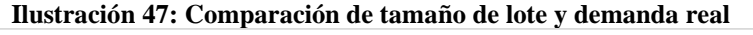

#### **5.8.3. Manejo de inventarios, SS y ROP**

El módulo desarrollado para la gestión del inventario permite tener conocimiento sobre los niveles existentes y además determina los puntos donde se realiza el reorden de los productos. En la **[Tabla 9](#page-130-0)** se pueden observar estos dos puntos clave para el inventario y que fueron estimados por el sistema de planificación.

Se debe hacer una incorporación de los resultados en la gestión del inventario de la empresa. Como se describió inicialmente, la empresa realiza un conteo físico todos los días viernes y con ello se realiza la correspondiente planificación para el periodo. Los niveles de inventario son una reserva que siempre debe estar presente a forma de protección, esto no significa que ese grupo de unidades no sea comercializado, sino que debe existir esa cantidad

disponible y al tratarse de un producto consumible se debe realizar una rotación de los productos que se consideran como de seguridad.

En cuanto al punto de reorden, para la implementación del resultado, cuando el jefe comercial que realiza la planificación de unidades a producir debe realizar la comparación entre las unidades que fueron pedidas en la cámara de insumos y el punto de reorden. Por ello, como ejemplo, si existen menos de 26 unidades en la cámara de insumos de lechuga se debe realizar la solicitud al proveedor, lo mismo con los otros insumos.

<span id="page-130-0"></span>

| <b>Producto</b>  | <b>SS</b> | <b>ROP</b> |
|------------------|-----------|------------|
| Lechuga          | 10,6      | 26,2       |
| Haba             | 6,5       | 18,2       |
| Poroto verde     | 8,4       | 13,6       |
| Tomate           | 14,3      | 21,9       |
| Choclo           | 7,4       | 11,6       |
| Arveja           | 7,0       | 10,8       |
| Pepino           | 28,3      | 52,2       |
| Zapallo italiano | 33,5      | 61,3       |

**Tabla 9: Nivel del SS y ROP para los productos**

*Fuente: Elaboración propia*

# **6. CAPÍTULO 6: EVALUACIÓN DEL IMPACTO DEL PROYECTO**

*En este capítulo se desarrolla la evaluación de los diferentes impactos ligados a la aplicación del proyecto de mejoramiento en la empresa Eurasalad Spa., en donde se verá qué tan rentable es la realización del proyecto.*

#### **6.1. Impacto Organizacional**

El impacto organizacional puede definirse como la evaluación o medición del cambio generado en la organización por implantar una innovación, por lo tanto, involucra las nuevas relaciones que pueden darse entre diferentes áreas como lo son el área tecnológica y el área humana (Álvarez, 1996). Dada esa reseña, en este punto se dará a conocer el impacto en la organización que generó el desarrollo de este proyecto.

Primero que todo, para conocer el impacto real que se ha tenido en la organización, es necesario observar la cultura que esta presenta, y se puede decir que es una cultura en base a valores y principios ligados al compromiso con la empresa, por lo que la implementación de este sistema de información no ha generado desajustes, debido a que los colaboradores se comprometieron y dispusieron a adaptarse a los nuevos cambios, ya sea en los roles como en las funciones propias que genera este sistema de información para la planificación de la producción.

Así es como se pasa al siguiente punto, el cual indica que otro impacto que ha generado este sistema, son los nuevos roles que tendrán algunos entes en la empresa, como lo son el jefe comercial, quien se encargará de manejar lo que es la maqueta electrónica, por lo que tendrá que conocer su funcionalidad en su totalidad y así poder introducir e interpretar resultados, también sucede con el jefe de despacho, quien otorgará información importante al jefe comercial como lo es el conteo de las existencias en la bodega de materias primas. El jefe de producción, por su parte, recibirá información del jefe comercial, una vez se obtenga el plan maestro de producción, por lo que este deberá planificar la producción en base a la estrategia lote a lote o lote constante. Por último, el gerente general tendrá la función de tomar decisiones importantes y aprobar o derogar la planificación dada del plan maestro, por ejemplo.

Es así como se puede ver que, en sí, el impacto organizacional no genera una modificación en el organigrama de la empresa, sin embargo, otorga nuevos roles y actividades, así como también nuevas contrataciones de trabajadores en producción, dependiendo de la estrategia que arroje el plan agregado de producción.

#### **6.2. Impacto ambiental**

El impacto ambiental es la alteración del medio ambiente, provocada directa o indirectamente por un proyecto o actividad en un área determinada, en términos simples el impacto ambiental es la modificación del ambiente ocasionada por la acción del hombre o de la naturaleza. Los proyectos o actividades susceptibles de causar impacto ambiental, en cualesquiera de sus fases, que deberán someterse al Sistema de Evaluación de Impacto Ambiental (GRN, 2021).

Este proyecto, ha basado la evaluación del impacto ambiental orientada al agua, primero que todo porque al tratarse de productos vegetales, estos ocupan considerables litros de agua para su cultivo, recurso natural que hoy en día escasea, de hecho, actualmente, 184 comunas tienen decretos de escasez hídrica, repartidas desde Atacama a Los Lagos, y 8 millones 250 mil personas viven con racionamiento de este recurso natural, en consecuencia, el 2021 cerró como uno de los años más secos en la historia de Chile, ya que se registraron déficit de precipitaciones de más de un 50%, una reducción en el agua de embalses, hoy llenos hasta el 45% de su capacidad total de almacenamiento, o la significativa disminución de los caudales en los principales ríos del país (Leal, 2021).

Debido a esta potente información es que el impacto se centró en este recurso natural, y se puede ver que se obtienen resultados favorables, ya que en un comienzo, sin proyecto, se estaban desperdiciando alrededor de 8.300 litros de agua al año al generar residuos de ensaladas no vendidas, embargo, al desarrollar el proyecto, se puede ver que se disminuye en un 52% este número, ya que sólo se estarían desperdiciando 3.900 litros de agua anual aproximadamente, lo cual es beneficioso para el ambiente y para la empresa. En l[a Ilustración](#page-134-0)  [48](#page-134-0) se puede ver de mejor manera los litros de agua no consumidos con y sin proyecto.

<span id="page-134-0"></span>

| mastración Tor Comparación de núros de agua despreciados con y sin proyecto |                                    |                                         |                                         |
|-----------------------------------------------------------------------------|------------------------------------|-----------------------------------------|-----------------------------------------|
| <b>Insumo</b>                                                               | Consumo de agua<br>(litros/unidad) | Pérdida sin proyecto<br>(litros/unidad) | Pérdida con proyecto<br>(litros/unidad) |
| Lechuga                                                                     | 1,5                                | 33,66                                   | 18,15                                   |
| Bolsa haba                                                                  | 1,7                                | 17,34                                   | 4,25                                    |
| Bolsa poroto verde                                                          | 1,5                                | 13,2                                    | 3                                       |
| Bolsa choclo                                                                | 1,9                                | 7,98                                    | 5,13                                    |
| Pepino                                                                      |                                    | 33,2                                    | 21,46                                   |
| Zapallo italiano                                                            |                                    | 66,8                                    | 29,92                                   |
| Total consumo (litros/mes)                                                  |                                    | 688,7                                   | 327,6                                   |
| Total consumo (litros/año)                                                  |                                    | 8.264,6                                 | 3.931,7                                 |

**Ilustración 48: Comparación de litros de agua despreciados con y sin proyecto**

*Fuente: Elaboración propia en base a (Eurasalad Spa & Leal, 2021)*

#### **6.3. Impacto económico**

Un impacto económico, se refiere a aquellas consecuencias en la economía de una persona, comunidad, país, región o incluso, todo el mundo. El impacto económico es uno de los factores más importantes al momento de realizar una evaluación económica de cualquier proyecto, antes de ponerlo en marcha. Este concepto también se relaciona con el de impacto social, que son las consignas que se producen en una acción en una determinada comunidad (Euroinnova, 2021).

En lo que concierne a este proyecto, se tienen dos clasificaciones de impacto económico, uno relacionado directamente con la producción, y otro con el desarrollo propiamente tal del proyecto.

En cuanto al impacto que se obtuvo con el desarrollo de este proyecto en cuanto a la producción de ensaladas con y sin proyecto, se puede ver que, sin el desarrollo de este, se incurría en un costo de alrededor de CLP6.000.000 aproximadamente, sin embargo, al aplicar el proyecto, se tiene un ahorro de aproximadamente de CLP3.400.000 lo cual reduce a más de la mitad los costos, lo cual es significativamente beneficioso para la empresa. En la [Ilustración 49](#page-135-0) se puede observar lo recientemente expuesto.

<span id="page-135-0"></span>

| Hustración 49: Comparación de costos de producción |             |                                  |  |
|----------------------------------------------------|-------------|----------------------------------|--|
| <b>Productos</b>                                   |             | <b>Sin Proyecto</b> Con Proyecto |  |
| Lechuga-haba                                       | \$1.510.000 | \$444.281                        |  |
| Poroto verde-tomate                                | \$1.270.600 | \$350.030                        |  |
| Primavera                                          | \$1.580.000 | \$857.220                        |  |
| Pepino                                             | \$790.545   | \$426.825                        |  |
| Zapallo italiano                                   | \$845.280   | \$514.049                        |  |
| Total                                              | \$5.996.425 | \$2.592.405                      |  |
| <b>Ahorro</b>                                      | \$3.404.020 |                                  |  |

**Ilustración 49: Comparación de costos de producción**

*Fuente: Elaboración propia en base a (Eurasalad Spa, 2021)*

En cuanto al impacto económico generado en el desarrollo de lo que fue el proyecto, en sí se puede decir que se incurrieron en costos menores, lo cual también se traduce en un beneficio para la empresa, ya que, al haber sido desarrollado de manera virtual, solo se incurrió en gastos como lo fue la capacitación y el sueldo pagado al memorista, lo cual se puede ver en más detalle en la [Ilustración 50.](#page-135-1)

<span id="page-135-1"></span>

| Ilustración 50: Costos de desarrollo del sistema<br><b>Costo</b> | <b>Total del proyecto</b> |  |  |
|------------------------------------------------------------------|---------------------------|--|--|
| Pago a Memorista                                                 | \$800.000                 |  |  |
| Capacitación y mantenimiento                                     | \$60.000                  |  |  |
| Total                                                            | \$860.000                 |  |  |

**Ilustración 50: Costos de desarrollo del sistema**

*Fuente: Elaboración propia en base a (Eurasalad Spa, 2021)*

## **7. CONCLUSIÓN**

El proyecto recién presentado, abordó la realización de un diseño y construcción de un prototipo para un sistema de información para la planificación de una empresa productora de alimentos saludables. Para el desarrollo de este, en primer lugar, se definieron los alcances del sistema para posteriormente traspasar esto al sistema de información, el cual fue desarrollado en Microsoft Excel, específicamente mediante su lenguaje de programación Visual Basic.

La confección del prototipo permite visualizar y entender la importancia de unir, en un mismo sistema, las diferentes planificaciones que se realizan en los diferentes horizontes de tiempo, considerando además los requerimientos funcionales, aquellos que permiten al usuario un fácil manejo y por lo tanto que este se adapte a su uso, y los no funcionales que brindan un apoyo o soporte al sistema principal

Dicha maqueta electrónica pudo ser llevada a cabo gracias al cumplimiento de cada uno de los objetivos planteados, en donde primeramente se hizo un levantamiento de la información o diagnóstico de la situación actual de la empresa, para luego proceder a identificar la problemática que esta presentaba y así presentar la solución.

Luego se generaron propuestas de metodologías de mejora continua para el desarrollo de la planificación de las operaciones en Eurasalad Spa, y de esta manera dar pase al tercer objetivo, el cual databa en conocer los pronósticos de demanda, niveles de inventario, plan agregado de la producción y plan maestro, los cuales en su conjunto logran llevar a cabo el objetivo general, el cual era el desarrollo de un sistema de información para la empresa Eurasalad Spa, aplicando herramientas de mejoramiento continuo siguiendo pautas para la planificación de negocios, lo cual pudo cumplirse satisfactoriamente, por lo tanto, también eso conlleva al cumplimiento de los resultados esperados planteados en un inicio, ya que se concreta y conoce las estimaciones de la demanda futura para la empresa, el stock de seguridad y punto de reorden, así como un sistema de información que ayude en la producción de la empresa el cual regule el capital humano y material incurrido en dicho proceso, y finalmente una maqueta electrónica que otorgue toda esta información. También se puede concluir con algunas recomendaciones para la empresa, por ejemplo que puedan tener el sistema actualizado con información real y cercana, ara que los resultados se acerquen a lo esperado, como también que puedan ir evaluando los impactos que genera la implementación del proyecto, y finalmente seguir capacitando a quienes estén por delante del sistema, para que se pueda conocer perfectamente el funcionamiento de este y así interpretar de manera correcta los resultados arrojados por el mismo.

### **8. Bibliografía**

- Agroproyectos.org. (2014). *¿Qué es la TREMA y como se calcula?* Recuperado el 06 de Abril de 2021, de https://www.agroproyectos.org/que-es-la-trema/
- Alfalla, García, Garrido, González & Sacristán. (2008).
- Antúnez, Y. (2015). *Calidad de los sistemas de información .* Zulia.
- Arias, E. R. (2015). Obtenido de https://economipedia.com/definiciones/suavizacionexponencial.html
- Betancourt, D. (2016). *El diagrama de Pareto: ¿Qué es? y ¿Cómo se construye?* Recuperado el 20 de Abril de 2021, de https://www.ingenioempresa.com/diagrama-de-pareto/
- Betancur, D. (07 de Marzo de 2016). *Medición del error en pronósticos de demanda*. Recuperado el 11 de Octubre de 2020, de Medición del error en pronósticos de demanda: https://ingenioempresa.com/medicion-errorpronostico/#Para\_que\_calcular\_el\_error\_pronostico
- Biblioteca del Congreso Nacional de Chile. (2016). *Ley N° 20.606 sobre Composición Nutricional de los Alimentos y su Publicidad*. Obtenido de https://www.bcn.cl/leychile/navegar?idNorma=1041570
- BlogdelaCalidad.com. (2018). *Método de análisis y solución de problemas*. Recuperado el 20 de Abril de 2021, de https://blogdelacalidad.com/masp-metodo-de-analisis-ysolucion-de-problemas-parte-1/
- Briceño, E. A. (2018). *Sistemas de Información.* Bogotá.
- Business School. (2018). Obtenido de https://negociosyestrategia.com/blog/metodologiatrabajo/#:~:text=Las%20metodolog%C3%ADas%20de%20trabajo%20ayudan,a%2 0sus%20clientes%20y%20proveedores.
- Calvo, D. (2018). *Metodología XP Programación Extrema (Metodología ágil)*. Recuperado el 20 de Abril de 2021, de https://www.diegocalvo.es/metodologia-xp-programacionextrema-metodologia-agil/
- Cercatechnology. (2015). Obtenido de https://www.cercatechnology.com/gestion-deinventarios/
- Cerem.es. (2019). *CÓMO TOMAR DECISIONES CON MULTICRITERIO*. Recuperado el 12 de Abril de 2021, de https://www.cerem.es/blog/como-tomar-decisiones-conmulticriterio
- Conexionesan. (2015). Obtenido de https://www.esan.edu.pe/apuntesempresariales/2016/09/evaluacion-economica-y-financiera-de-proyectos/
- Conomipedia. (2018). Obtenido de https://economipedia.com/definiciones/sistema-deinformacion.html
- Daniel Grifol. (s.f.). *DanielGrifol*. Obtenido de https://danielgrifol.es/fifo-y-lifo-quesistema-te-convienemas/#:~:text=LIFO%20son%20las%20siglas%20en,de%20nuestra%20pila%20de% 20trabajo.
- DesingThinkEspaña.com. (2019). *Design Thinking. Descubre la metodología más potente de innovación*. Recuperado el 20 de Abril de 2021, de https://xn--designthinkingespaad4b.com/#:~:text=El%20Design%20Thinking%20es%20una,muy%20poco%20tiem po%20soluciones%20innovadoras.
- Economíasimple.net. (2017). *Definición de Branstorming*. Recuperado el 20 de Abril de 2021, de https://www.economiasimple.net/glosario/brainstorming
- ekon.es. (2020). *¿Qué es un diagrama de procesos y por qué es tan importante para tu empresa?* Recuperado el 03 de Mayo de 2021, de https://www.ekon.es/diagramaprocesos-empresa/

Euromonitor Internacional. (2015). Obtenido de https://www.euromonitor.com/chile

- Evans, J. S. (s.f.). *Escuela de Salud Pública de Harvard en Estados Unidos* . Obtenido de https://www.emol.com/noticias/Tendencias/2009/04/08/730128/los-trabajos-deoficina-hacen-engordar-a-las-personas.html
- Facutad de Ciencias y Economía. (2018). *Técnicatura en Gestión Universitaria*. Obtenido de Procedimientos Administrativos: https://patgu.eco.catedras.unc.edu.ar/unidad-2/metodologia-de-analisis-y-diagnostico-de-procedimientos/
- Fundación Chile y GfK Adimark. (2017). *Oprtunidades y desafíos de innovación para una alimentación saludable desde lo natural.* Santiago: Gerencia de Alimentos y Acuicultura de.
- García, M. (2019). *Las metodologías ágiles en construcción*. Recuperado el 20 de Abril de 2021, de https://miguelgarcia.me/scrum-y-las-metodologias-agiles-en-construccion/
- Geinfor. (2017). Obtenido de https://geinfor.com/business/que-es-el-metodo-kanban-deorganizacion/
- Gestión de operaciones. (2011). Obtenido de https://www.gestiondeoperaciones.net/proyeccion-de-demanda/pronostico-dedemanda-con-media-movil-simple/
- *Gestión de Operaciones*. (2017). Obtenido de https://www.gestiondeoperaciones.net/gestion-de-calidad/como-hacer-un-diagramade-pareto-con-excel-2010/
- Grajales, A. (2013). *LOS MÉTODOS Y PROCESOS MULTICRITERIO PARA LAEVALUACIÓN*. Obtenido de http://www.scielo.org.co/pdf/luaz/n36/n36a14.pdf
- Gutierrez Pulido, H. (2015). *Calidad total y productividad* (segunda edición en español ed.). México DF: McGraw-Hill/Interamericana.
- Heizer, J., & Render, B. (2009). *Principio de administración de operaciones* (Séptima edición ed.). México DC: Pearson Educación. Recuperado el 05 de Abril de 2021
- Ingenio Empresa. (2016). *La aplicación de los 5 ¿Por qué?* Recuperado el 20 de Abril de 2021, de https://www.ingenioempresa.com/los-5-por-que/
- Ingenio Empresa.com. (2016). *La aplicación de los 5 ¿Por qué?* Recuperado el 20 de Abril de 2021, de https://www.ingenioempresa.com/los-5-por-que/
- Investigación, M. d. (2017). Obtenido de https://metodologiadelainvestigacionbrhayan.wordpress.com/2017/11/02/el-marcoteorico-y-el-marco-metodologico/
- ISOGLobal. (2021). Obtenido de http://www.isoglobalsrl.com/los-5-porques-con-ejemplos/
- ITMadrid. (6 de Febrero de 2020). *https://www.itmadrid.com*. Obtenido de https://www.itmadrid.com: https://www.itmadrid.com/que-es-y-para-que-sirvedesign-thinking/
- Jablonsky, J. (2017). *Ánalisis y optimización de procesos.* La Serena: SciELO.
- Jiménez, M. Á. (2015). *El uso de diferentes técnicas de diagnóstico*. Obtenido de https://www.monografias.com/trabajos96/uso-diferentes-tecnicas-diagnostico/usodiferentes-tecnicas-diagnostico.shtml
- LATINPACK. (2020). *Agenda de Productividad, Innovación y Crecimiento*. Obtenido de https://latinpack.cl/industria-y-packaging-mercado-del-packaging/chile-sustentable/
- LeanManufacturing.com. (2018). *Diagrama de Pareto: qué es y cómo realizarlo paso a paso.* Recuperado el 20 de Abril de 2021, de https://leanmanufacturing10.com/diagramade-pareto
- López, B. S. (2011). Obtenido de https://www.ingenieriaindustrialonline.com/pronostico-dela-demanda/promedio-movil-ponderado/
- Lucidchart.com. (2020). *¿Qué es un diagrama de flujo de datos?* Recuperado el 03 de Mayo de 2021, de https://www.lucidchart.com/pages/es/que-es-un-diagrama-de-flujo-dedatos
- Manuel Galán. (2009). *Metodología de Investigacón*. Obtenido de http://manuelgalan.blogspot.com/2009/05/la-entrevista-en-investigacion.html
- Martín, J. (2018). *International Business School*. Obtenido de https://www.cerem.es/blog/que-es-y-como-hacer-una-matriz-de-priorizacion

Material de apoyo, profesor Jorge Sandoval. (s.f.).

- *Metodologiaecs*. (2020). Obtenido de https://metodologiaecs.wordpress.com/2018/04/23/elmarco-teorico-y-el-marco-metodologico/
- Mohamad. (2016). Obtenido de https://support.numxl.com/hc/es/articles/215969483-MAD-Desviaci%C3%B3n-absoluta-media
- Nava Rosillón, M. A. (2009). Análisis financiero: una herramienta clave para una gestión financiera eficiente. *SCIELO*, 14.
- ProgressaLean.com. (2020). *¿Qué es la metodología Agile y por qué está de moda?* Recuperado el 06 de Abril de 2021, de https://www.progressalean.com/metodologiaagile/
- Redacción APD. (2019). *¿En qué consiste la metodología Kanban y cómo utilizarla?* Recuperado el 20 de Abril de 2021, de https://www.apd.es/metodologiakanban/#:~:text=%C2%BFC%C3%B3mo%20funciona%20la%20metodolog%C3% ADa%20Kanban,y%20Ban%2C%20que%20significa%20tarjeta.&text=Al%20ser %20un%20m%C3%A9todo%20visual,tareas%20de%20manera%20muy%20efectiv a.

Rodríguez, J. (2017). *HubSpot*. Obtenido de https://blog.hubspot.es/sales/diagrama-ishikawa

Rodriguez, T. A. (2005). *Sistemas de Información para el Control de Gestión.* Santiago.

School, D. (2011). Obtenido de https://www.itmadrid.com/que-es-y-para-que-sirve-designthinking/

- Schoroender Roger, & Meyer, S. (2005). *Administración de Operaciones, conceptos y casos contemporáneos* (Quinta edición ed.). México DC: MC Graw Hill. Recuperado el 05 de Abril de 2021
- Software, E. (2021). Obtenido de https://www.evaluandosoftware.com/la-metodologiaagile/
- Software.com. (2018). *¿Qué es la metodología 'Agile'?* Recuperado el 06 de Abril de 2021, de https://www.evaluandosoftware.com/la-metodologia-agile/
- SPnet. (2018). Obtenido de ¿Qué es un ERP y para qué sirve?: https://softwarepara.net/quees-un-erp-significado/
- Subsecretaría de Relaciones Económicas Internacionales. (2020). *Informe Mensual del comercio exterior de Chile.* Santiago.
- Think-Productivity.com. (2017). *El diagnóstico de problemas*. Recuperado el 20 de Abril de 2021, de https://think-productivity.com/diagrama-ishikawa/
- Toledo, R. (2012). Obtenido de https://lorbada.com/blog/2017/02/10/diferentesmetodologias-agiles/
- Udistrital. (2012). *Udistrital.* Obtenido de Criterios de planificación: http://www1.udistrital.edu.co:8080/documents/138588/38a001cb-ed1f-4390-9b33 c89b576e58e2
- Universidad de Chile. (2005). *Guía Metodológica*. Obtenido de http://guiametodologica.dbe.uchile.cl/diagnostico.html
- Universidad de Chile. (2015). Obtenido de https://www.uchile.cl/noticias/173299/especialsobre-obesidad-la-otra-pandemia